Bruce Dang, Alexandre Gazet, Elias Bachaalany **HOROMOROROCHOOROG Sébastien Josse Croio Pomorocororororo** 

<u>AMAMANI 1919 MAMAANA MAMAMANI AMAMANI ANG KALIMANI ANG KAN</u>

# INŻYNIERIA ODWROTNA W PRAKTYCE

## **NARZEDZIA I TECHNIKI**

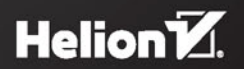

Tytuł oryginału: Practical Reverse Engineering x86, x64, ARM, Windows® Kernel, Reversing Tools, and **Obfuscation** 

Tłumaczenie: Konrad Matuk

ISBN: 978-83-283-0678-3

Copyright © 2014 by Bruce Dang. Published by John Wiley & Sons, Inc., Indianapolis, Indiana.

All rights reserved. This translation published under license with the original publisher John Wiley & Sons, Inc.

Translation copyright © 2015 by Helion S.A.

No part of this publication may be reproduced, stored in a retrieval system or transmitted in any form or by any means, electronic, mechanical, photocopying, recording, scanning or otherwise, without either the prior written permission of the Publisher

Wiley and the Wiley logo are trademarks or registered trademarks of John Wiley & Sons, Inc. and/or its affiliates, in the United States and other countries, and may not be used without written permission. All other trademarks are the property of their respective owners. John Wiley & Sons, Inc. is not associated with any product or vendor mentioned in this book.

Wszelkie prawa zastrzeżone. Nieautoryzowane rozpowszechnianie całości lub fragmentu niniejszej publikacji w jakiejkolwiek postaci jest zabronione. Wykonywanie kopii metodą kserograficzną, fotograficzną, a także kopiowanie książki na nośniku filmowym, magnetycznym lub innym powoduje naruszenie praw autorskich niniejszej publikacji.

Wszystkie znaki występujące w tekście są zastrzeżonymi znakami firmowymi bądź towarowymi ich właścicieli.

Autor oraz Wydawnictwo HELION dołożyli wszelkich starań, by zawarte w tej książce informacje były kompletne i rzetelne. Nie biorą jednak żadnej odpowiedzialności ani za ich wykorzystanie, ani za związane z tym ewentualne naruszenie praw patentowych lub autorskich. Autor oraz Wydawnictwo HELION nie ponoszą również żadnej odpowiedzialności za ewentualne szkody wynikłe z wykorzystania informacji zawartych w książce.

Wydawnictwo HELION ul. Kościuszki 1c, 44-100 GLIWICE tel. 32 231 22 19, 32 230 98 63 e-mail: *helion@helion.pl* WWW: *http://helion.pl* (księgarnia internetowa, katalog książek)

Drogi Czytelniku! Jeżeli chcesz ocenić tę książkę, zajrzyj pod adres *http://helion.pl/user/opinie/inodpr* Możesz tam wpisać swoje uwagi, spostrzeżenia, recenzję.

Printed in Poland.

- [Kup książkę](http://helion.pl/page354U~rf/indopr)
- 
- Oceń książkę • Oceń książkę
- 
- [Księgarnia internetowa](http://helion.pl/page354U~r/4CAKF)<br>• Lubię to! » Nasza społeczność • Lubię to! » Nasza społeczność

# **Spis treści**

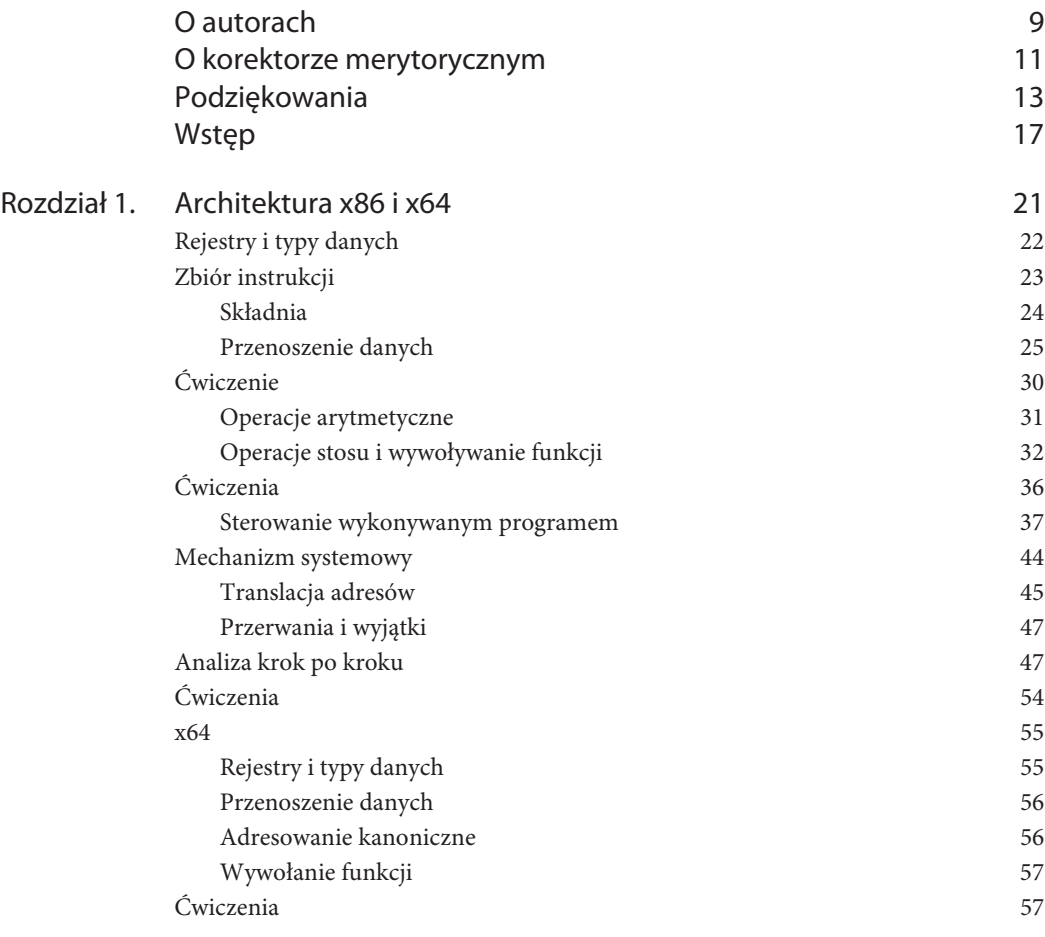

**5**

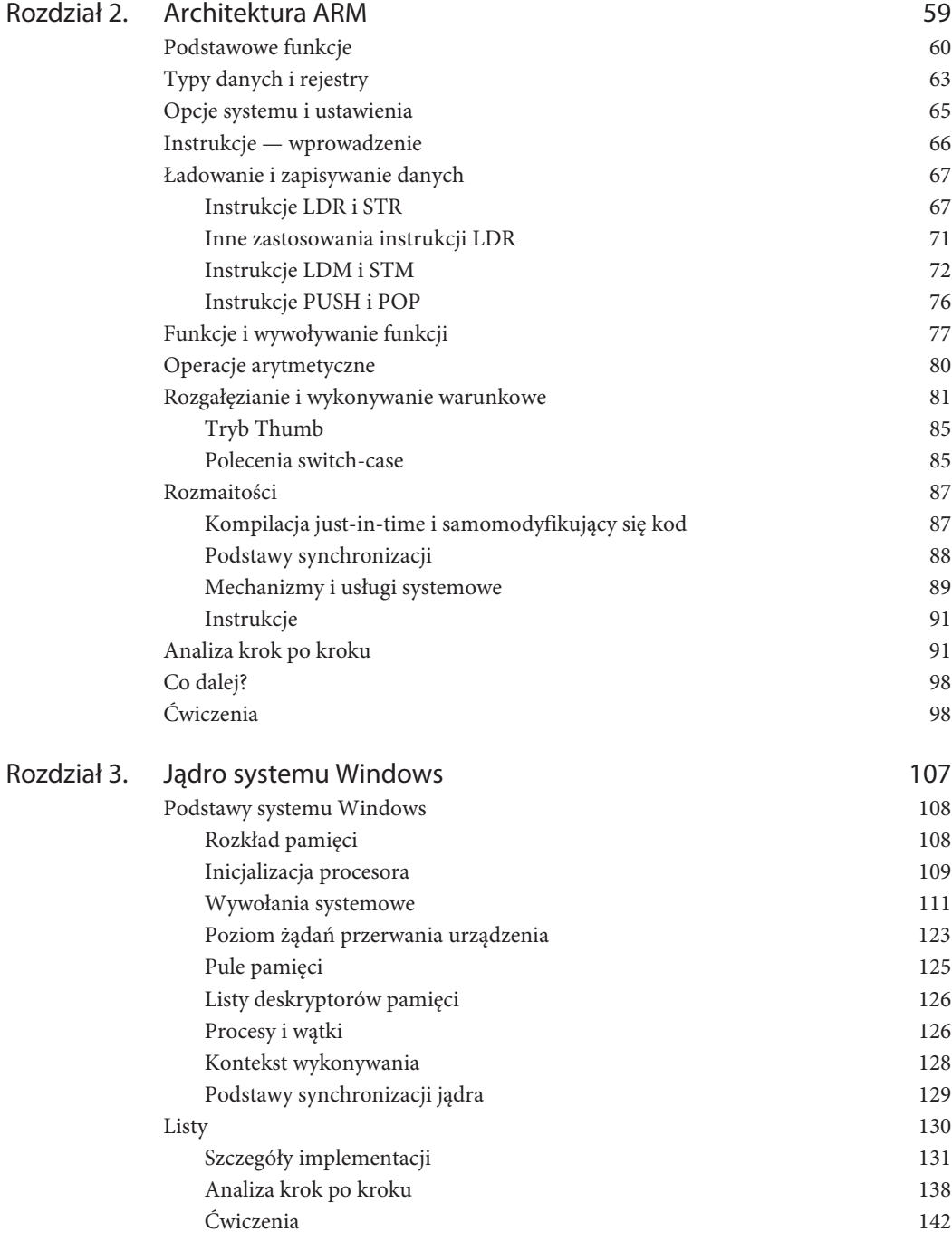

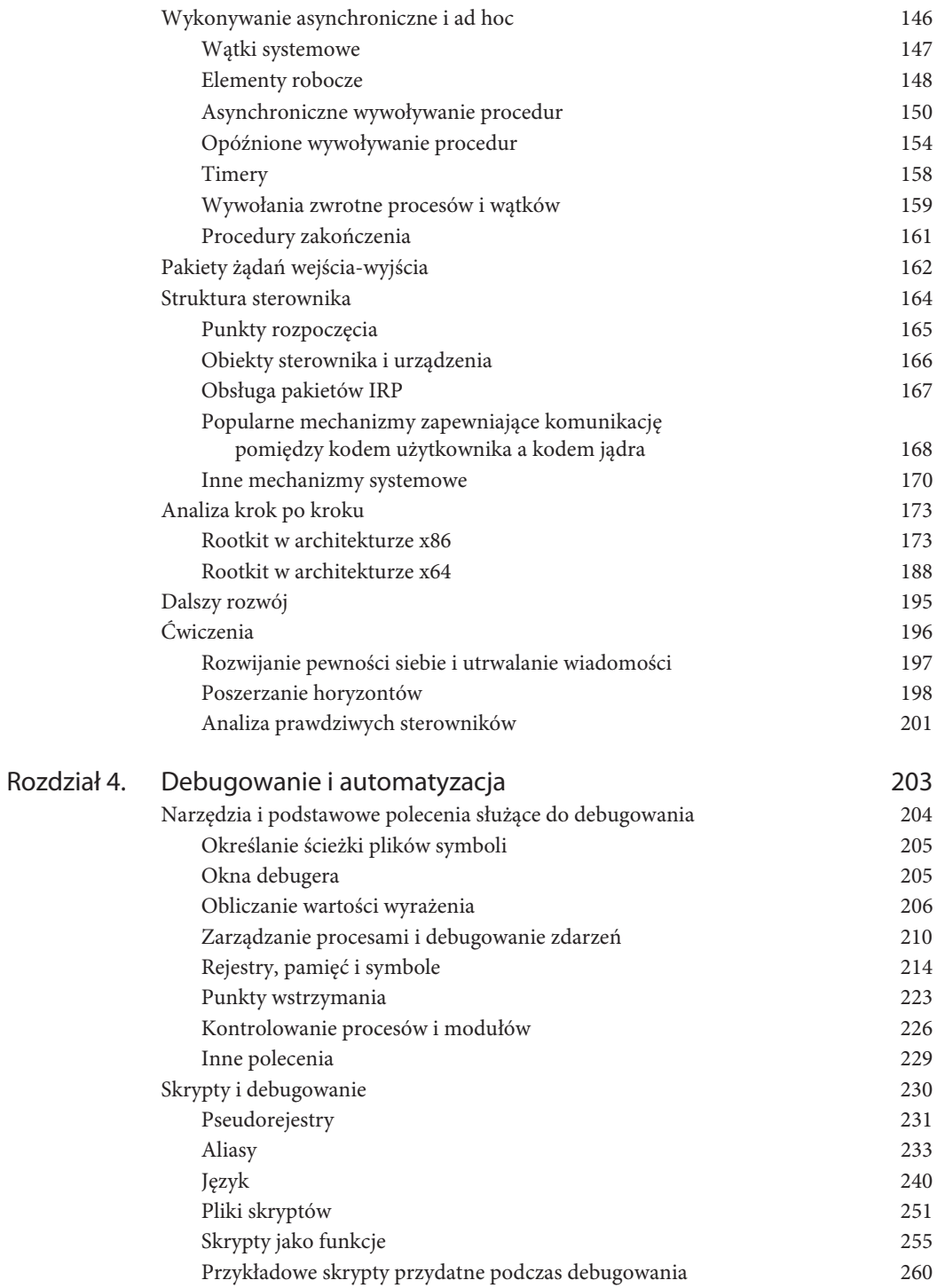

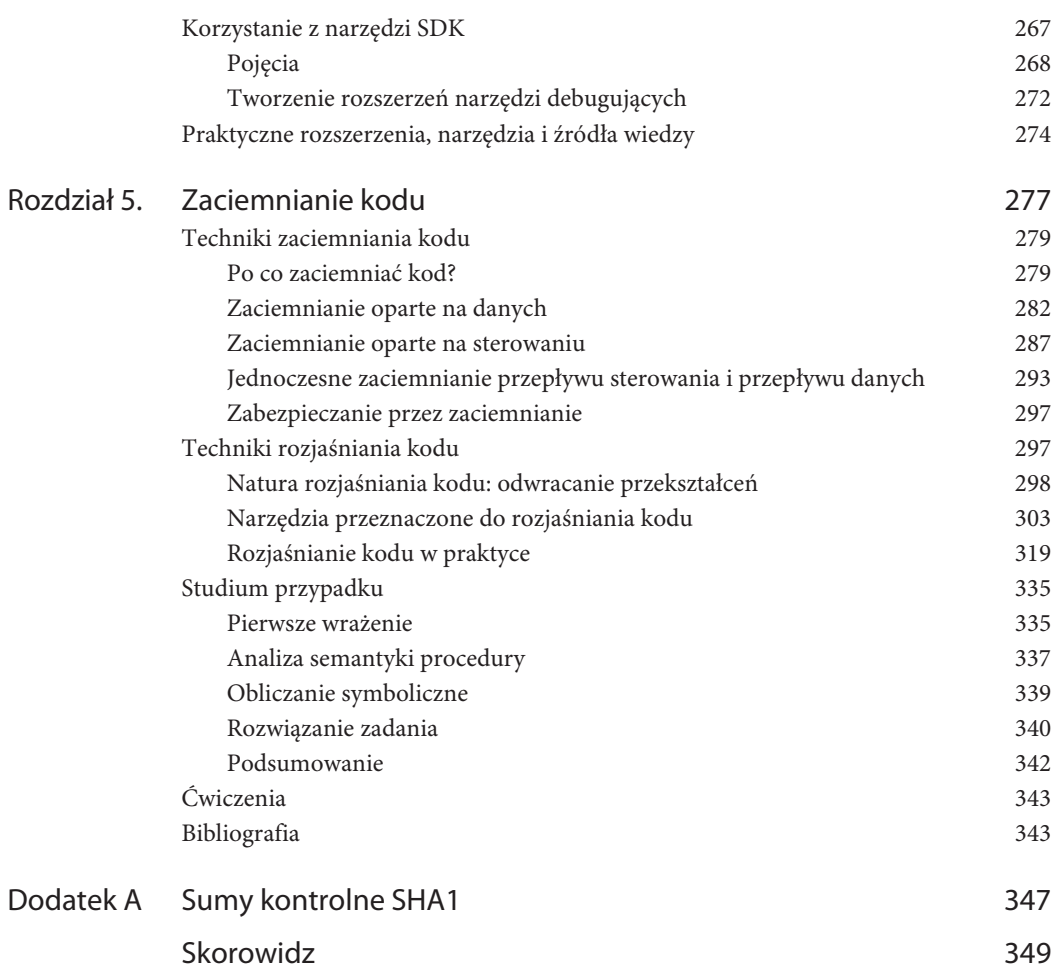

## **Rozdział**

# **2**

## **Architektura ARM**

Firma Acron Computers pod koniec lat 80. stworzyła 32-bitową architekturę RISC, która początkowo nosiła nazwę Acron RISC Machine (później przemianowano ją na Advanced RISC Machine). Architektura ta okazała się na tyle dobra, że zaczęto ją stosować również w produktach innych firm. Z tego powodu powstała spółka o nazwie ARM Holdings. Sprzedawała ona licencje pozwalające na zastosowanie architektury ARM w wielu różnych urządzeniach. Architektury tej używa się w licznych systemach wbudowanych, takich jak telefony komórkowe, elektronika samochodowa, odtwarzacze MP3, telewizory. Pierwsza wersja tej architektury została wprowadzona na rynek w roku 1985. Obecnie powstaje jej siódma generacja (ARMv7). Istnieje wiele serii procesorów ARM (np. ARM7, ARM7TDMI, ARM926EJ-S, Cortex). Nie należy ich mylić z różnymi wersjami specyfikacji architektury, oznaczanymi jako ARMv1 – ARMv7. Jest dostępnych kilka wersji wspomnianej architektury, przy czym większość urządzeń korzysta z wersji ARMv4, 5, 6 lub 7. Wersje oznaczone numerami 4 i 5 są już relatywnie dość "stare", niemniej jednak procesory oparte na tych wersjach architektury są najczęściej spotykane (według danych przedstawianych przez firmę ARM "powstało ponad 10 miliardów" tego typu procesorów). W popularnych urządzeniach elektronicznych spotyka się nowsze wersje tej architektury. Na przykład produkowany przez firmę Apple odtwarzacz IPod Touch trzeciej generacji wyposażono w procesor o architekturze ARMv6, a wszystkie późniejsze urządzenia, takie jak iPhone, iPad i Windows Phone 7, produkowano na bazie architektury ARMv7.

Firmy Intel i AMD same projektują i produkują swoje procesory. Natomiast ARM podchodzi do tego nieco inaczej. Firma ta projektuje architekturę, a następnie sprzedaje innym firmom licencje na produkcję układów. Firmy te wytwarzają procesory i montują je w swoich urządzeniach. Na przykład firmy Apple, NVIDIA, Qualcomm i Texas Instruments produkują własne procesory, takie jak A, Tegra, Snapdragon i OMAP, lecz ich architektura jest licencjonowana przez ARM. We wszystkich tych układach zastosowano ten sam model zarządzania pamięcią, który zdefiniowano w dokumentacji architektury ARM. Do procesorów mogą być dodane oczywiście pewne funkcje zwiększające ich możliwości; przykładowo rozszerzenie instrukcji sprzętowych Jazelle pozwala procesorowi na bezpośrednie przetwarzanie kodu Java, a rozszerzenie Thumb zapewnia obsługę 16- i 32-bitowych instrukcji, co umożliwia tworzenie gęstszego kodu (standardowe instrukcje ARM są 32-bitowe). Rozszerzenie Debug pozwala inżynierom analizować pracę procesora za pomocą specjalnego urządzenia. Rozszerzenia są oznaczane za pomocą liter (np. J, T, D). Producenci, w zależności od swoich wymagań, mogą kupić odpowiednią licencję. To właśnie dlatego w oznaczeniach procesorów zgodnych z architekturą ARMv6 (a także ze starszymi jej wersjami) zastosowano litery — np. ARM1156T2 oznacza procesor zgodny z architekturą ARMv6 z rozszerzeniem Thumb-2. Ta konwencja nazewnictwa procesorów nie jest stosowana w przypadku architektury ARMv7, gdzie podaje się nazwę modelu oraz jeden z trzech sufiksów: A (aplikacje), R (czas rzeczywisty) i M (mikrokontroler). Na przykład seria procesorów ARMv7 Cortex-A jest zoptymalizowana do wykonywania aplikacji, a układy z rodziny Cortex-M są przeznaczone do pracy w mikrokontrolerach i obsługują tylko wykonywanie instrukcji w trybie Thumb.

W niniejszym rozdziale opisano architekturę ARMv7 zdefiniowaną w *ARM Architecture Reference Manual: ARMv7-A and ARMv7-R edition* (ARM DDI 0406B).

## **Podstawowe funkcje**

Architektura ARM jest oparta na architekturze RISC, a więc istnieją pewne różnice pomiędzy architekturą ARM a architekturą CISC (x86, x64). W nowych procesorach firmy Intel dodano pewne funkcje znane wcześniej z architektury RISC (procesory te nie charakteryzują się "czystą" architekturą CISC). Po pierwsze, zestaw instrukcji ARM jest o wiele mniejszy od zestawu instrukcji obsługiwanych przez procesory x86, z tym że w tej architekturze znalazło się więcej rejestrów ogólnego przeznaczenia. Po drugie, w przypadku procesorów ARM instrukcje charakteryzują się stałą długością (w zależności od trybu pracy są one 16- lub 32-bitowe). Po trzecie, w architekturze ARM dostęp do pamięci uzyskuje się za pomocą modelu *load-store* (pol. "załaduj z pamięci — zapisz w pamięci"). Dane przed przetworzeniem muszą być przeniesione z pamięci do rejestrów. Dostęp do pamięci odbywa się tylko za pomocą instrukcji załaduj (LDR) i zapisz (STR). Jeżeli chcesz dokonać inkrementacji 32-bitowej wartości zapisanej pod danym adresem pamięci, to musisz najpierw załadować wartość spod tego adresu do rejestru, wykonać operację inkrementowania, a następnie zapisać wartość z powrotem w pamięci. W architekturze x86 większość instrukcji mogła dokonywać bezpośrednich operacji na danych zapisanych w pamięci. To, co w przypadku architektury x86 wymaga wykonania jednej instrukcji, w przypadku architektury ARM wymaga wykonania trzech instrukcji (jednej instrukcji ładowania, jednej inkrementowania i jednej zapisu). Osobie zajmującej się inżynierią odwrotną może się wydawać, że odczytanie takiego kodu będzie trwało dłużej, ale w praktyce nie ma to znaczenia, gdy przyzwyczaisz się do tej architektury.

W architekturze ARM występuje także kilka różnych poziomów uprawnień przypisywanych procesom. W przypadku architektury x86 przywileje były określane za pomocą czterech ringów. Ring 0 charakteryzował się najwyższymi przywilejami, a ring 3 — najniższymi. W architekturze ARM przywileje są określone przez osiem trybów pracy:

- USR ang. *user* tryb użytkownika,
- FIQ ang. *fast interrupt request* tryb obsługujący przerwania o wysokich priorytetach,
- IRQ ang. *interrupt request* tryb obsługi przerwań o niskim priorytecie,
- SVC ang. *supervisor* tryb superużytkownika,
- MON ang. *monitor* tryb monitorowania,
- ABT ang. *abort* tryb obsługi wyjątków związanych z pamięcią,
- UND ang. *undefined* tryb obsługi nieznanych wyjątków,
- SYS ang. *system* tryb wykorzystywany przez system operacyjny.

Kod uruchomiony w danym trybie charakteryzuje się pewnymi uprawnieniami i dostępem do rejestrów, do których aplikacje działające w innych trybach nie mają dostępu. Na przykład kod uruchomiony w trybie USR nie może modyfikować rejestrów systemowych, które zwykle mogą być modyfikowane tylko w trybie SVC. Tryb USR charakteryzuje się najmniejszą liczbą uprawnień. Istnieje wiele różnic natury technicznej, jednak w dużym uproszczeniu można powiedzieć, że tryb USR przypomina ring 3 znany z architektury x86, a tryb SVC jest odpowiednikiem ringu 0. Większość systemów operacyjnych implementuje instrukcje jądra w trybie SVC, a aplikacje użytkownika — w trybie USR. Dzieje się tak w przypadku systemów Windows i Linux.

W rozdziale 1. pisaliśmy, że procesory x64 mogą obsługiwać aplikacje 32-bitowe, 64-bitowe lub oba rodzaje aplikacji. Podobnie procesory ARM mogą pracować w dwóch stanach: ARM i Thumb. Te dwa stany obsługują różny zestaw instrukcji i nie mają nic wspólnego z poziomami uprawnień. Na przykład kod uruchomiony w trybie SVC może być wykonywany w trybie ARM lub Thumb. W trybie ARM instrukcje są zawsze 32-bitowe, a w trybie Thumb mogą być 16- lub 32-bitowe. Tryb pracy procesora zależy od dwóch rzeczy:

- Podczas rozgałęziania instrukcji BX i BLX najmniej znaczący bit docelowego rejestru może przybrać wartość 1 — wtedy procesor jest przełączany w tryb Thumb. (Instrukcje mogą być 2- lub 4-bajtowe. Procesor będzie ignorował najmniej znaczące bity, a więc nie zaistnieją problemy z wyrównywaniem).
- Jeżeli bit T znajdujący się w rejestrze stanu aktualnie wykonywanego programu (CPSR) przyjmuje wartość 1, oznacza to, że procesor działa w trybie Thumb. Składnia rejestru CPSR zostanie wyjaśniona w kolejnym podrozdziale, ale na razie możesz rozumieć ten rejestr jako nieco bardziej rozbudowaną wersję rejestru EFLAGS, znanego Ci z architektury x86.

Procesor ARM jest uruchamiany w trybie ARM i pozostaje w tym trybie, dopóki nie zostanie jawnie lub niejawnie przełączony w tryb Thumb. W praktyce wiele współczesnych systemów operacyjnych korzysta głównie z kodu wykonywanego w trybie Thumb, ponieważ zapewnia on większą gęstość kodu (mieszanka instrukcji 16- i 32-bitowych może zajmować mniej pamięci od ciągu instrukcji 32-bitowych). Aplikacje mogą działać w dowolnym trybie. Większość instrukcji Thumb i ARM charakteryzuje się identycznymi mnemonikami, 32-bitowe instrukcje Thumb oznaczono sufiksem .w.

 **Uwaga** Dość często tryb Thumb mylnie porównuje się do rzeczywistego trybu pracy **procesora o architekturze x68 lub x64, a tryb ARM — do trybu chronionego wymienionych architektur. Jest to bųħdne rozumowanie. WiħkszoƑđ systemów operacyjnych uruchomionych na platformach x86 i x64 dziaųa w trybie chronionym i bardzo rzadko, o ile w ogóle tak siħ dzieje, przeųČcza procesor w tryb rzeczywisty. W przypadku platformy ARM instrukcje mogČ byđ wykonywane naprzemiennie w trybach ARM i Thumb. Zwróđ uwagħ równieǏ na to, Ǐe te tryby pracy nie majČ nic wspólnego z trybami okreƑlajČcymi uprawnienia, które opisaliƑmy we wczeƑniejszym akapicie (USR, SVC itd.).**

**Istnieją dwie wersje trybu Thumb: Thumb-1 i Thumb-2. Thumb-1 występował w architekturze ARMv6 i jej starszych wersjach. Instrukcje w tym trybie byųy zawsze** 1-bitowe. W trybie Thumb-2 dodano obsługę większej liczby instrukcji, które mogą być 16- lub 32-bitowe. Architektura ARMv7 wymaga Thumb-2, a więc ilekroć piszemy o Thumb, **mamy tak naprawdę na myśli Thumb-2.** 

**IstniejČ równieǏ inne róǏnice miħdzy pracČ w trybie ARM a pracČ w trybie Thumb, lecz nie moǏemy tu omawiađ ich wszystkich. Niektóre instrukcje mogČ byđ na przykųad dostħpne w trybie ARM, a niedostħpne w trybie Thumb (lub na odwrót). Takie szczegóųowe informacje znajdziesz w oficjalnej dokumentacji architektury ARM.**

Poza różnymi stanami pracy procesory ARM charakteryzują się również obsługą wykonywania warunkowego. Oznacza to, że instrukcje mogą zawierać pewne warunki arytmetyczne, które muszą zostać spełnione przed uruchomieniem instrukcji. Na przykład instrukcja może zawierać warunek określający to, że może zostać wykonana tylko w sytuacji, gdy w efekcie działania poprzedniej instrukcji uzyskano 0. W przypadku procesorów x86 niemalże żadne instrukcje nie były obwarowane warunkami. (Procesory firmy Intel posiadają kilka instrukcji, które bezpośrednio obsługują wykonywanie warunkowe: CMOV i SETNE). Wykonywanie warunkowe jest przydatną funkcją, ponieważ pozwala skrócić rozgałęzienia instrukcji (których wykonywanie zajmuje wiele cykli pracy procesora) i zmniejszyć liczbę wykonywanych instrukcji (co umożliwia zwiększenie gęstości kodu). Wszystkie instrukcje występujące w trybie ARM obsługują wykonywanie warunkowe, ale domyślnie są wykonywane bezwarunkowo. W trybie Thumb wykonywanie warunkowe należy umożliwić za pomocą specjalnej instrukcji IT.

Kolejną wyjątkową cechą architektury ARM jest obsługa przesunięcia bitowego. Niektóre instrukcje mogą "zawierać" inne instrukcje arytmetyczne, które przestawiają lub obracają zawartość rejestru. Jest to przydatne rozwiązanie, ponieważ umożliwia wykonanie niektórych operacji za pomocą jednej instrukcji (pozwala uniknąć stosowania całego szeregu instrukcji). Możesz chcieć pomnożyć przez 2 zawartość jakiegoś rejestru, a następnie zapisać wynik operacji w innym rejestrze. Normalnie wymagałoby to wykonania dwóch instrukcji (mnożenia, a następnie zapisania wartości w innym rejestrze), lecz dzięki przesunięciu bitowemu możesz zawrzeć działanie mnożenia (przesunięcie bitów o jedną pozycję w lewo) w instrukcji MOV. Taka instrukcja wyglądałaby następująco:

MOV R1, R0, LSL #1 ; *R1 = R0·2*

## **Typy danych i rejestry**

Podobnie jak języki wysokiego poziomu architektura ARM obsługuje operacje na różnych typach danych. Obsługiwane są następujące typy danych: *byte* (8 bitów), *half-word* (16 bitów), *word* (32 bity) i *double word* (64 bity).

W architekturze ARM zdefiniowano 16 32-bitowych rejestrów ogólnego przeznaczenia, które oznaczono R0, R1, R2, …, R15. Programiści tworzący aplikacje mogą korzystać z tych wszystkich rejestrów, ale w praktyce tylko 12 pierwszych może być naprawdę wykorzystywanych w roli rejestrów ogólnego przeznaczenia (w przypadku architektury x86 wspomnianą rolę odgrywały rejestry takie jak EAX i EBX). Trzy ostatnie rejestry architektury ARM pełnią pewne określone funkcje:

- Rejestr R13 definiuje wskaźnik stosu (SP). W architekturach x86 i x64 taką samą rolę odgrywały rejestry ESP i RSP. Wskaźnik stosu wskazuje wierzchołek stosu programu.
- R14 można określić mianem rejestru łączącego (LR). Standardowo podczas uruchamiania funkcji zapisywany jest w nim adres zwrotny. Niektóre instrukcje bezwarunkowo korzystają z tego rejestru. Na przykład instrukcja BL zawsze zapisuje adres zwrotny w rejestrze LR przed wykonaniem kolejnego rozgałęzienia. Rejestru o identycznej funkcji nie przewidziano w architekturach x86 i x64, ponieważ w przypadku tych architektur adres zwrotny jest zawsze przechowywany na stosie. Jeżeli jakiś kod nie zapisuje adresu zwrotnego w rejestrze LR, to może korzystać z tego rejestru jak ze zwyczajnego rejestru ogólnego przeznaczenia.
- Rejestr R15 można określić mianem licznika rozkazów (PC). Podczas pracy w trybie ARM w rejestrze tym znajduje się adres obecnie przetwarzanej instrukcji plus 8 (2 instrukcje ARM do przodu). W czasie pracy w trybie Thumb w rejestrze tym znajduje się adres obecnie przetwarzanej instrukcji plus 4 (2 16-bitowe instrukcje Thumb do przodu). Rejestr ten działa podobnie jak rejestry EIP i RIP , występujące w architekturach x86 i x64, z tym wyjątkiem, że przytoczone rejestry zawsze zawierają adres kolejnej instrukcji, która ma zostać wykonana. Kolejna ważna różnica jest taka, że kod może bezpośrednio zapisywać dane w rejestrze PC i bezpośrednio je z niego odczytywać. Zapisanie adresu w rejestrze PC spowoduje natychmiastowe uruchomienie instrukcji znajdującej się pod tym adresem. Warto przeanalizować ten szczegół. Przyjrzyj się fragmentowi kodu, który ma zostać wykonany w trybie Thumb:

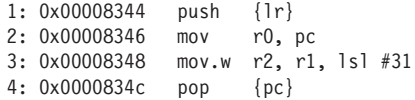

Po wykonaniu 2. linii kodu w rejestrze R0 będzie się znajdowała wartość 0x0000834a (=0x00008346+4):

```
(gdb) br main
rozkaz przerwania 1 pod adresem 0x8348
...
rozkaz przerwania 1, 0x00008348 w funkcji main ()
(gdb) disas main
zrzut kodu asemblera funkcji main:
   0x00008344 \leq +0: push \{1r\} 0x00008346 <+2>: mov r0, pc
```

```
= 0x00008348 \leftarrow 4>: mov.w r2, r1, lsl #31
  0x0000834c <+8>:    pop {pc}
    0x0000834e <+10>: lsls r0, r0, #0
koniec zrzutu kodu asemblera
(gdb) info register pc
pc 0x8348 0x8348 <main+4>
(gdb) info register r0
r0 0x834a 33610
```
Pod adresem 0x00008348 ustawiono rozkaz przerwania. Przyjrzyjmy się zawartości rejestrów PC i R0. Jak widać, zawartość rejestru PC wskazuje na 3. instrukcję (znajdującą się pod adresem 0x00008348), która ma za chwilę zostać wykonana — w rejestrze R0 znajduje się wartość wcześniej wczytana z rejestru PC. Przykład ten ilustruje, że podczas bezpośredniego odczytu rejestru PC zachowuje się on zgodnie z definicją, przy czym w czasie debugowania rejestr PC zawiera wskaźnik instrukcji, która ma zostać wykonana jako kolejna.

Dzieje się tak z powodu zachowania przez architekturę ARM wstecznej zgodności z wykonywaniem potokowym w starszych procesorach, które pobierały 2 instrukcje do przodu względem aktualnie przetwarzanej instrukcji. W obecnie produkowanych procesorach ARM przetwarzanie potokowe jest o wiele bardziej skomplikowanym procesem, niemniej jednak zachowano również wspomnianą definicję przetwarzania potokowego w celu zapewnienia zgodności z produkowanymi wcześniej procesorami.

Podobnie jak ma to miejsce w przypadku innych architektur, procesory ARM przechowują informacje o obecnie przetwarzanym procesie w rejestrze stanu aktualnie wykonywanego programu (CPSR). Z punktu widzenia programisty rejestr CPSR działa podobnie jak rejestry EFLAGS i RFLAGS w architekturach x86 i x64. W niektórych dokumentacjach znajdziesz również informacje na temat rejestru statusu aktualnie wykonywanej aplikacji (APSR), który jest nazwą umowną zbioru niektórych pól znajdujących się w rejestrze CPSR. Rejestr CPSR zawiera wiele flag. Niektóre z nich przedstawiono na rysunku 2.1 (pozostałe flagi zostaną omówione w dalszej części tego rozdziału).

- E (bit określający porządek bajtów) Procesory ARM mogą obsługiwać dane zapisane w formacie *big-endian* lub *little-endian*. Jeżeli temu bitowi przypisze się wartość 0, to procesor będzie obsługiwał dane w formacie *little-endian*, a jeżeli przypisze mu się wartość 1, to procesor będzie obsługiwał dane w formacie *big-endian*. Przez większość czasu korzysta się z danych zapisanych w formacie *little-endian*, a więc bit ten będzie przyjmował zwykle wartość 0.
- T (bit trybu Thumb) Po przypisaniu temu bitowi wartości 1 procesor przełączany jest w tryb Thumb. W przeciwnym wypadku będzie on pracował w trybie ARM. Jednym ze sposobów na jawne przełączanie między trybami Thumb i ARM jest modyfikacja tego bitu.
- $\blacksquare$  M (bity trybów) Te bity określają aktualne uprawnienia (USR, SVC itd.).

| uc |  |  |  |  |
|----|--|--|--|--|

**Rysunek 2.1.**

## **Opcje systemu i ustawienia**

W architekturze ARM można spotkać się z koprocesorami obsługującymi dodatkowe instrukcje i funkcje na poziomie systemu. Na przykład w systemie obsługującym jednostkę zarządzania pamięcią (MMU) dostęp do jej ustawień musi uzyskać kod rozruchowy i kod jądra systemu operacyjnego. W przypadku architektur x86 i x64 ustawienia te są zapisywane w rejestrze CR0 lub CR4. W architekturze ARM ustawienia te są przechowywane przez koprocesor numer 15. W architekturze ARM przewidziano 16 koprocesorów. Są one identyfikowane za pomocą numerów: CP0, CP1, …, CP15. (W kodzie oznacza się je nazwami: P0, …, P15). Pierwszych 13 koprocesorów jest opcjonalnych albo zarezerwowanych przez architekturę ARM. Opcjonalne koprocesory mogą zostać użyte przez producentów w celu implementacji przewidzianych przez nich specjalnych instrukcji lub funkcji. Na przykład koprocesory CP10 i CP11 są zwykle używane podczas wykonywania operacji na liczbach zmiennoprzecinkowych. Obsługują one również technologię NEON. Każdy koprocesor ma swoje "kody operacyjne" i rejestry, które mogą być obsługiwane przez specjalne instrukcje ARM. Koprocesory CP14 i CP15 są używane podczas debugowania, a także przechowują ustawienia systemowe. Koprocesor CP15 można określić mianem **koprocesora sterującego pracą systemu** — przechowywane są w nim prawie wszystkie ustawienia systemu (ustawienia zapisywania w pamięci podręcznej, stronicowania, obsługi wyjątków itp.).

#### **Uwaga** Technologia NEON zapewnia obsługę instrukcji SIMD (pojedynczych instrukcji **przetwarzajČcych wiele danych). RozwiČzanie takie przydaje siħ w aplikacjach multimedialnych.** W architekturze x86 zestawy wspomnianych instrukcji są zapewniane przez technologie **SSE i MMX.**

Każdy koprocesor posiada 16 rejestrów i 8 kodów operacyjnych. Składnia tych rejestrów i kodów operacyjnych jest charakterystyczna dla danego koprocesora. Dostęp do koprocesora może być uzyskany tylko za pomocą instrukcji MRC (odczyt) i MCR (zapis). Instrukcje te w roli argumentów przyjmują numer koprocesora, numer rejestru i kod operacji. Na przykład w celu odczytania bazy rejestru translacji (w architekturach x86 i x64 podobną funkcję pełnił rejestr CR3) i zapisania odczytanych danych w rejestrze R0 należy posłużyć się następującym kodem:

```
MRC p15, 0, r0, c2, c0, 0 ; zapisz TTBR w r0
```
Kod ten spowoduje "odczytanie rejestru C2/C0 koprocesora numer 15 za pomocą kodu operacji 0/0 i zapisanie odczytanej wartości w rejestrze ogólnego przeznaczenia R0". W każdym koprocesorze znajduje się wiele rejestrów, a dodatkowo każdy koprocesor obsługuje wiele kodów operacji, tak więc musisz zapoznać się z dokumentacją. Tylko to pozwoli Ci dokładnie zrozumieć znaczenie każdej instrukcji. Niektóre rejestry (C13/C0) są zarezerwowane dla systemu operacyjnego — umieszczane są tam dane dotyczące danego procesu lub wątku.

Instrukcje MRC i MCR nie wymagają wysokiego poziomu uprawnień (można je uruchomić w trybie USR), przy czym niektóre rejestry koprocesorów i kody operacji mogą być obsługiwane tylko w trybie SVC. Próba odczytania pewnych rejestrów bez odpowiednich uprawnień zakończy się wyjątkiem. W praktyce bardzo rzadko spotyka się instrukcje tego typu zastosowane w kodzie uruchamianym przez użytkownika. Znacznie częściej można je znaleźć w programach rozruchowych, firmwarze, niskopoziomowym kodzie zapisanym w pamięciach ROM lub kodzie jądra systemu.

## **Instrukcje — wprowadzenie**

Teraz możesz już przystąpić do analizy ważnych instrukcji występujących w architekturze ARM. Poza obsługą wykonywania warunkowego i przesuwania bitów architektura ARM obsługuje również pewne instrukcje, które nie mają swoich odpowiedników w architekturze x86. Po pierwsze, niektóre instrukcje mogą wykonać sekwencję operacji na podanym zakresie rejestrów. Przykładowo, aby zapisać zawartość 5 rejestrów (np. R6 – R10) pod określonym adresem, zapisanym w rejestrze R1, możliwe jest zastosowanie instrukcji STM R1, {R6-R10}. Zawartość rejestru R6 zostanie zapisana pod adresem R1, zawartość rejestru R7 — pod adresem R1+4, a zawartość adresu R8 — pod adresem R1+8. Rejestry, które nie mają kolejnych numerów, należy oddzielać od siebie przecinkami (np. {R1,R5,R8}). W składni języka asemblera ARM zakresy rejestrów podaje się zwykle w nawiasach klamrowych. Po drugie, niektóre instrukcje mogą opcjonalnie uaktualniać rejestr bazowy po wykonaniu operacji zapisu lub odczytu. Aby skorzystać z tej funkcji, należy po nazwie rejestru dodać wykrzyknik (!). Na przykład gdybyś podaną wcześniej instrukcję zapisał w następujący sposób: STM R1!,{R6-R10} i uruchomił ją, to zawartość rejestru R1 zostałaby uaktualniona — umieszczono by w nim kolejny adres po adresie, pod którym zapisano zawartość rejestru R10. Poniższy przykład wyjaśnia tę zasadę. Przeanalizuj go.

```
01: (gdb) disas main
02: zrzut kodu asemblera funkcji main:
03: => 0x00008344 <+0>: mov r6, #10<br>04: 0x00008348 <+4>: mov r7, #11
04: 0x00008348 <+4>: mov
05: 0x0000834c <+8>: mov r8, #12
06: 0x00008350 <+12>: mov r9, #13
07: 0x00008354 <+16>: mov r10, #14
08: 0x00008358 <+20>: stmia sp!, {r6, r7, r8, r9, r10}
09: 0x0000835c <+24>: bx lr
10: koniec zrzutu asemblera
11: (gdb) si
12: 0x00008348 w funkcji main ()
13: ...
14: 0x00008358 w funkcji main ()
15: (gdb) info reg sp
16: sp 0xbedf5848 0xbedf5848
17: (gdb) si
18: 0x0000835c w funkcji main ()
19: (gdb) info regsp
20: sp 0xbedf585c 0xbedf585c
21: (gdb) x/6x 0xbedf5848
22: 0xbedf5848: 0x0000000a 0x0000000b 0x0000000c
0x0000000d
23: 0xbedf5858: 0x0000000e 0x00000000
```
W 15. linii wyświetlono zawartość rejestru SP (0xbedf5848) przed uruchomieniem instrukcji STM. Instrukcję tę uruchomiono w wierszach 17. i 19. — w wierszu 19. znajduje się uaktualniona zawartość rejestru SP. W 21. linii kodu wyświetlono sześć wartości typu *word*, zaczynając od starej zawartości rejestru SP. Zwróć uwagę na to, że zawartość R6 była zapisana pod starym adresem rejestru SP, zawartość R7 pod adresem SP+0x4, R8 pod adresem SP+0x8, R9 pod SP+0xc, a R10 pod SP+0x10. Nowy adres przypisany rejestrowi SP (0xbedf585c) jest kolejnym adresem po adresie, pod którym zapisano R10.

 **Uwaga** STMIA i STMEA są pseudoinstrukcjami instrukcji STM (dają one ten sam efekt). **Dezasemblery wyƑwietlajČ jednČ z nich. Niektóre bħdČ wyƑwietlađ STMEA, jeǏeli bazowym rejestrem jest SP, a w kontekƑcie innych rejestrów bħdzie wyƑwietlana pseudoinstrukcja STMIA. Inne dezasemblery bħdČ posųugiwađ siħ instrukcjČ STM, a jeszcze inne bħdČ zawsze wyƑwietlađ pseudoinstrukcjħ STMIA. Nie ma jednej, ogólnie przyjħtej konwencji. JeǏeli uǏywasz wielu dezasemblerów, to musisz siħ do tego przyzwyczaiđ.**

## **Ładowanie i zapisywanie danych**

W jednym z poprzednich podrozdziałów stwierdziliśmy, że architektura ARM posługuje się modelem *load-store* (pol. "załaduj z pamięci — zapisz w pamięci") — przed wykonaniem operacji na danych muszą one zostać umieszczone w rejestrze. Dostęp do pamięci mają tylko instrukcje odczytujące dane z pamięci i zapisujące w niej dane. Wszystkie pozostałe instrukcje mogą przetwarzać wyłącznie zawartość rejestrów. Ładowanie danych z pamięci polega na odczytaniu ich i zapisaniu w rejestrze. Natomiast zapisywanie danych w pamięci polega na odczytaniu ich z rejestru i umieszczeniu pod określonym adresem. Pary instrukcji LDR-STR, LDM-STM i PUSH-POP służą do odczytywania i zapisywania danych.

## **Instrukcje LDR i STR**

Instrukcje te mogą odczytać z pamięci bądź zapisać w niej 1 bajt, 2 lub 4 bajty danych. Ich pełna składnia jest dość złożona — istnieje kilka różnych sposobów określania przesunięcia, a także uaktualniania rejestru bazowego. Przeanalizuj najprostszy przypadek:

01: 03 68 LDR R3,  $[RO]$  : R3 = \*R0 02: 23 60 STR R3,[R4] ;\*R4 = R3;

W instrukcji widocznej w 1. linii R0 jest rejestrem bazowym, a R3 — docelowym. Instrukcja ta ładuje wartość typu *word* z adresu R0 do R3. W instrukcji widocznej w 2. linii R4 jest rejestrem bazowym, a R3 — docelowym. Instrukcja ta zapisuje wartość przypisaną rejestrowi R3 pod adresem wskazywanym przez rejestr R4. Jest to prosty przykład, ponieważ adres pamięci jest określany przez rejestr bazowy.

Podstawowymi argumentami przyjmowanymi przez instrukcje LDR i STR są rejestr bazowy i przesunięcie. Przesunięcie może być podane w trzech formach, a każda z tych form może być wyrażona w trzech trybach. Zaczniemy od omówienia trzech form przesunięcia, jakimi są: bezpośredni adres, rejestr i rejestr skalowany.

W pierwszej formie przesunięcia w roli bezpośredniego adresu podawana jest po prostu wartość typu *integer*. Jest to wartość uzyskana w wyniku operacji dodawania wartości przesunięć do rejestru bazowego lub odejmowania wartości przesunięć od tego rejestru — w ten sposób możliwe jest uzyskanie dostępu do danych, których przesunięcie jest znane w momencie kompilacji programu. Technika ta jest najczęściej stosowana w celu uzyskania dostępu do określonego pola struktury lub tablicy metod wirtualnych. Ogólnie przyjęto następujący sposób jej zapisu:

- STR Ra, [Rb, imm]
- LDR Ra, [Rc, imm]

Rb jest adresem rejestru bazowego, a imm jest przesunięciem dodawanym do Rb.

Załóżmy, że na przykład w rejestrze R0 zapisano wskaźnik struktury KDPC. Przyjrzyj się przedstawionemu kodowi:

#### **Definicja struktury**

0:000> dt ntkrnlmp!\_KDPC +0x000 Type : UChar +0x001 Importance : UChar +0x002 Number : Uint2B +0x004 DpcListEntry : LIST ENTRY +0x00c DeferredRoutine : Ptr32 void +0x010 DeferredContext : Ptr32 Void +0x014 SystemArgument1 : Ptr32 Void +0x018 SystemArgument2 : Ptr32 Void +0x01c DpcData : Ptr32 Void

#### **Kod**

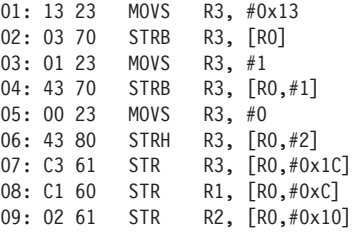

Tym razem R0 jest rejestrem bazowym, a wartościami informującymi o przesunięciu są: 0x1, 0x2, 0xC, 0x10 i 0x1C. Zaprezentowany fragment kodu można przedstawić za pomocą języka C w taki sposób:

```
KDPC *obj = ...; /* R0 jest obiektem obj.*/
obj->Type = 0x13;
obj->Importance = 0x1;
obj->Number = 0x0;
obj->DpcData = NULL;
obj->DeferredRoutine = R1; /* Nie znamy R1 .*/
obj->DeferredContext = R2; /* Nie znamy R2. */
```
Taka forma zapisu przesunięcia przypomina instrukcję MOV Reg, [Reg+Imm], znaną z architektur x86 i x64.

Przesunięcie można również wyrazić za pomocą rejestru. Technikę tę stosuje się często w przypadku kodu, który musi uzyskać dostęp do tablicy o indeksie określanym w trakcie działania programu. Zapis tego typu przesunięcia ma ogólny format:

- STR Ra, [Rb, Rc]
- LDR Ra, [Rb, Rc]

W zależności od kontekstu Rb i Rc mogą pełnić funkcję adresu bazowego lub przesunięcia. Przyjrzyj się tym dwóm przykładom:

#### **Przykład 1.**

01: 03 F0 F2 FA BL strlen 02: 06 46 MOV R6, R0 ; *R0 jest wartoĞcią zwracaną przez funkcjĊ strlen.*  $03: \ldots$ 04: BB 57 LDRSB R3, [R7,R6] ; *W tym przypadku R6 definiuje przesunięcie.* 

#### **Przykład 2.**

01: B3 EB 05 08 SUBS.W R8, R3, R5 02: 2F 78 LDRB R7, [R5] 03: 18 F8 05 30 LDRB.W R3, [R8,R5]  $:$  *W* tym przykładzie R5 jest adresem bazowym, a R8 przesunięciem. 04: 9F 42 CMP R7, R3

Taka forma zapisu przesunięcia przypomina instrukcję MOV Reg, [Reg+Reg], znaną z architektur x86 i x64.

Trzecia forma określająca przesunięcie korzysta z rejestru skalowanego. Technika ta jest stosowana często w kontekście pętli iterującej tablicę. Przesunięcie jest skalowane za pomocą operacji przesuwania bitów. Ogólnie technikę tę można zapisać za pomocą następującego kodu:

- LDR Ra, [Rb, Rc, <element okre*ślający przesunięcie*>]
- STR Ra, [Rb, Rc, <element okre*ślający przesunięcie*>]

Rb jest rejestrem bazowym, Rc adresem bezpośrednim, a <*element określający przesunięcie*> definiuje operację wykonywaną na Rc — zwykle są to operacje przesunięcia w lewo lub w prawo, które mają na celu przeskalowanie przesunięcia. Na przykład:

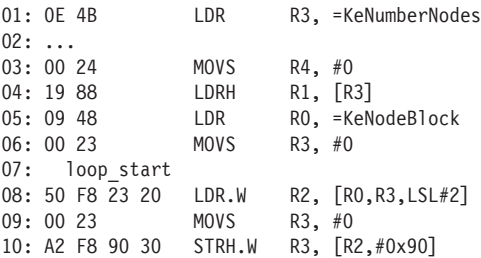

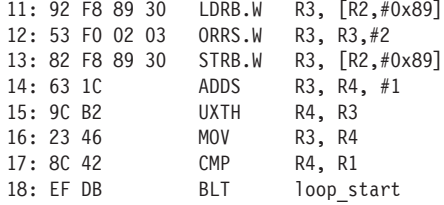

KeNumberNodes jest globalną zmienną typu *integer*, a KeNodeBlock — globalną tablicą wskaźników KNODE.

Zmienne te są ładowane do rejestrów przez kod zapisany w liniach numer 1 i 5 (składnię tych linii wyjaśnimy później). Kod umieszczony w 8. wierszu iteruje tablicę KeNodeBlock (R0 jest bazą, R3 jest indeksem mnożonym przez 2, ponieważ mamy do czynienia z tablicą wskaźników, a na tej platformie wskaźniki są 4-bajtowe). W wierszach oznaczonych numerami 10 – 13 inicjowane są niektóre pola elementu KNODE. W 14. linii inkrementowany jest indeks. W 17. linii indeks jest porównywany z rozmiarem tablicy (R1 określa rozmiar tablicy — zobacz linię numer 4). Jeżeli indeks jest mniejszy od rozmiaru tablicy, to pętla jest nadal wykonywana.

Kod ten w języku C można ogólnie wyrazić w następujący sposób:

```
int KeNumberNodes = …;
KNODE *KeNodeBlock[KeNumberNodes] = …;
for (int i=0; i < KeNumberNodes; i++) {
    KeNodeBlock[i].x = …;
    KeNodeBlock[i].y= …;
 …
}
```
Taka forma zapisu przesunięcia przypomina instrukcję MOV Reg, [reg+idx\*scale], znaną z architektur x86 i x64.

Omówiliśmy trzy formy przedstawiania przesunięcia. Teraz czas przyjrzeć się trybom adresowania: bezpośredniemu, przedindeksowemu i poindeksowemu. (W niektórych publikacjach wspomniane wcześniej tryby określane są mianem trybu przedindeksowego, przedindeksowego z buforowaniem i postindeksowego. Zastosowana przez nas terminologia jest zgodna z terminologią użytą w oficjalnej dokumentacji architektury ARM). Wymienione tryby adresowania różnią się jedynie modyfikacją rejestru bazowego. We wszystkich wcześniejszych przykładach modyfikowano rejestr bazowy, działając w trybie adresowania bezpośredniego. Tryb ten jest najczęściej stosowany. Łatwo rozpoznać go po tym, że w kodzie asemblera nie ma nigdzie wykrzyknika (!), a bezpośredni adres bazowy podany jest w nawiasach kwadratowych. Ogólna składnia tego trybu adresowania jest taka: LDR Rd, [Rn, offset].

W trybie adresowania przedindeksowego rejestr bazowy będzie uaktualniony przed operacją, w której zostanie użyty. Semantyka takiego wyrażenia przypomina stosowanie w jednoskładnikowych operacjach prefiksów ++ i --, znanych z języka C. Omawiany tryb adresowania można przedstawić za pomocą ogólnej składni: LDR Rd, [Rn, offset]!. Na przykład:

```
12 F9 01 3D LDRSB.W R3, [R2 ,#-1]! ; R3 = *(R2-1)
                                        ; R2 = R2-1
```
W trybie adresowania poindeksowego rejestr bazowy jest używany w roli ostatecznego adresu, a następnie jest uaktualniany — dodaje się do niego wartość przesunięcia. Przypomina to notację przyrostkową języka C (++ i --), stosowaną w jednoskładnikowych operacjach. Omawiany tryb adresowania można przedstawić za pomocą ogólnej składni: LDR Rd,[Rn], offset. Na przykład:

```
10 F9 01 6B LDRSB.W R6,[R0],#1 ; R6 = *R0
                                  ; R0 = R0 + I
```
Formy adresowania przedindeksowego i poindeksowego są zwykle spotykane w kodzie, który uzyskuje wielokrotnie dostęp do danych znajdujących się w tym samym buforze. Na przykład taki kod może zawierać pętlę sprawdzającą, czy dany znak łańcucha jest jednym z pięciu poszukiwanych znaków. Kompilator może wtedy zastosować technikę adresowania rejestru bazowego odpowiednią dla instrukcji inkrementacji.

 **Oto wskazówka, która uųatwi Ci rozpoznawanie róǏnych trybów adresowania stosowanych w instrukcjach LDR i STR. JeǏeli widzisz znak !, to znaczy, Ǐe jest to tryb przedindeksowy. Natomiast jeǏeli w nawiasach kwadratowych ujħto wyųČcznie rejestr bazowy, to znaczy, Ǐe jest to tryb poindeksowy. We wszystkich pozostaųych przypadkach bħdziesz mieđ do czynienia z trybem bezpoƑredniego okreƑlania przesuniħcia.**

## **Inne zastosowania instrukcji LDR**

Wcześniej pisaliśmy, że instrukcja LDR służy do wczytywania danych z pamięci do rejestru — czasem jednak można ją spotkać w następujących formach:

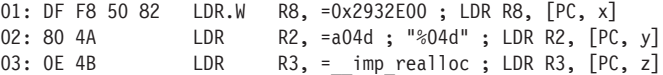

Zgodnie z uwagami zamieszczonymi wcześniej w tym podrozdziale taka składnia nie jest poprawna. Technicznie rzecz biorąc, są to **pseudoinstrukcje** — instrukcje tego typu są stosowane przez dezasemblery w celu ułatwienia użytkownikowi przeglądania kodu. Wewnętrznie korzystają one z formy bezpośredniej instrukcji LDR — w roli rejestru bazowego zastosowano rejestr PC. Rozwiązanie takie można określić mianem **adresowania** *PC-relative* (jest to odpowiednik **adresowania** *RIP-relative* w architekturze x64). W architekturze ARM zwykle spotyka się literał zlokalizowany w obszarze pamięci przeznaczonym do zapisu stałych, łańcuchów i informacji o przesunięciach. Dostęp do tego obszaru pamięci można uzyskać w sposób niezależny od jego pozycji. (Literał jest częścią kodu, a więc będzie znajdował się w tej samej sekcji). W podanym wcześniej fragmencie kod odwołuje się do 32-bitowej stałej, łańcucha i danych dotyczących przesunięcia importowanej funkcji zapisanej w literale. Zaprezentowana pseudoinstrukcja jest przydatna, ponieważ pozwala na przeniesienie 32-bitowej stałej do rejestru za pomocą pojedynczej instrukcji. W zrozumieniu tego może pomóc Ci kolejny fragment kodu:

```
01: .text:0100B134 35 4B LDR R3, =0x68DB8BAD
    ; Jest to tak naprawdĊ instrukcja LDR R3, [PC, #0xD4],
    ; teraz PC = 0x0100B138.
02: ...03: .text:0100B20C AD 8B DB 68 dword_100B20C DCD 0x68DB8BA
```
Jak dezasembler skrócił pierwszą instrukcję z LDR R3, [PC, #0xD4] i przedstawił ją w alternatywnej formie? Taka operacja mogła być wykonana, ponieważ kod działa w trybie Thumb, a w rejestrze PC zapisano adres obecnie wykonywanej instrukcji plus 4, czyli 0x0100B138. Kod korzysta z bezpośredniej formy adresowania — odczytywane są dane typu *word* z adresu 0x0100B20C (=0x100B138+0xD4), a akurat tam znajduje się stała, którą chcemy załadować.

Inną podobną instrukcją jest ADR, która uzyskuje adres etykiety lub funkcji i umieszcza go w rejestrze. Na przykład:

01: 00009390 65 A5 ADR R5, dword 9528 02: 00009392 D5 E9 00 45 LDRD.W R4, R5, [R5]  $03: \ldots$ 04: 00009528 00 CE 22 A9+dword\_9528 DCD 0xA922CE00 , 0xC0A4

Ta instrukcja jest zwykle stosowana w celu implementacji tablic skoków lub wywołań zwrotnych — tam, gdzie niezbędne jest przekazanie adresu funkcji do innej funkcji. Procesor, wykonując tę instrukcję, oblicza przesunięcie względem rejestru PC i zapisuje je w rejestrze docelowym.

## **Instrukcje LDM i STM**

Instrukcje LDM i STM działają podobnie do instrukcji LDR i STR, ale mogą odczytywać lub zapisywać wiele danych typu *word* znajdujących się pod adresem bazowym. Przydają się podczas przenoszenia wielu bloków danych do i z pamięci. Mają one ogólną składnię:

- LDM<mode> Rn[!], {Rm}
- $\bullet$  STM<mode> Rn[!],  $\{Rm\}$

Rn jest rejestrem bazowym przechowującym adres, z którego dane będą odczytywane lub pod którym będą zapisywane. Dodatkowy wykrzyknik (!) informuje o tym, że rejestr bazowy powinien zostać uaktualniony przez nowy (zwrócony) adres. Rm jest zakresem rejestrów, do których dane zostaną wczytane lub z których zostaną zapisane. Opisywane instrukcje mogą działać w czterech trybach:

- IA (inkrementuj po) Zapis danych rozpoczyna się od komórki pamięci wskazywanej przez adres bazowy. Zwracany jest adres umiejscowiony 4 bajty nad ostatnio zwróconym adresem. Jest to tryb domyślny, używany, gdy nie określono żadnego innego trybu.
- IB (inkrementuj przed) Zapis danych rozpoczyna się od komórki pamięci umiejscowionej 4 bajty nad adresem bazowym. Zwracany jest adres komórki pamięci, w której zapisano dane.
- DA (dekrementuj po) Zapis danych kończy się w komórce pamięci wskazywanej przez adres bazowy. Zwracany jest adres 4 bajty poniżej najniższego adresu, pod którym zapisano dane.
- DB (dekrementuj przed) Zapis danych kończy się w komórce pamięci położonej 4 bajty poniżej adresu bazowego. Zwracany jest adres pierwszej komórki pamięci.

Na początku może się to wydawać dość skomplikowane, a więc przeanalizujmy następujący przykład na podstawie debugera:

```
01: (gdb) br main
02: punkt wstrzymania 1: 0x8344
03: (gdb) disas main
04: zrzut kodu asemblera funkcji main:
05: 0x00008344 <+0>: ldr r6, =mem ; Nieco zmodyfikowano.
06: 0x00008348 <+4>: mov r0, #10
07: 0x0000834c <+8>: mov r1, #11
08: 0x00008350 <+12>: mov r2, #12
09: 0x00008354 <+16>: ldm r6, {r3, r4, r5}; tryb IA
10: 0x00008358 <+20>: stm r6, {r0, r1, r2}; tryb IA
11: ...
12: (gdb) r
13: punkt wstrzymania 1, 0x00008344 w funkcji main ()
14: (gdb) si
15: 0x00008348 w funkcji main ()
16: (gdb) x/3x $r6
17: 0x1050c <mem>: 0x00000001 0x00000002 0x00000003
18: (gdb) si
19: 0x0000834c w funkcji main ()
20: ...
21: (gdb)
22: 0x00008358 w funkcji main ()
23: (gdb) info reg r3 r4 r5
24: r3 0x1 1
25: r4 0x2 2
26: r5 0x3 3
27: (gdb) si
28: 0x0000835c w funkcji main ()
29: (gdb) x/3x $r6
30: 0x1050c <mem>: 0x0000000a 0x0000000b 0x0000000
```
W 5. linii kodu adres pamięci zapisano w rejestrze R6. Pod tym adresem (0x1050c) znajdują się trzy elementy typu *word* (zobacz linia oznaczona numerem 17). W liniach o numerach 6 – 8 rejestrom R0 – R2 przypisano pewne stałe. W 9. wierszu kodu trzy elementy typu *word* są ładowane do rejestrów R3 – R5, zaczynając od komórki pamięci określonej przez zawartość rejestru R6. W 29. wierszu kodu widzimy, że właściwe wartości zostały zapisane. Operacje te zilustrowano na rysunku 2.2.

Oto ten sam eksperyment, ale tym razem skorzystano z możliwości zwracania adresu:

```
01: (gdb) br main
02: punkt wstrzymania 1: 0x8344
03: (gdb) disas main
04: zrzut kodu asemblera funkcji main:
05: 0x00008344 <+0>: ldr r6, =mem ; Nieco zmodyfikowano.
06: 0x00008348 <+4>: mov r0, #10
07: 0x0000834c <+8>: mov r1, #11
08: 0x00008350 <+12>: mov r2, #12
09: 0x00008354 <+16>: ldm r6!, {r3, r4, r5}; tryb IA ze zwracaniem adresu
10: 0x00008358 <+20>: stmia r6!, {r0, r1, r2}; tryb IA ze zwracaniem adresu
11: ...
12: (gdb) r
```
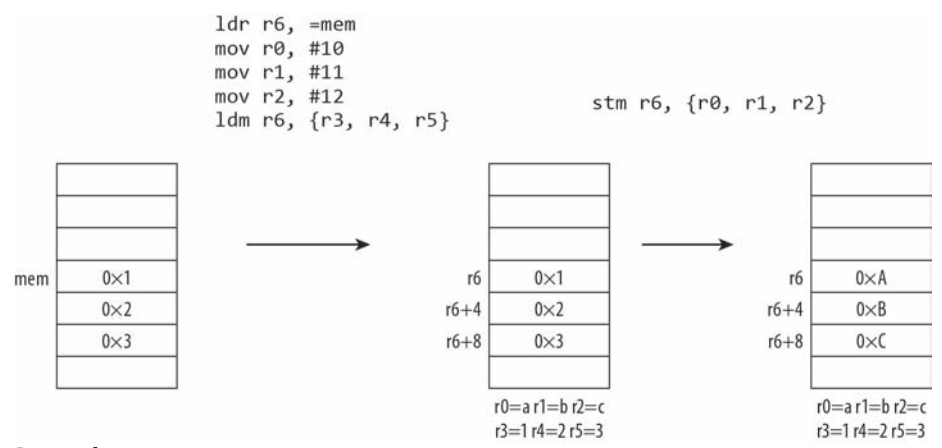

#### **Rysunek 2.2.**

13: *punkt wstrzymania 1, 0x00008344 w funkcji main ()* 14: (gdb) si 15: *0x00008348 w funkcji main ()* 16: ... 17: (gdb) 18: *0x00008354 w funkcji main ()* 19: (gdb) x/3x \$r6 20: 0x1050c <mem>: 0x00000001 0x00000002 0x00000003 21: (gdb) si 22: *0x00008358 w funkcji main ()* 23: (gdb) info reg r6 24: r6 0x10518 66840 25: (gdb) si 26: *0x0000835c w funkcji main ()* 27: (gdb) info reg \$r6 28: r6 0x10524 66852 29: (gdb) x/4x \$r6-12 30: 0x10518 : 0x0000000a 0x0000000b 0x0000000c 0x00000000

W 9. linii zastosowano tryb IA ze zwracaniem adresu, a więc zawartość rejestru r6 jest nadpisywana przez adres komórki pamięci leżącej 4 bajty nad ostatnio użytą komórką (zobacz linia oznaczona numerem 23). Tę samą technikę zastosowano w wierszach kodu oznaczonych numerami 10, 27 i 30. Efekt działania zaprezentowanego fragmentu kodu pokazano na rysunku 2.3.

Instrukcje LDM i STM mogą podczas jednego wywołania przenosić wiele elementów, a więc są często używane w blokowych operacjach kopiowania lub przenoszenia. Mogą one być użyte na przykład w celu implementacji funkcji memcpy, gdy ilość danych przeznaczonych do skopiowania jest znana w momencie kompilacji programu. Wspomniane instrukcje działają podobnie do znanej z architektury x86 instrukcji MOVS, poprzedzonej prefiksem REP. Przyjrzyj się dwóm fragmentom kodu wygenerowanym przez dwa różne kompilatory na podstawie tego samego kodu źródłowego:

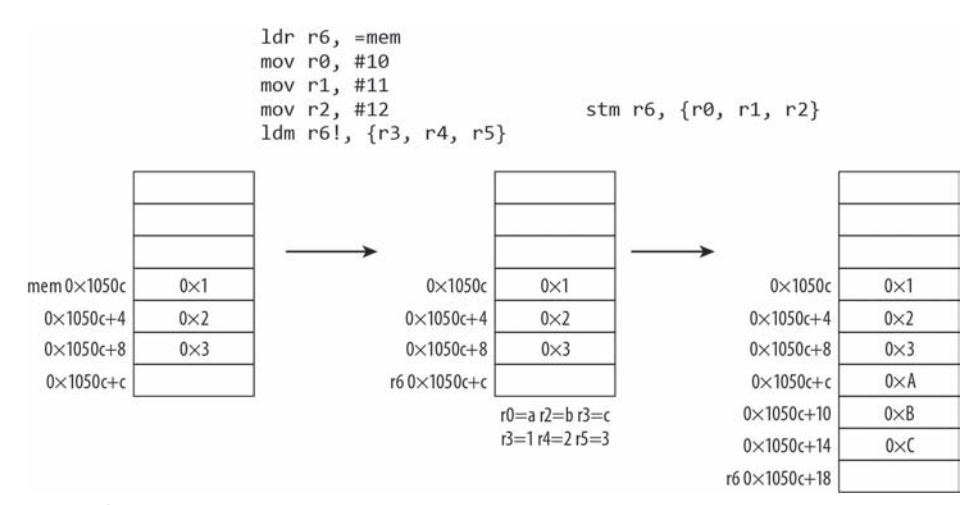

#### **Rysunek 2.3.**

#### **Kompilator A**

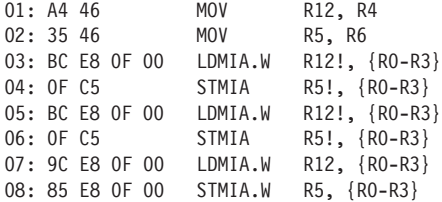

#### **Kompilator B**

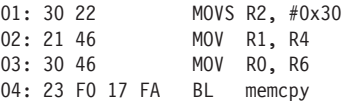

Kod ten służy jedynie do skopiowania 48 bajtów z jednego bufora do drugiego. Pierwszy kompilator posługiwał się instrukcjami LDM i STM oraz zwracaniem adresu. Odczytywał i zapisywał dane w porcjach po 16 bajtów. Drugi kompilator po prostu wywoływał swoją implementację funkcji memcpy. Osoba zajmująca się inżynierią odwrotną takiego kodu może rozpoznać zastosowanie funkcji memcpy po tym, że niektóre wskaźniki źródeł i celów są używane przez instrukcje LDM i STM wraz z pewnym zestawem rejestrów. Warto o tym pamiętać, ponieważ często stosuje się tego typu rozwiązania.

Instrukcje LDM i STM spotyka się również często na początku i na końcu funkcji wykonywanych w trybie ARM. W tym kontekście pełnią one funkcję prologu i epilogu. Na przykład:

01: F0 4F 2D E9 STMFD SP!, {R4-R11,LR} ; *Zapisuje rejestry i adres zwrotny.* 02: ... 03: F0 8F BD E8 LDMFD SP!, {R4-R11,PC} ; *Przywraca rejestry i zwraca dane.*

STMFD jest pseudoinstrukcją STMDB, a LDMFD jest pseudoinstrukcją LDMIA i LDM.

 **Do instrukcji STM i LDM czħsto dodaje siħ sufiksy FD, FA, ED lub EA. Tworzy siħ w ten sposób po prostu pseudoinstrukcje instrukcji LDM i STM, które dziaųajČ w róǏnych trybach (IA,** IB itd.). Skojarzone funkcje to: STMFD i STMDB, STMFA i STMIB, STMED i STMDA, STMEA i STMIA, LDMFD i LDMIA, LDMFA i LDMDA, a także LDMEA i LDMDB. Zapamiętanie tego wszystkiego może być dość **trudne. Najszybciej zrozumiesz to, tworzČc rysunki ilustrujČce dziaųanie kaǏdej instrukcji.**

### **Instrukcje PUSH i POP**

Ostatnimi instrukcjami należącymi do instrukcji ładujących dane do pamięci oraz odczytujących dane z pamięci są instrukcje PUSH i POP. Działają one podobnie do instrukcji LDM i STM, z tym że:

- stosują rejestr SP w roli adresu bazowego,
- SP jest automatycznie uaktualniany.

Stos rośnie w dół tak, jak miało to miejsce w przypadku architektur x86 i x64. Ogólna składnia tych instrukcji ma postać: PUSH/POP {Rn}, gdzie Rn może być zakresem rejestrów.

Instrukcja PUSH odkłada rejestry na stos (tak, że ostatnia lokalizacja znajduje się 4 bajty poniżej obecnego wskaźnika stosu), a następnie aktualizuje rejestr SP — zapisuje w nim adres pierwszej lokalizacji. Instrukcja POP ładuje do rejestru dane, zaczynając od pozycji wskazywanej przez bieżący wskaźnik stosu, po czym wpisuje do rejestru SP adres pamięci znajdujący się 4 bajty nad ostatnią lokalizacją. Instrukcje PUSH i POP funkcjonują tak samo jak działające w trybie zwracania adresu instrukcje STMDB i LDMIA, korzystające z rejestru SP jako wskaźnika bazowego. Oto krótki przykład ilustrujący działanie tych instrukcji:

```
01: (gdb) disas main
02: zrzut kodu asemblera funkcji main:
03: 0x00008344 <+0>: mov.w r0, #10
04: 0x00008348 <+4>: mov.w r1, #11
05: 0x0000834c <+8>: mov.w r2, #12
06: 0x00008350 <+12>: push {r0, r1, r2}
07: 0x00008352 <+14>: pop {r3, r4, r5}
08: ...
09: (gdb) br main
10: punkt wstrzymania 1: 0x8344
11: (gdb) r
12: punkt wstrzymania 1, 0x00008344 w funkcji main ()
13: (gdb) si
14: 0x00008348 w funkcji main ()
15: ...
16: (gdb)
17: 0x00008350 w funkcji main ()
18: (gdb) info reg sp ; bieżący wskaźnik stosu
19: sp 0xbee56848 0xbee56848
20: (gdb) si
21: 0x00008352 w funkcji main ()
22: (gdb) x/3x $sp ; spis uaktualniony po wykonaniu instrukcji push
23: 0xbee5683c: 0x0000000a 0x0000000 b0x0000000c
24: (gdb) si ; zdjĊcie danych ze stosu do rejestru
25: 0x00008354 w funkcji main ()
26: (gdb) info reg r3 r4 r5 ; nowe rejestry
```
27: r3 0xa 10 28: r4 0xb 11 29: r5 0xc 12 30: (gdb) info regsp ; *nowa wartość sp (4 bajty nad ostatnią lokalizacją)* 31: sp 0xbee56848 0xbee56848 32: (gdb) x/3x \$sp-12 33: 0xbee5683c: 0x0000000a 0x0000000b 0x0000000c

Działanie tego kodu pokazano na rysunku 2.4.

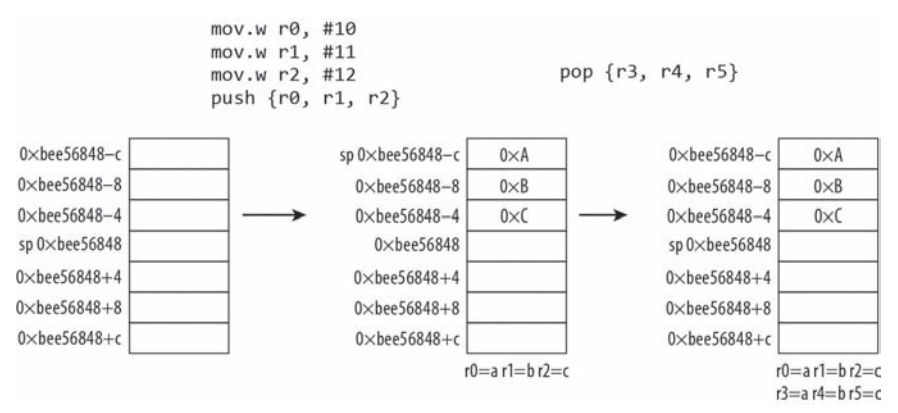

#### **Rysunek 2.4.**

Instrukcje PUSH i POP spotyka się najczęściej na początku i na końcu funkcji. W tym kontekście odgrywają one rolę prologu i epilogu (tak jak instrukcje STMFD i LDMFD w trybie ARM). Na przykład:

01: 2D E9 F0 4F PUSH.W {R4-R11,LR} ; *Zapisuje rejestry i adres zwrotny.*  $02: ...$ 03: BD E8 F0 8F POP.W {R4-R11,PC} ; *Przywraca rejestry i zwraca dane.*

Niektóre dezasemblery wykorzystują tę technikę w celu określenia granic funkcji.

## **Funkcje i wywoływanie funkcji**

W przypadku architektur x86 i x64 funkcje były wywoływane tylko za pomocą instrukcji CALL i rozgałęziane wyłącznie przy użyciu instrukcji JMP. W architekturze ARM do wywoływania funkcji korzysta sie z kilku różnych instrukcji, zależnie od sposobu kodowania wywoływanych funkcji. Podczas wywołania funkcji procesor musi wiedzieć, jaki kod ma być dalej przetwarzany po zakończeniu jej działania. Kod ten jest określany przez **adres zwrotny**. W przypadku architektury x86 instrukcja CALL bezwarunkowo odkłada adres zwrotny na stos przed przejściem do funkcji docelowej. Gdy funkcja docelowa zostanie wykonana, jej kod wznawia wykonywanie funkcji wywołującej, ściągając odłożony wcześniej adres ze stosu i ładując go do rejestru EIP.

Ogólnie rzecz biorąc, mechanizm ten działa podobnie w architekturze ARM, przy czym charakteryzują go pewne różnice względem mechanizmu znanego z architektury x86. Po pierwsze, adres zwrotny może być przechowywany na stosie albo w rejestrze powiązań (LR). Po zakończeniu działania wywołanej funkcji adres zwrotny jest jawnie ściągany ze stosu i ładowany do rejestru PC, o ile nie istnieje bezwarunkowe rozgałęzienie kierujące do rejestru LR. Po drugie, rozgałęzienie może przełączać między trybami ARM i Thumb w zależności od najmniej znaczącego bitu adresowanego elementu. Po trzecie, w przypadku architektury ARM przyjęto standardową konwencję wywoływania, która mówi, że 4 pierwsze 32-bitowe parametry są przekazywane za pośrednictwem rejestrów (R0 – R3), a pozostałe są odkładane na stos. Zwracana wartość jest przechowywana w rejestrze R0.

Podczas wywoływania funkcji stosowane są instrukcje B, BX, BL i BLX.

Co prawda instrukcja B jest rzadko używana w kontekście wywoływania funkcji, ale może być zastosowana do przeniesienia kontroli. Jest to po prostu rozgałęzienie bezwarunkowe działające jak znana z architektury x86 instrukcja JMP. Instrukcja B jest zwykle używana w pętlach i konstrukcjach warunkowych w celu powrotu do początku danej konstrukcji lub przerwania jej. Może być użyta również po to, aby wywołać funkcję, która niczego nie zwraca. Instrukcja B może określać cel tylko na podstawie etykiety przesunięcia — nie może do realizacji tego zadania korzystać z rejestrów. W takim kontekście instrukcja B ma następującą składnię: B imm, gdzie imm jest przesunięciem względem obecnie wykonywanej instrukcji. (Nie są tu brane pod uwagę flagi wykonywania warunkowego, które zostaną omówione w podrozdziale "Rozgałęzianie i wykonywanie warunkowe"). Warto tu zauważyć, że instrukcje ARM i Thumb charakteryzują się 4- i 2-bajtowym wyrównaniem, a więc docelowa wartość przesunięcia musi być liczbą parzystą. Oto przykładowy fragment kodu ilustrujący zastosowanie instrukcji B:

```
01: 0001C788 B loc_1C7A8
02: 0001C78A
03: 0001C78A loc_1C78A
04: 0001C78A LDRB R7, [R6,R2]
05: \ldots06: 0001C7A4 STRB.W R7, [R3,#-1]
07: 0001C7A8
08: 0001C7A8 loc_1C7A8
09: 0001C7A8 MOV R7, R3
10: 0001C7AA ADDS R3, #2
11: 0001C7AC CMP R2, R4
12: 0001C7AE BLT loc_1C78A
```
W 1. linii kodu instrukcję B zastosowano w celu wykonania bezwarunkowego skoku uruchamiającego pętlę. Na razie możesz zignorować pozostałe instrukcje.

Instrukcja BX jest instrukcją "skoku i zmiany" — podobnie jak instrukcja B przenosi sterowanie wykonywanym kodem do docelowej funkcji, ale może również przełączać procesor między trybami ARM i Thumb. Adres docelowej instrukcji jest przechowywany w rejestrze. Instrukcje skoku, których nazwy kończą się na literę "X", mogą przełączać tryb pracy procesora. Jeżeli najmniej znaczący bit adresu docelowego przyjmuje wartość 1, to procesor jest automatycznie przełączany w tryb Thumb. W przeciwnym wypadku będzie pracował w trybie ARM. Instrukcja ta ma składnię BX <rejestr>, gdzie rejestr przechowuje adres docelowy. Instrukcja ta jest najczęściej używana w kontekście kończenia wykonywania jakiejś funkcji i skoku do LR (to jest BX LR) w przypadku przejęcia kontroli nad procesorem przez kod wymagający zmiany trybu pracy procesora (a więc przejścia z trybu ARM w tryb Thumb lub na odwrót). W skompilowanym kodzie prawie zawsze zobaczysz zapis BX LR, znajdujący się na końcu funkcji. Podobnie w architekturze x86 funkcje kończy instrukcja RET.

Instrukcja BL jest instrukcją "skoku i powiązania". Działa ona podobnie jak instrukcja B, ale zapisuje adres zwrotny w rejestrze LR przed przeniesieniem kontroli nad procesorem do docelowego kodu. Instrukcja ta jest najbliższym odpowiednikiem instrukcji CALL, znanej z architektury x86. Jest ona często używana podczas wywoływania funkcji. Charakteryzuje się taką samą składnią jak instrukcja B (w roli argumentu przyjmuje tylko przesunięcie). Oto krótki fragment kodu pokazujący wywołanie funkcji, a także jej zakończenie.

```
01: 00014350 BL foo ; LR = 0x00014354
02: 00014354  MOVS  R4, #0x15
03: ...04: 0001B224 foo
05: 0001B224 PUSH {R1-R3}
06: 0001B226 MOV R3, 0x61240
07: ...
08: 0001B24C BX LR ; Wraca do 0x00014354.
```
W 1. linii kodu funkcja foo jest wywoływana za pomocą instrukcji BL. Przed przeniesieniem kontroli do docelowej funkcji instrukcja BL zapisuje adres zwrotny (0x00014354) w rejestrze LR. Funkcja foo wykonuje pewne zadania i wraca do funkcji, która ją wywołała (BX LR).

Instrukcję BLX można nazwać instrukcją "skoku, powiązania i zmiany". Instrukcja ta jest podobna do instrukcji BL, z tym że pozwala również zmienić tryb pracy procesora. Największa różnica między tymi instrukcjami jest taka, że BLX może w charakterze rozgałęzienia przyjmować rejestr lub przesunięcie. Gdy instrukcja BLX przyjmuje przesunięcie, wtedy zawsze dochodzi do przełączenia trybu pracy procesora (z ARM na Thumb lub odwrotnie). Instrukcja ta ma podobną charakterystykę do instrukcji BL, a więc można traktować ją jako odpowiednik instrukcji CALL, znanej z architektury x86. W praktyce instrukcje BL i BLX są używane podczas wywoływania funkcji. Instrukcja BL jest zazwyczaj używana, gdy funkcja mieści się w zakresie 32 MB, a instrukcja BLX jest stosowana, gdy zakres wywoływanego elementu jest nieznany (do takiej sytuacji dochodzi na przykład w przypadku wskaźnika funkcji). W trybie Thumb instrukcja BLX jest zwykle stosowana do wywoływania procedur biblioteki. W trybie ARM w tym celu używana jest zwykle instrukcja BL.

Po przeanalizowaniu wszystkich instrukcji służących do obsługi bezwarunkowych rozgałęzień i bezpośredniego wywoływania funkcji, a także zwracania danych przez funkcję (BX LR) jesteś gotowy do tego, aby przeanalizować całą funkcję i utrwalić zdobytą wiedzę.

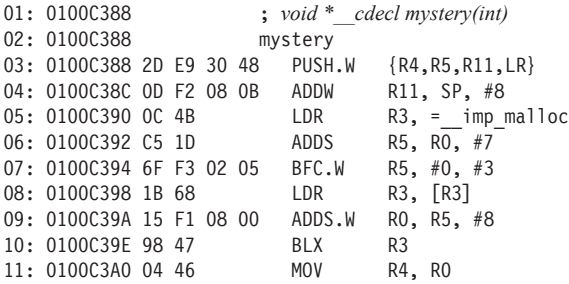

```
12: 0100C3A2 24 B1 CBZ R4, loc_100C3AE
13: 0100C3A4 EB 17 ASRS R3, R5, #0x1F
14: 0100C3A6 63 60 STR R3, \lceil RA, #4 \rceil15: 0100C3A8 25 60 STR R5,[R4]
16: 0100C3AA 08 34 ADDS R4,#8
17: 0100C3AC 04 E0 B 1oc 100C3B8
18: 0100C3AE loc_100C3AE
19: 0100C3AE 04 49 LDR R1,=aFailed ; "niepowodzenie..."
20: 0100C3B0 2A 46 MOV R2, R5
21: 0100C3B2 07 20 MOVS R0,#7
22: 0100C3B4 01 F0 14 FC BL foo
23: 0100C3B8
24: 0100C3B8 loc_100C3B8
25: 0100C3B8 20 46 MOV R0, R4
26: 0100C3BA BD E8 30 88 POP.W {R4,R5,R11,PC}
27: 0100C3BA ; koniec funkcji mystery
```
W funkcji tej znajdują się pewne elementy, które zostały omówione wcześniej (na razie nie zwracaj uwagi na pozostałe instrukcje):

- Prolog funkcji znajduje się w linii oznaczonej numerem 3 (zastosowano w nim instrukcję PUSH {…, LR}), a epilog funkcji — w linii oznaczonej numerem 26.
- W 10. linii kodu funkcja malloc jest wywoływana za pomocą instrukcji BLX.
- W 22. linii kodu wywoływana jest funkcja foo za pomocą instrukcji BL.
- W 26. linii kodu funkcja wraca za pomocą sekwencji POP […, PC} do uprzednio wykonywanego kodu.

## **Operacje arytmetyczne**

Po wczytaniu pewnej wartości z pamięci do rejestru kod może wykonywać na niej różne operacje. Najprostszą operacją jest przeniesienie wartości do innego rejestru za pomocą instrukcji MOV. Źródłem tej instrukcji może być stała, rejestr lub element poddany operacji przesuwania bitów. Oto przykłady użycia instrukcji MOV:

```
01: 4F FO 0A 00 MOV.W RO, #0xA ; r0 = 0xa02: 38 46 MOV RO, R7 ; r0 = r703: A4 4A A0 E1 MOV R4, R4, LSR #21 ; r4 = (r4 >> 21)
```
W 3. linii kodu widoczny jest argument, który przed przeniesieniem jest poddawany operacji przesuwania bitów. Do operacji przesuwania bitów można zaliczyć operację przesunięcia w lewo (LSL), przesunięcia w prawo (LSR, ASR) i obrotu (ROR, RRX). Operacje te są przydatne, ponieważ pozwalają pracować na stałych, które normalnie nie mogłyby być przetworzone w bezpośredniej formie. Instrukcje ARM i Thumb mogą być 16- lub 32-bitowe, a więc nie mogą bezpośrednio przyjmować 32-bitowych stałych w roli argumentów. Operacje przesuwania bitów pozwalają na przekształcanie wartości i przenoszenie ich do innych rejestrów. Sposobem na przeniesienie 32-bitowej stałej do rejestru jest także podzielenie jej na dwie 16-bitowe połówki, które mogą być przeniesione jedna po drugiej. Zwykle czynności te wykonuje się za pomocą instrukcji MOVW i MOVT. Instrukcja MOVT zapisuje dane w 16 wyższych bitach rejestru, a instrukcja MOVW — w 16 niższych bitach rejestru.

Podstawowymi operacjami arytmetycznymi i logicznymi są operacje ADD, SUB, MUL, AND, ORR i EOR. Oto przykłady ich użycia:

```
01: 4B 44 ADD R3, R9 ; r3 = r3+r9
02: 0D F2 08 0B ADDW R11, SP, #8 : r11 = sp+803: 04 EB 80 00 ADD.W R0, R4, R0,LSL#2 ; r0 = r4+(r0 << 2)
04: EA B0 SUB SP, SP, #0x1A8 ; sp = sp–0x1a8
05: 03 FB 05 F2 MUL.W R2, R3, R5 ; r2 = r3·r5 (32-bitowy wynik)
06: 14 F0 07 02 ANDS.W R2, R4, #7 ; r2 = r4&7 (flaga)
07: 83 EA C1 03 EOR.W R3, R3, R1, LSL#3 ; r3 = r3^(r1 << 3)
08: 53 40 EORS R3, R2 ; r3 = r3^r2 (flaga)
09: 43 EA 02 23 ORR.W R3, R3, R2, LSL#8 ; r3 = r3|(r2 << 8)
10: 53 F0 02 03 ORRS.W R3, R3, #2 ; r3 = r3|2 (flaga)
11: 13 43 ORRS R3, R2 ; r3 = r3|r2 (flaga)
```
Zwróć uwagę na to, że na końcu nazw niektórych instrukcji znajduje się litera "S". W przeciwieństwie do architektury x86 instrukcje arytmetyczne w architekturze ARM nie mają określonych domyślnych flag warunkowych. Sufiks "S" informuje o tym, że instrukcja powinna określić arytmetyczną flagę warunkową (zero, wartość ujemna itp.) w zależności od rezultatu wykonania danej instrukcji. Zauważ, że instrukcja MUL obcina wynik — w rejestrze docelowym zapisuje tylko 32 dolne bity. Pełny wynik 64-bitowego mnożenia można uzyskać za pomocą instrukcji SMULL i UMULL (więcej informacji na ten temat znajdziesz w dokumentacji architektury ARM).

Gdzie jest instrukcja wykonująca dzielenie? W architekturze ARM nie przewidziano instrukcji wykonującej bezpośrednio operację dzielenia. (Układy ARMv7-R i ARMv7-M obsługują instrukcje SDIV i UDIV, ale nie są one tutaj omawiane). W praktyce każde środowisko posiada programową implementację operacji dzielenia, a kod może ją po prostu wywołać w razie potrzeby. Oto przykład kodu środowiska Windows C:

01: 41 46 MOV R1, R8 02: 30 46 MOV RO, R6 03: 35 F0 9E FF BL \_\_rt\_udiv ; *programowa implementacja instrukcji udiv.*

## **Rozgałęzianie i wykonywanie warunkowe**

Każdy omówiony dotychczas przykład był wykonywany liniowo. W większości programów spotkasz polecenia warunkowe i pętle. Na poziomie asemblera konstrukcje te są implementowane za pomocą flag warunkowych przechowywanych w rejestrze stanu aplikacji (APSR). Rejestr ten jest aliasem rejestru CPSR i działa podobnie jak znany z architektury x86 rejestr EFLAG. Na rysunku 2.5 przedstawiono ułożenie w rejestrach następujących flag:

- $\blacksquare$  N (flaga wartości ujemnej) Przyjmuje wartość 1, jeżeli wynik operacji jest ujemny (jej najbardziej znaczący bit ma wartość 1).
- Z (flaga zera) Przyjmuje wartość 1, jeżeli wynik operacji jest zerem.
- $\blacksquare$  C (flaga przeniesienia) Przyjmuje wartość 1, jeżeli wynik operacji przeprowadzonej na dwóch liczbach bez znaków przekroczy dopuszczalny zakres.

 $\theta$ 

 $\mathbf{0}$ 

M

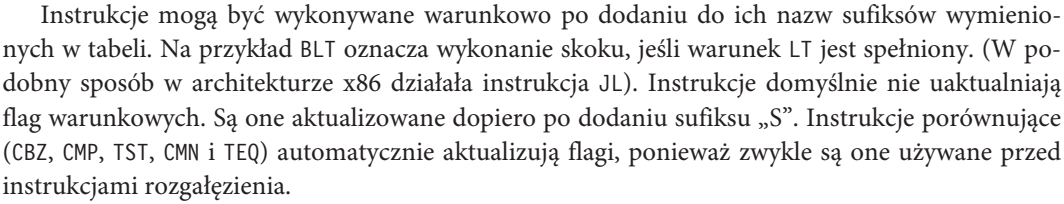

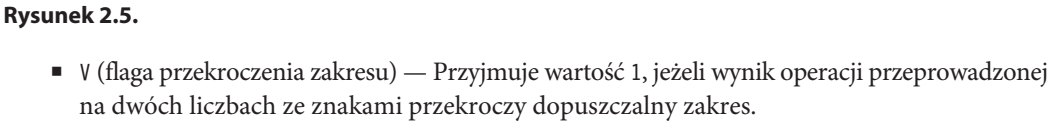

 $\mathsf{I}$ 

 $10<sup>9</sup>$ 

 $\mathsf{E}$ 

Zarezerwowane

 $54$ 

T

15

 $15$ 

II (bity "jeżeli-wtedy") — Mogą tu być zapisane różne warunki instrukcji II wykonywanej w trybie Thumb; zostaną one opisane w dalszej części niniejszego rozdziału.

Flagi N, Z, C i V odpowiadają flagom SF, ZF, CF i OF, znajdującym się w znanym z architektury x86 rejestrze EFLAG. Są one używane podczas implementacji poleceń warunkowych i pętli w językach programowania wysokiego poziomu. Używa się ich także do obsługi wykonywania warunkowego na poziomie instrukcji. Za pomocą tych flag można wyrazić równość. W tabeli 2.1 przedstawiono często spotykane zależności i odpowiadające im flagi.

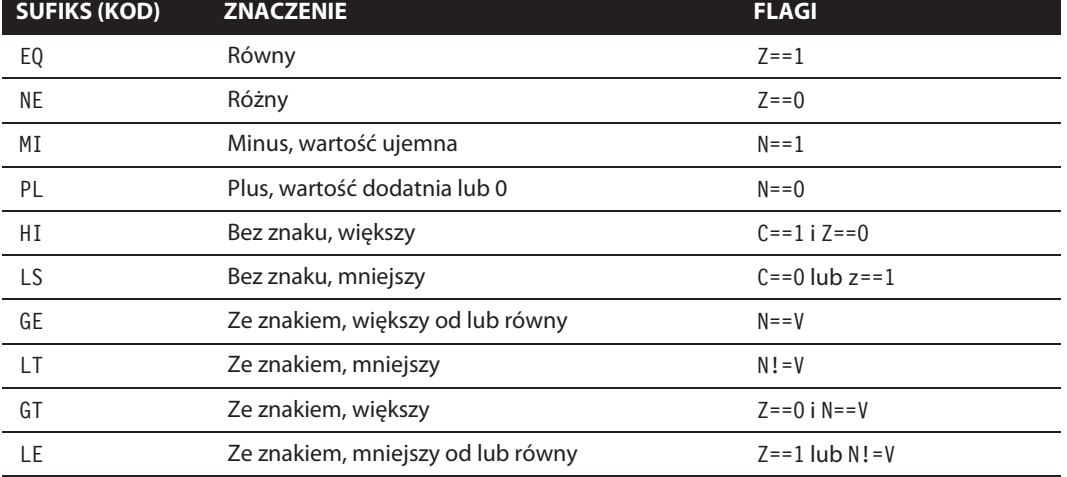

CPSR

APSR

 $31$ 

N Z  $\mathcal{C}$  $V$  $\overline{Q}$ 

 $31$ 

Flagi warunkowe

26

26

**Tabela 2.1.** Kody warunkowe i ich znaczenia

Prawdopodobnie najczęściej spotykaną instrukcją porównania jest CMP. Korzysta się z niej za pomocą następującej składni: CMP Rn, X, gdzie Rn jest rejestrem, a X może być adresem komórki pamięci, adresem rejestru lub operacją przesunięcia bitów. Przedstawiona składnia jest podobna do składni używanej w architekturze x86. Instrukcja CMP wykonuje operację Rn-X, ustawia odpowiednie flagi, a następnie ignoruje wynik. Zwykle umieszcza się ją przed rozgałęzieniem warunkowym. Oto przykład użycia tej instrukcji w formie kodu asemblera i pseudokodu języka C:

#### **ARM**

```
01: B3 EB E7 7F CMP.W R3,R7, ASR #31
02: 05 DB BLT loc less
03: 01 DC BGT loc greater
04: BD 42 CMP R5, R7
05: 02 D9 BLS loc less
06: loc greater
07: 07 3D SUBS R5, #7
08: 6E F1 00 0E SBC.W LR, LR, #0
09: loc less
10: A5 FB 08 12 UMULL.W R1, R2, R5, R8
11: 87 FB 08 04 SMULL.W R0, R4, R7, R8
12: 0E FB 08 23 MLA.W R3, LR, R8, R2
```
#### **Pseudo-C**

```
if (r3 < r7) { goto loc less; }
   else if (n3 > r7) { goto loc greater; }
  else if ( r5 < r7) {goto loc less; }
```
Następną często spotykaną instrukcją porównania jest TST. Charakteryzuje się ona taką samą składnią jak instrukcja CMP. Jej semantyka jest identyczna z semantyką znanej z architektury x86 instrukcji TEST. Instrukcja TST wykonuje działanie Rn&X i ustawia odpowiednio flagi, a następnie odrzuca wynik działania. Jest zwykle używana do sprawdzenia tego, czy jakieś dwie wartości są równe, lub do sprawdzenia flag. Po tej instrukcji, tak jak po większości instrukcji porównujących, zwykle umieszcza się rozgałęzienie warunkowe. Oto przykład jej zastosowania:

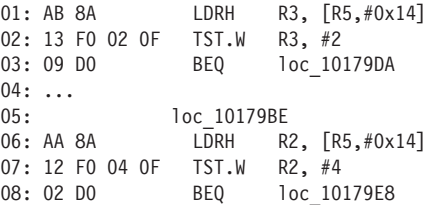

W trybie Thumb-2 często używa się instrukcji porównania CBZ i CBNZ. Ich składnia jest prosta: CBZ/CBNZ Rn, *etykieta*, gdzie Rn jest rejestrem, a *etykieta* — przesunięciem do rozgałęzienia, które ma zostać wykonane, jeżeli warunek jest spełniony. Instrukcja CBZ wykonuje skok do etykiety, jeżeli w rejestrze zapisano 0. CBNZ działa tak samo, ale sprawdza warunek niezerowy. Instrukcji tych zwykle używa się w celu określenia tego, czy liczba jest zerem lub wskaźnikiem NULL. Oto typowy przykład ich zastosowania:

#### **ARM**

```
01: 10 F0 48 FF BL foo
   ; foo zwraca wskaĨnik w r0.
02: 28 B1 CBZ R0, loc_100BC8E
03: ...
04: loc_100BC8E<br>05: 01 20 MOVS RO.
              MOVS RO. #1
06: 28 E0 B locret 100BCE4
07: \ldots08: locret_100BCE4
09: BD E8 F8 89 POP.W {R3-R8,R11,PC}
```
#### **Pseudo-C**

```
type *a;
a = foo(...);if (a == NULL) { return 1; }
```
CMN i TEQ są kolejnymi instrukcjami porównującymi, które wykonują na swoich argumentach operacje dodawania i alternatywy rozłącznej. Instrukcje te są rzadko spotykane, a więc nie będziemy ich szczegółowo opisywać.

Już wiesz, że instrukcja rozgałęzienia (B) po dodaniu odpowiednich sufiksów (BEQ, BLE, BLT, BLS itd.) działa jako instrukcja rozgałęzienia warunkowego. Tak naprawdę większość instrukcji ARM może być uruchamiana warunkowo w taki sam sposób. Jeżeli warunek nie będzie spełniony, to procesor nie wykona takiej instrukcji. Przetwarzanie warunkowe zaimplementowane na poziomie instrukcji może zmniejszyć liczbę rozgałęzień, a więc przyspieszyć działanie programu. Przyjrzyj się temu przykładowi:

#### **ARM**

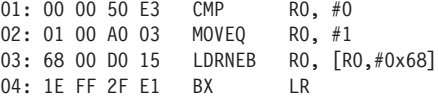

#### **Pseudo-C**

```
unk type *a = ...;if (a == NULL) { return 1; }
else { return a->off 48; }
```
Od razu możesz zauważyć, że R0 jest wskaźnikiem, ponieważ w 3. linii kodu znajduje się instrukcja LDR. Kod umieszczony w 1. linii sprawdza, czy R0 jest wskaźnikiem NULL. Jeżeli warunek ten jest spełniony (EQ), to kod znajdujący się w 2. linii przypisuje rejestrowi R0 wartość 1. W przeciwnym wypadku NEQ ładuje do rejestru R0 wartość spod adresu R0+0x68 (zobacz 3. linia kodu), a następnie kończy swoje działanie. Warunki EQ i NEQ nie mogą zostać jednocześnie spełnione, a więc tylko jedna z tych instrukcji zostanie wykonana. Zwróć uwagę na to, że w kodzie nie umieszczono żadnych instrukcji rozgałęzienia.

## **Tryb Thumb**

Instrukcje Thumb, w przeciwieństwie do większości instrukcji ARM, nie mogą być wykonywane warunkowo bez instrukcji warunkowej IT (wyjątek stanowi instrukcja B). Instrukcja ta występuje tylko w trybie Thumb-2. Pozwala na warunkowe wykonanie maksymalnie czterech instrukcji umieszczonych po niej. Jej ogólna składnia ma postać: IT*xyz cc*, gdzie *cc* jest kodem warunkowym dla 1. instrukcji, a *x*, *y* i *z* opisują warunki dla 2., 3. i 4. instrukcji. Warunki dla 2., 3. i 4. instrukcji są definiowane za pomocą litery T lub E. T oznacza, że instrukcja zostanie wykonana, jeżeli warunek *cc* zostanie spełniony, a E oznacza, że instrukcja zostanie wykonana tylko wtedy, gdy spełniony zostanie warunek przeciwny do *cc*. Przeanalizuj poniższy przykład:

#### **ARM**

```
01: 00 2B CMP R3, #0
   ; Sprawdza i okreĞla warunek.
02:12 BF ITEE NE
   ; Rozpoczyna blok IT.
03: BC FA 8C F0 CLZNE.W R0, R12
   ; pierwsza instrukcja
04: B6 FA 86 F0 CLZEQ.W R0,R6
   ; druga instrukcja
05: 20 30 ADDEQ R0, #0x20
   ; trzecia instrukcja
```
#### **Pseudo-C**

```
if (R3 != 0) {
    R0 = countleadzeros(R12);
}else {
    R0 = countleadzeros(R6);
    R0+= 0x20
}
```
Kod znajdujący się w 1. linii wykonuje porównanie i ustawia flagę warunkową. W 2. linii kodu zostają określone warunki i rozpoczyna się blok polecenia if-then. NE jest warunkiem wykonania 1. instrukcji. Pierwsza litera E (po IT) informuje, że warunek wykonania 2. instrukcji jest odwrotnością warunku wykonania 1. instrukcji (EQ jest odwrotnością NE). Druga litera E informuje, że wykonanie 3. instrukcji obłożone jest takim samym warunkiem. W liniach oznaczonych numerami 3 – 5 umieszczone są instrukcje znajdujące się wewnątrz bloku IT.

Instrukcja IT z powodu swojej elastyczności może być użyta do zminimalizowania liczby instrukcji wymaganych do implementacji krótkich poleceń warunkowych wykonywanych w trybie Thumb.

## **Polecenia switch-case**

Polecenia switch-case można rozumieć jako ciąg wielu poleceń if-else. Wyrażenia sprawdzające warunki oraz etykiety docelowe są znane w momencie kompilacji programu, a więc kompilatory zwykle tworzą tablicę skoku, w której umieszczają adresy (tryb ARM) lub przesunięcia (tryb Thumb) procedury obsługującej każdy przypadek. Po określeniu indeksu tabeli skoku kompilator pośrednio dokonuje rozgałęzienia do właściwej procedury, ładując jej adres do rejestru PC. W trybie ARM zwykle jest to implementowane za pomocą instrukcji LDR oraz rejestru PC, pełniącego funkcję rejestru docelowego i bazowego. Przeanalizuj następujący przykład:

```
01: ; R1 jest przypadkiem.
02: 0B 00 51 E3 CMP R1, #0xB ; Czy mieści się w zakresie?
03: 01 F1 9F 97 LDRLS PC, [PC,R1,LSL#2] ; Tak, przeáącz za pomocą
                                          ; indeksu tabeli.
04: 14 00 00 EA B loc_DD10 ; brak przerwania
05: 3C DD 00 00+ DCD loc_DD3C ; początek tablicy skoku
06: 4C DD 00 00+ DCD loc_DD4C
07: 68 DD 00 00+ DCD loc DD68
08: 8C DD 00 00+ DCD loc_DD8C
09: BC DD 00 00+ DCD loc_DDBC
10: F0 DD 00 00+ DCD loc_DDF0
11: 38 DE 00 00+ DCD loc_DE38
12: 38 DE 00 00+ DCD loc_DE38
13: EC DC 00 00+ DCD loc_DCEC ; przypadek-indeks 8
14: EC DC 00 00+ DCD loc_DCEC ; przypadek-indeks 9
15: 3C DD 00 00+ DCD loc_DD3C
16: 3C DD 00 00 DCD loc_DD3C
17: loc_DCEC ; procedura obsáugująca przypadki 8, 9
18: 00 00 A0 E3 MOV R0, #0
19: 08 10 41 E2 SUB R1, R1, #8
20: 04 30 A0 E3 MOV R3, #4
21: 14 00 82 E5 STR R0, [R2,#0x14]
22: BC 31 C2 E1 STRH R3, [R2,#0x1C]
23: 10 10 82 E5 STR R1, [R2,#0x10]
```
Kod znajdujący się w 2. linii sprawdza, czy przypadek mieści się w zakresie. Jeżeli nie mieści się, to uruchamiana jest domyślna procedura obsługi (zobacz 4. wiersz). Kod w 3. linii jest wykonywany warunkowo (gdy R1 znajduje się w zakresie). Program dokonuje skoku do procedury obsługi wskazywanej przez tablicę skoku. Adres z tej tablicy jest ładowany do rejestru PC. Jak zapewne sobie przypominasz, rejestr PC (w trybie ARM) jest umiejscowiony 8 bajtów za obecnie wykonywaną instrukcją, a więc tablica skoku jest zwykle przechowywana 8 bajtów od instrukcji LDR.

Technika ta działa podobnie w trybie Thumb, przy czym tablica skoku zamiast adresów zawiera przesunięcia. W architekturze ARM obsługiwane są dwie nowe instrukcje: TBB i TBH, przydatne podczas implementacji tablicy rozgałęzień za pomocą przesunięć o pół słowa. W przypadku instrukcji TBB elementy tablicy są 1-bajtowymi wartościami, a w przypadku instrukcji TBH są elementami typu *half-word*. Aby można było określić cel rozgałęzienia, elementy tablicy muszą zostać pomnożone przez 2 i dodane do adresu znajdującego się w rejestrze PC. Gdybyśmy w poprzednim przykładzie zastosowali instrukcję TBB, to otrzymalibyśmy taki oto kod:

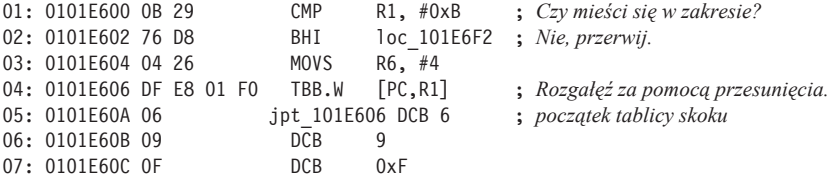

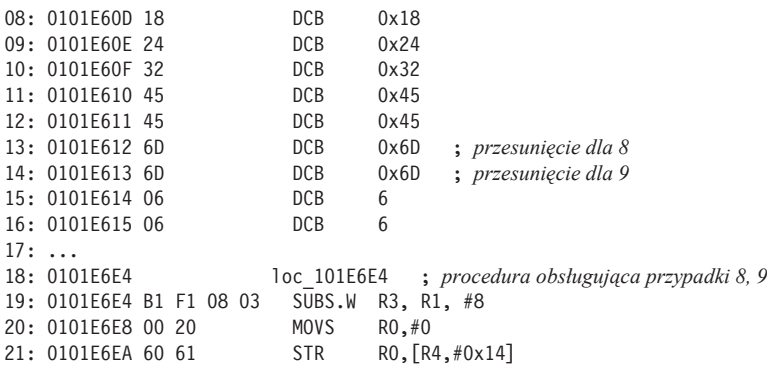

W trybie Thumb rejestr PC jest położony 4 bajty po obecnie wykonywanej instrukcji, a więc element tablicy obsługujący przypadek numer 8 (0x6d) będzie znajdował się pod adresem 0x0101E612 (=0x0101E60A+8), a procedura obsługi znajdzie się pod adresem 0x101E6E4 (=PC+(0x6d·2)). Podobnie jak to miało miejsce w poprzednim przykładzie, tablica skoku jest zwykle umiejscawiana po instrukcjach TBB i TBH. Zapamiętaj, że instrukcje TBB i TBH są używane tylko w trybie Thumb.

## **Rozmaitości**

W tym podrozdziale ogólnie opiszemy zagadnienia, które nie są bezpośrednio związane z inżynierią odwrotną, ale warto o nich wiedzieć. Im więcej wiedzy zdobędziesz, tym lepiej dla Ciebie. Jeżeli czytasz tę książkę pierwszy raz, możesz pominąć ten podrozdział. Gdy wrócisz do niego później, z pewnością łatwiej będzie Ci zrozumieć jego zawartość.

### **Kompilacja just-in-time i samomodyfikujący się kod**

Architektura ARM obsługuje kompilację *just-in-time* (JIT) oraz samomodyfikujący się kod (SMC). Kod JIT jest natywnym kodem dynamicznie generowanym przez kompilator JIT. Na przykład kod zapisany w językach Microsoft .NET jest kompilowany do kodu zapisanego w języku pośrednim (MSIL), który jest następnie przetwarzany do postaci natywnego kodu maszynowego (x86, x64, ARM itd.) — kod ten może zostać wykonany przez procesor. SMC jest kodem generowanym lub modyfikowanym przez bieżący strumień instrukcji. Kod SMC występuje często w powłoce systemowej. Jest on dekodowany i wykonywany w trakcie działania programu. Kody JIT i SMC wymagają umieszczenia nowych danych w pamięci, pobrania ich i przetworzenia przez procesor.

Procesory ARM posiadają dwie oddzielne pamięci podręczne: przeznaczoną dla instrukcji (*i-cache*) i danych (*d-cache*). Instrukcje są przekazywane do procesora za pośrednictwem *i-cache*, a dane przetwarzane przez procesor są przekazywane do niego za pośrednictwem *d-cache*. Nie ma gwarancji, że te dwa rodzaje pamięci są spójne — dane umieszczone w jednej pamięci podręcznej nie muszą być od razu widoczne dla danych umieszczonych w drugiej pamięci. Na przykład wyobraź sobie sytuację, w której w pamięci *i-cache* umieszczono cztery instrukcje wchodzące w skład strumienia instrukcji, a w tym samym czasie użytkownik generuje nowe instrukcje lub dokonuje modyfikacji instrukcji (co prowadzi do zmiany danych zapisanych w pamięci *d-cache*). Pamięci te nie są spójne, a więc zawartość pamięci *i-cache* może nie wiedzieć o tej modyfikacji. Uruchomienie nieaktualnej wersji instrukcji może spowodować zawieszenie programu lub wygenerowanie nieprawidłowych danych. Podczas tworzenia kodu JIT lub powłoki systemu sytuacja taka jest wysoce niepożądana. Rozwiązaniem jest jawne wymuszenie odświeżania pamięci *i-cache* (można to określić mianem **płukania pamięci podręcznej**). W architekturze ARM dokonuje się tego, uaktualniając rejestr w koprocesorze sterującym pracą systemu (CP15):

```
01: 4F F0 00 00 MOV.W R0,#0
02: 07 EE 15 0F MCR p15, 0, R0,c7,c5, 0
```
W większości systemów operacyjnych znajduje się interfejs dokonujący tej operacji, a więc nie będziesz musiał tworzyć go samodzielnie. W systemie Linux możesz skorzystać z polecenia clear cache, a w systemie Windows  $-z$  FlushInstructionCache.

## **Podstawy synchronizacji**

W architekturze ARM nie występuje odpowiednik instrukcji cmpxchg (porównaj i wymień), znanej z architektury x86. Zamiast niej mamy do dyspozycji dwie instrukcje: LDREX i STREX. Instrukcje te działają podobnie do instrukcji LDR i STR, ale uzyskują wyłączny dostęp do pamięci przed operacjami odczytu i zapisu. Są one używane razem w celu implementacji operacji porównania i wymiany. Na przykład:

#### **ARM**

```
01: 01 21 MOVS R1, #1
02: loc 100C4B0
03: 54 E8 00 2F LDREX.W R2, [R4]
04: 1A B9 CBNZ R2, loc 100C4BE
05: 44 E8 00 13 STREX.W R3, R1, [R4] ; R3 jest rezultatem.
06: 00 2B CMP R3, #0
07: F8 D1 BNE loc 100C4B0
```
#### **Pseudo-C**

```
if (InterlockedCompareExchange(&r4, 1, 0) == 0) {wykonaj operację; }
```
Kod znajdujący się w 3. linii ładuje dane do rejestru R2 i porównuje je z 0. Jeżeli dane te okażą się inne, to są wymieniane na 0, a rezultat jest zapisywany w rejestrze R3. Jest to implementacja funkcji InterlockedCompareExchange systemu Windows.

Od czasu do czasu trafisz na kod zawierający instrukcje DMB, DSB i ISB. Są to bariery, które przed uruchomieniem kolejnej instrukcji mają zapewniać, że zawartość pamięci i załadowane instrukcje będą ze sobą zsynchronizowane. Stosowanie ich jest czasami konieczne w celu zapewnienia właściwej kolejności wykonywanych instrukcji. (Bez tych instrukcji, pełniących funkcję barier, procesor mógłby wykonać polecenia w innej kolejności niż ta wskazywana przez kod asemblera, a inne wykonywane wątki mogłyby nie wiedzieć o modyfikacji niektórych danych). Dlatego instrukcje te spotkasz często w kodzie implementującym blokady.
#### **Mechanizmy i usługi systemowe**

Procesor ARM po uruchomieniu rozpoczyna działanie w trybie ARM od przetworzenia danych zapisanych pod adresem 0x00000000 lub 0xFFFF0000 (w zależności od ustawienia koprocesora numer 15). Decyduje o tym bit wektorowy (V), znajdujący się w rejestrze sterowania systemem (CP15, C1/C0). Jeżeli bit ten ma wartość 0, to przyjmowany jest wektor wyjątku 0x00000000, w przeciwnym wypadku przyjmowany jest wektor 0xFFFF0000. Adres ten zwykle odnosi się do pamięci Flash (pamięć RAM nie została jeszcze zainicjowana, a więc nie można z niej korzystać). Dane znajdujące się pod tym adresem nazywane są **wektorami wyjątku**. W architekturze ARM przewidziano listę zdefiniowanych pierwotnie wektorów, która rozpoczyna się pod adresem bazowym. Procedura obsługi wyjątku RESET znajduje się na początku tej listy, a więc jest wykonywana po każdym kolejnym uruchomieniu procesora. Jest to pierwszy kod uruchamiany podczas rozruchu systemu, a więc zwykle rozpoczyna się od sprawdzenia podstawowej konfiguracji sprzętowej — następnie wykonywane są kolejne czynności mające na celu rozruch systemu. Oto wektor wyjątku zapisany w pamięci ROM pewnego urządzenia sprzętowego:

```
01: 00000000 1A 00 00 EA B vect RESET
02: 00000004 12 00 00 EA B vect UNDEFINED INSTRUCTION
03: 00000008 12 00 00 EA B vect SUPERVISOR CALL ; (for SWI/SVC)
04: 0000000C 12 00 00 EA B vect_PREFETCHABORT
05: ...06: 00000054 vect UNDEFINED INSTRUCTION
07: 00000054 FE FF FF EA B vect UNDEFINED INSTRUCTION
08: 00000058 vect_SUPERVISOR_CALL
09: 00000058 FE FF FF EA B vect SUPERVISOR CALL
10: 0000005C vect_PREFETCHABORT
11: 0000005C FE FF FF EA B vect_PREFETCHABORT
12: ...
13: 00000070 vect_RESET
14: 00000070 1C F1 9F E5 LDR PC, =0x10000078
15: ; Mapuje kod pod adresem 0x10000078.
16: ; Rozpoczęcie wykonywania tego kodu.
17: ...
18: 10000078 18 01 9F E5 LDR R0, =0x2001
19: 1000007C 11 0F 0F EE MCR p15, 0, R0,c15,c1, 0
20: ; Inicjalizuje rejestr okreĞlony przez producenta.
21: 10000080 00 00 A0 E1 NOP
22: 10000084 00 00 A0 E1 NOP
23: 10000088 00 00 A0 E1 NOP
24: 1000008C 78 00 A0 E3 MOV R0, #0x78
25: 10000090 10 0F 01 EE MCR p15, 0, R0,c1,c0, 0
26: ; Inicjalizuje kontrolny rejestr systemu.
```
Po inicjalizacji sprzętu kod wyjątku RESET powoduje wykonanie przez procesor skoku do programu rozruchowego, który jest zwykle zapisany w pamięci Flash lub na wymiennym nośniku, takim jak karty pamięci MMC lub SD. Niektóre urządzenia korzystają z popularnego, otwartego programu rozruchowego U-Boot. Program rozruchowy inicjalizuje kolejne sprzętowe składniki systemu, a następnie wczytuje obraz systemu operacyjnego, mapuje go w pamięci głównej, po czym przenosi do niego kontrolę nad wykonywanymi instrukcjami. Dopiero teraz system operacyjny może zostać uruchomiony, a użytkownik może rozpocząć pracę z urządzeniem.

System operacyjny zarządza zasobami sprzętowymi i zapewnia użytkownikom usługi. Kod użytkownika (zwykle wykonywany w trybie USR) ma niższe uprawnienia od kodu jądra systemu operacyjnego (zwykle wykonywanego w trybie SVC), a więc musi istnieć jakiś interfejs pozwalający mu na generowanie żądań realizowanych przez system operacyjny. W praktyce interfejs ten jest implementowany za pomocą przerwania programowego lub instrukcji pułapki obsługiwanej przez procesor. Usługi są często implementowane jako wywołania systemowe. Na przykład w celu wygenerowania wywołania systemowego w systemie Linux, uruchomionym na komputerze wyposażonym w procesor o architekturze x86, można skorzystać z przerwania 0x80 lub specjalnej instrukcji SYSENTER. W architekturze x64 funkcję tę pełni instrukcja SYSCALL. W architekturze ARM nie przewidziano specjalnej instrukcji obsługującej wywołanie systemowe, a więc zamiast instrukcji używa się przerwania programowego. Przerwanie sprzętowe powoduje przełączenie procesora w tryb nadzorczy, który pozwala na obsługę przerwania. Tego typu przerwanie może zostać wywołane za pomocą instrukcji SWI i SVC. Instrukcje te działają identycznie, ale mają inne nazwy.

Obie instrukcje w roli parametru przyjmują bezpośredni adres — w niektórych systemach operacyjnych funkcję parametru pełni indeks tabeli wywołań systemowych. W innych systemach operacyjnych numer wywołania musi być umieszczony w rejestrze (np. w systemie Windows używa się w tym celu rejestru R12). W niektórych wersjach systemu Linux numer wywołania systemowego jest umieszczany w rejestrze R7, a argumenty są przekazywane za pośrednictwem rejestrów R0 – R2. Na przykład:

#### **Linux (Ubuntu)**

01: 05 20 A0 E1 MOV R2, R5 ; *trzeci argument* 02: 06 10 A0 E1 MOV R1, R6 ; *drugi argument* 03: 09 00 A0 E1 MOV R0, R9 ; *pierwszy argument* 04: 92 70 A0 E3 MOV R7, #0x92 ; *numer wywoáania systemowego* 05: 00 00 00 EF SVC 0 ; *Wykonaj wywoáanie systemowe.* 06: 04 00 70 E3 CMN R0, #4 ; *SprawdĨ zwróconą wartoĞü.* 07: 00 30 A0 13 MOVNE R3, #0 ; *przeniesienie warunkowe uzaleĪnione od zwróconej wartoĞci*

#### **Windows RT**

*funkcja ZwCreateFile znajdująca siĊ w bibliotece ntdll* 4F F0 53 0C MOV.W R12, #0x53 01 DF SVC 1 70 47 BX LR ; *koniec funkcji ZwCreateFile*

Instrukcja SVC przełącza procesor w tryb nadzorczy, kopiuje odpowiednie rejestry użytkownika do własnej przestrzeni adresowej, wykonuje zadania żądane przez funkcje i zwraca dane po wykonaniu operacji. Skąd instrukcja SVC wie, gdzie ma zwrócić wynik przeprowadzonych operacji? Zwykle jest on zwracany do instrukcji znajdującej się po SVC. Przed przetworzeniem wyjątku adres zwrotny jest kopiowany w trybie SVC do rejestru sprzężonego R14\_svc. Rejestry sprzężone są aktywne tylko wtedy, gdy procesor działa w pewnym trybie pracy. Na przykład w trybie SVC rejestrami sprzężonymi są R13\_svc i R14\_svc — przechowywane są w nich inne wartości niż wartości przechowywane w rejestrach R13 i R14 w trybie USR.

Instrukcja BKPT jest przeznaczona do wywoływania programowych punktów przerwań. Punkt przerwania jednak może być zaimplementowany na kilka sposobów. W tym celu można użyć instrukcji BKPT, która uruchamia procedurę obsługującą wyjątek anulowania pobierania wstępnego. Procedura ta może przekazać kontrolę debugerowi. Inną popularną metodą generowania punktu przerwania jest uruchomienie procedury obsługi nieznanej instrukcji w wyniku próby uruchomienia nieznanej instrukcji. W architekturze ARM przewidziano wiele instrukcji, ale bardzo łatwo stworzyć instrukcję o takiej nazwie, która nie występuje w tej architekturze.

#### **Instrukcje**

Każda instrukcja wykonywana w trybie ARM ma zakodowany warunek arytmetyczny jej uruchomienia. Standardowym warunkiem jest AL (zawsze uruchamiaj). Ten warunek jest kodowany przez 4 najbardziej znaczące bity kodu operacji (bity 28 – 31). Warunek AL jest definiowany jako 0b1110, czyli 0xE. Jeżeli przyjrzysz się dokładnie fragmentom kodu asemblera (w trybie ARM), to zauważysz, że często kod ten kończy się na 0xE\*. Jeżeli otworzysz te instrukcje w edytorze pozwalającym na ich podgląd w trybie szesnastkowym, to zauważysz, że zapis 0xE\* pojawia się co 4 bajty. Na przykład:

FE FF FF EA FE FF FF EA FE FF FF EA FE FF FF EA FE FF FF EA 1C F1 9F E5 00 00 A0 E1 18 01 9F E5 11 0F 0F EE 00 00 A0 E1 00 00 A 0E1 00 00 A0 E1 78 00 A0 E3 10 0F 01 EE 00 00 A0 E1 00 00 A0 E1 00 00 A0 E1 00 00 A0 E3 17 0F 08 EE 17 0F 07 EE

Do czego wiedza ta może Ci się przydać? Kod w architekturze ARM jest często zapisywany w pamięci ROM lub Flash i może nie być zapisany w pliku o określonym formacie. W inżynierii odwrotnej często pracuje się nad surowym zrzutem pamięci, nie dysponując żadnym kontekstem. Warto umieć określić architekturę, patrząc na sam kod operacji. Kolejnym powodem są exploity. Kod powłoki może być wbudowany w exploit dostarczony drogą sieciową lub będący częścią dokumentu. Aby przeanalizować taki kod, musisz oddzielić go od pozostałych danych przesyłanych za pośrednictwem sieci. Nie zawsze granice tego kodu są oczywiste. Jeśli jednak będziesz potrafił dostrzec pewne prawidłowości w analizowanym ciągu danych, dość szybko zauważysz miejsca, w których zaczyna się i kończy poszukiwany przez Ciebie kod. Umiejętność rozpoznawania granic instrukcji w na pozór losowym fragmencie danych jest czymś bardzo ważnym. Być może docenisz ją później.

# **Analiza krok po kroku**

Po opanowaniu teoretycznych podstaw możesz teraz zastosować je w praktyce i dokonać pełnej dekompilacji nieznanej funkcji. W tym celu przyda Ci się wiedza na temat wielu pojęć i technik opisanych w tym rozdziale, a więc będzie to dla Ciebie doskonała okazja do sprawdzenia swoich umiejętności. Próbując zdekompilować wspomnianą funkcję, opanujesz pewne umiejętności, o których tylko napomknęliśmy we wcześniejszych fragmentach niniejszego rozdziału. Funkcja jest dość długa, a więc postanowiliśmy zaprezentować ją za pomocą grafu (zobacz rysunek 2.6). W dalszej części tego podrozdziału będziemy się odnosić do ponumerowanych linii kodu widocznych na tym rysunku.

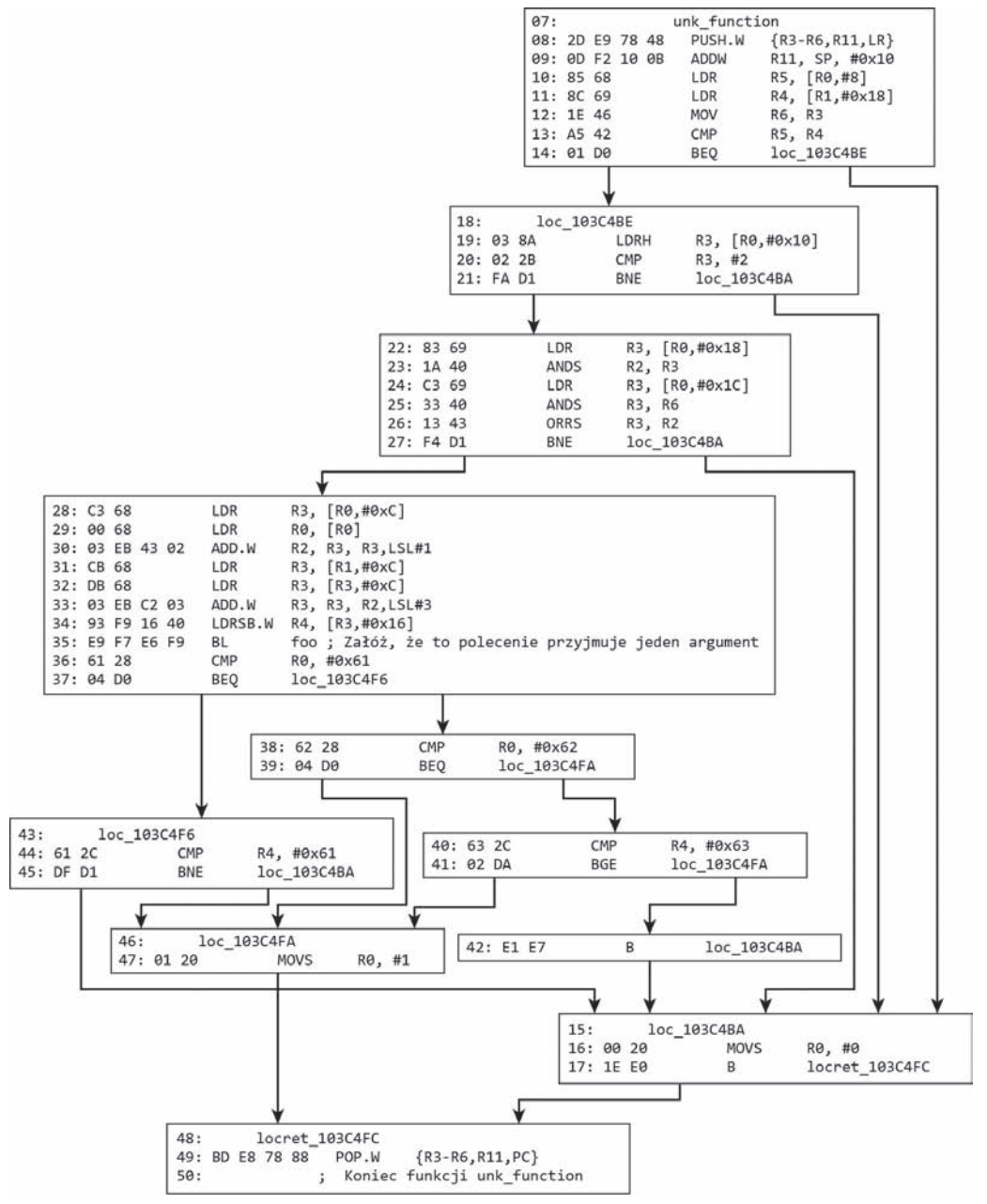

**Rysunek 2.6.**

Oto kontekst, w jakim wywołana zostaje funkcja unk\_function:

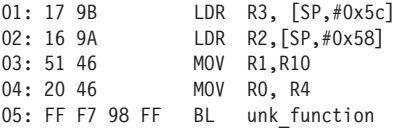

Rozpoczynając analizę nieznanej funkcji (lub dowolnego fragmentu kodu), należy określić to, co na pewno wiemy o takiej funkcji. Poniżej wymieniono wnioski, które można wysnuć, przyglądając się zaprezentowanemu kodowi. Wnioski zostały opatrzone uwagami informującymi Cię o tym, który wiersz kodu dostarczył danej informacji:

- Kod jest wykonywany w trybie Thumb, a zestaw instrukcji to Thumb-2. Wiemy to, ponieważ: 1) w prologu i epilogu — w wierszach oznaczonych numerami, odpowiednio, 1 i 49 zastosowano instrukcje PUSH i POP; 2) instrukcje są 16- lub 32-bitowe; 3) niektóre instrukcje widoczne w kodzie przetworzonym przez dezasembler posiadają sufiks .w, który świadczy o tym, że są 32-bitowe.
- Funkcja zachowuje zawartość rejestrów R3 R6 i R11. Wiemy to dlatego, że umieszczone tam dane są zachowywane w prologu funkcji (linia 1.) i przywracane w jej epilogu (linia 49.).
- Funkcja przyjmuje maksymalnie cztery argumenty ( $R0 R3$ ) i zwraca jedno wyrażenie logiczne (R0). Wiemy to, ponieważ zgodnie z binarnym interfejsem aplikacji ARM (ARM ABI) cztery pierwsze parametry są przekazywane za pośrednictwem rejestrów R0 – R3 (pozostałe są odkładane na stos), a wartość zwracana przez funkcję jest umieszczana w rejestrze R0. Wiemy, że przekazywane są "maksymalnie cztery argumenty", ponieważ rejestry R0 – R3 są inicjowane przez pewne wartości przed wywołaniem funkcji (zobacz linia numer 5). W kodzie nie widać żadnych innych instrukcji odkładających dane (kolejne argumenty) na stosie. W tej chwili prototyp funkcji można przedstawić następująco:

```
BOOL unk function(int, int, int, int)
```
■ Pierwsze dwa argumenty są "wskaźnikami obiektów". Wiemy to, gdyż R0 i R1 stanowią adres bazowy instrukcji ładującej dane (linie o numerach 10 – 11). Dane będą najprawdopodobniej strukturami, gdyż dostęp do nich jest uzyskiwany za pomocą przesunięcia 0x10, 0x18, 0x1c itd. (linie oznaczone numerami 10, 11, 19, 22, 24, 28 itd.). Możesz być niemalże pewien, że nie są to tablice, ponieważ sposób, w jaki uzyskuje się dostęp do tych danych, nie jest sekwencyjny. W tej chwili nie wiadomo, czy R0 i R1 zawierają wskaźniki do struktury jednego typu, czy do dwóch różnych struktur. Na razie możemy założyć, że są to dwie struktury różnego typu, a więc prototyp funkcji możemy przedstawić w taki sposób:

```
BOOL unk_function(struct1 *, struct2 *, int, int)
```
■ loc 103C4BA jest adresem, pod którym dane zwróci polecenie return 0; loc 103C4FA jest adresem, pod którym dane zwróci polecenie return 1; z kolei locret\_103C4FA jest adresem, pod którym znajdą się dane przetwarzane po zakończeniu funkcji. Rozgałęzienia te wskazują na granice funkcji.

- Trzeci i czwarty argument to wartości typu *integer*. Wiemy to, ponieważ R2 i R3 są poddawane operacjom AND i ORR (zobacz linie o numerach 23, 25 i 26). Co prawda istnieje niewielkie prawdopodobieństwo, że mogą być wskaźnikami, ale musiałyby być wskaźnikami kodującymi i dekodującymi. Gdyby parametry te były wskaźnikami, to widzielibyśmy, że są używane w operacjach ładowania danych i odczytywania danych, a takich operacji nie widzimy.
- Zawartość rejestru R11 jest lokowana 0x10 bajtów nad wskaźnikiem stosu, ale nie jest nigdy używana po tej instrukcji, a więc możemy ją zignorować.
- Funkcja foo (zobacz linia oznaczona numerem 35) przyjmuje jeden argument. Z powodu ograniczonego miejsca nie przedstawiliśmy tutaj całego kodu tej funkcji. Załóż, że informacja ta ma po prostu ułatwić Ci pracę.

Po wyliczeniu rzeczy, których możemy być pewni, czas skorzystać z nich, aby na podstawie dedukcji uzyskać inne przydatne informacje. Kolejnym ważnym zadaniem jest zagłębienie się w dwóch zidentyfikowanych, tajemniczych strukturach. Oczywiście nie będziesz w stanie ustalić całego układu wspomnianych struktur, ponieważ analizowana funkcja odwołuje się tylko do pewnych ich elementów, ale możesz określić typy pól tych struktur.

R0 jest typu struct1 \*. Kod znajdujący się w linii oznaczonej numerem 10 ładuje pole składowe z przesunięciem 0x8, a następnie porównuje je z R4 (zobacz 13. wiersz kodu). R4 jest polem składowym o przesunięciu 0x18 w strukturze struct2 (R1). Składowe są ze sobą porównywane, a więc muszą być tego samego typu. Kod znajdujący się w 13. linii porównuje te dwa pola. Jeżeli są sobie równe, to wykonywane są dane zapisane w pamięci pod adresem loc\_103C4BE. W przeciwnym wypadku zwracane jest 0 (zobacz linia oznaczona numerem 15). Sprawdzana jest równość, a więc możemy domyślić się, że te dwa pola zawierają wartości typu *integer*.

Kod znajdujący się w 19. linii ładuje kolejne pole składowe ze struktury struct1 i porównuje załadowaną wartość z liczbą 2. Jeżeli porównywane liczby nie są równe, to zwracane jest 0 (zobacz linia oznaczona numerem 21). Można więc wywnioskować, że pole to zawiera zmienną typu *short*, ponieważ instrukcja LDRH wczytuje dane typu *half-word*.

W wierszach oznaczonych numerami 22 – 23 ładowane jest kolejne pole składowe struktury struct1. Jest ono następnie poddawane, wraz z trzecim argumentem (podejrzewamy, że jest to liczba typu *integer*), operacji AND. Kod znajdujący się w liniach o numerach 25 – 27 wykonuje podobną operację na czwartym argumencie. Po tych operacjach możesz wnioskować, że pola składowe o przesunięciach 0x18 i 0x1c są liczbami typu *integer*.

Na razie możemy przedstawić następującą definicję struktury:

```
struct1
...
    +0x008 field08_i ; takiego samego typu jak struct2.field18_i
...
    +0x010 field10_s ; short
...
   +0x018 field18_i ; integer
    +0x01c field1c_i ; integer
struct2
...
    +0x018 field18_i ; takiego samego typu jak struct1.field08_i
```
**Uwaga** Możesz przyjąć konwencję polegającą na umieszczaniu w nazwach pół informacji **o ich typie i przesuniħciu. Na przykųad, dodajČc do nazwy pola sufiks "i", oznaczymy, Ǐe zawiera ono dane typu** *integer* **(lub dowolny inny 32-bitowy typ danych). Za pomocČ sufiksu "s" moǏesz oznaczyđ zmienne typu** *short* **(16-bitowe), sufiksu "c" — zmienne typu** *char* **(1-bajtowe), a sufiksu "p" — dowolny wskaǍnik. Pozwoli Ci to w ųatwy sposób przypomnieđ sobie typy pól. Gdy odkryjesz, do czego tak naprawdħ stosowane jest dane pole, moǏesz nadađ mu jakČƑ bardziej wymownČ nazwħ.**

Po określeniu typów tych pól możesz utworzyć pseudokod ilustrujący kod asemblera od linii 1. do 27.:

```
struct1 * arg1 = ...;struct1 * arg2 = ...;int arg3 = ...;int arg4 = \ldots;BOOL result = unk function(arg1, arg2, arg3, arg4);
if (arg1->field08\bar{i} == arg2->field18 i) {
   if (arg1->field10 s != 2) return 0;
   if ( ((arg1->field18 i & arg3) |
       (arg1->field1c_i & arg4)
       ) != 0
    ) return 0;
...
}else {
    return 0;
}
```
 **To doƑđ podejrzane, Ǐe operacja AND zostaųa przeprowadzona na dwóch sČsiadujČcych ze sobČ polach typu** *integer***. MoǏe to byđ tak naprawdħ jedna 64-bitowa** wartość typu *integer*, która została podzielona na dwa rejestry lub dwie lokalizacje pamięci. **Zabieg taki czħsto stosuje siħ podczas pracy z 64-bitowymi staųymi w 32-bitowej architekturze.**

Bystrzy czytelnicy mogą zauważyć, że kod znajdujący się w liniach o numerach 25 – 27 jest poniekąd zbędny. Instrukcja ANDS inicjuje flagę warunkową, a instrukcja ORRS natychmiast ją nadpisuje. Instrukcja BNE odczytuje stan flagi zmodyfikowany przez instrukcję ORRS, a więc tak naprawdę warunki określane przez instrukcję ANDS są zbędne. Kompilator generuje ten na pozór zbędny kod, ponieważ optymalizuje gęstość kodu: instrukcja AND zajmuje 4 bajty, a instrukcja ANDS — tylko 2 bajty. W ten sam sposób optymalizowane są instrukcje MOV i MOVS. Taką technikę optymalizacji bardzo często spotyka się w kodzie uruchamianym w trybie Thumb.

Kod znajdujący się w 28. linii ładuje kolejne pole struktury struct1 do rejestru R3. W 29. wierszu ta sama struktura z zerowym przesunięciem jest ładowana do rejestru R0. W 30. linii kodu rejestrowi R2 przypisywana jest wartość R3·3 (=R3+(R3<<1)). Kod znajdujący się w 31. linii ładuje do rejestru R3 pole struktury struct2, a następnie uzyskuje dostęp do kolejnego pola, używając tego adresu jako wskaźnika bazowego. Może to oznaczać, że mamy do czynienia ze wskaźnikiem kolejnej struktury o przesunięciu 0xC, znajdującej się wewnątrz struktury struct2. W 32. wierszu kodu do rejestru R3 ładowane jest pole z tej nowej struktury. W 33. linii wartość ta jest modyfikowana (R3+R2·8), a w 34. linii kodu jest ona używana w charakterze adresu bazowego podczas operacji wczytywania z kolejnej struktury do rejestru R4 zmiennej typu *short* (bez znaku) o przesunięciu 0x16.

Uaktualnijmy definicję struktury przed zagłębieniem się w dalszej analizie funkcji.

```
struct1
    +0x000 field00_i ; integer
...
   +0x008 field08_i ; takiego samego typu jak struct2.field18_i
    +0x00c field0c_i ; integer
...
    +0x010 field10_s ; short
...
   +0x018 field18_i ; integer
    +0x01c field1c_i ; integer
...
struct2
...
   +0x00c field0c_p ; struct3*
...
   +0x018 field18_i ; takiego samego typu jak struct1.field08_i
...
struct3
...
   +0x00c field0c_p ; struct4*
...
struct4 (size=0x18=24) // dlaczego?
...
    +0x016 field16_c ; char
    +0x017 end
```
Mogłeś domyślić się, że masz do czynienia z tabelą, patrząc na współczynnik skalowaniamnożenia (zobacz linie oznaczone numerami 30 i 33). Nie były to dwie tablice, ponieważ rejestry R2 – R3 w 30. wierszu kodu nie zawierały adresu bazowego, lecz indeks. Ponadto operacja mnożenia adresu przez liczbę 3 nie miałaby sensu. Bazowy adres tablicy znajduje się w rejestrze R3 w 33. linii kodu — jest on indeksowany za pomocą rejestru R2. Możesz domyślić się, że długość elementów tablicy wynosi 0x18 (24) — w uproszczeniu wykonywana była operacja R2·3·8, gdzie R2 jest indeksem, a 24 jest skalą.

Zależności między czterema strukturami przedstawiono na rysunku 2.7.

Oto pseudokod odzwierciedlający zawartość linii o numerach 28 – 35:

```
r3 = arg1 - \frac{1}{1} = r3 = arg1 - \frac{1}{1} = 1
r2 = r3 + r3 < 1 = arg1->field0c_i*3;
r3 = arg2 - 5ield0c p;
r3 = arg2->field0c_p->field0c_p;
r3 = arg2 - 5field0c p - 5field0c p + r2*8 = arg2->field0c_p->field0c_p + arg1->field0c_i*24;
    = arg2->field0c_p->field0c_p[arg1->field0c_i];
r4 = arg2->field0c_p->field0c_p[arg1->field0c_i].field16_c;
r0 = foo(\text{arg1-} > field00 i);
```
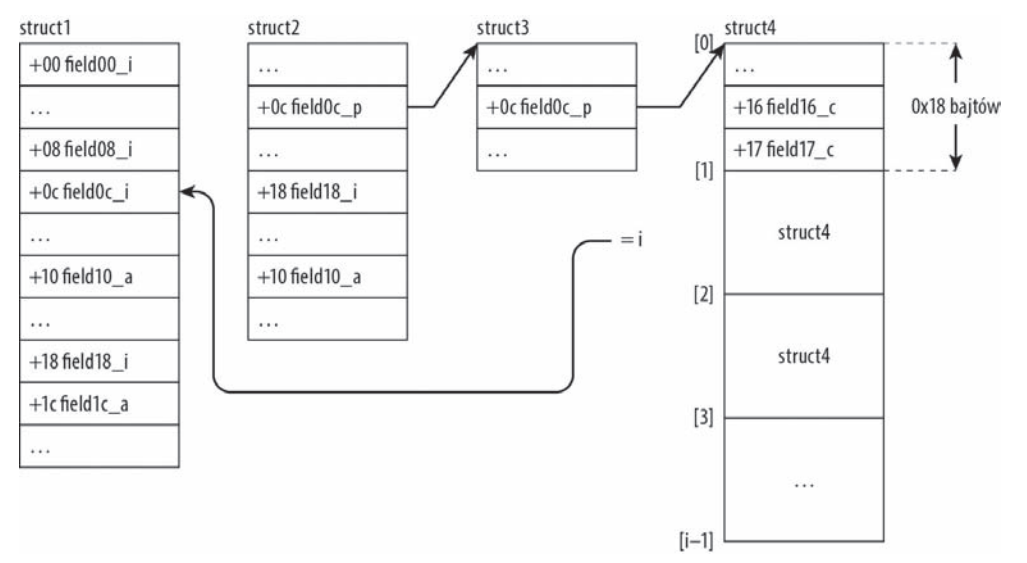

#### **Rysunek 2.7.**

Badana funkcja ma po prostu porównać wartość zwróconą przez funkcję foo z r4. Pełny pseudokod tej funkcji wygląda następująco:

```
struct1 * arg1 = ...;struct2 *arg2 = ...;
int arg3 = ...;int arg4 = \ldots;
BOOL result = unk function(arg1, arg2, arg3, arg4);
BOOL unk function(struct1 *arg1, struct2 *arg2, int arg3, int arg4)
{
    char a;
    int b;
   if (arg1->field08 i == arg2->field18 i) {
      if (arg1->field10 s != 2) return 0;
       if ( ((arg1->field18_i & arg3) |
            (arg1->field1c_i & arg4)
          ) != 0 )return 0;
   b = foo(\text{arg1-}>\text{field00 i}); a = arg2->field0c_p->field0c_p[arg1->field0c_i].field16_c;
    if (b == 0x61 && a != 0x61) {
       return 0;
    }else {return 1;}
   if (b == 0 \times 62 && a >= 0 \times 63) {
       return 1;
    }else {return 0;}
    } else {
    return 0;
    }
}
```
Jak widać, pomimo tego, że w funkcji zastosowano wiele niepołączonych ze sobą struktur danych, których struktura nie jest do końca jasna, byłeś w stanie określić typy pewnych pól i zależności między niektórymi elementami funkcji. Dowiedziałeś się również, że analizując instrukcje i ich kody warunkowe, można rozpoznać długość zmiennej, a także to, czy jest ona ze znakiem, czy bez znaku.

### **Co dalej?**

Po przeczytaniu tego rozdziału dysponujesz już podstawowymi umiejętnościami wymaganymi podczas programowania zwrotnego kodu ARM. Celowo ominęliśmy pewne szczegóły — staraliśmy się, żeby rozdział ten nie przypominał instrukcji obsługi. Aby rozwijać swoje umiejętności, musisz wykonać trochę praktycznych ćwiczeń i zapoznać się bliżej z dokumentacją architektury ARM (czynności te najlepiej połączyć). Dokumentacja techniczna to dość trudna lektura, ale dzięki wiedzy wyniesionej z tego rozdziału będzie dla Ciebie bardziej zrozumiała.

Kolejnym krokiem powinien być zakup urządzenia wyposażonego w procesor ARM i eksperymentowanie z nim. Istnieje wiele urządzeń wyposażonych w układy ARM. W celach naukowych najlepiej zaopatrzyć się w płytkę BeagleBoard lub PandaBoard. Wymienione płytki rozwojowe stworzono po to, aby wprowadzić ich użytkowników w świat pracy nad systemami wbudowanymi, opartymi na architekturze ARM. Płytki te mają wiele zastosowań, są względnie tanie (kosztują od około 800 zł do 1000 zł), posiadają obszerną dokumentację i rzeszę użytkowników. (Mogłeś jeszcze nie spotkać osoby znającej się na architekturze ARM, ale to nic nie szkodzi. Niezbędne wiadomości nabyłeś już podczas lektury tego rozdziału. Inni użytkownicy wymienionych wcześniej płytek mogą pomóc Ci w rozwiązywaniu problemów z peryferiami oraz ich programowaniem). Możesz na wspomnianych płytkach uruchomić Linuksa wraz z pełnym środowiskiem programistycznym, a więc praca z nimi stanowi doskonały sposób na zweryfikowanie wiedzy na temat architektury ARM.

# **Ćwiczenia**

Dołączone ćwiczenia mają na celu ugruntowanie Twojej wiedzy, a także zwiększenie motywacji. W niektórych ćwiczeniach celowo użyto instrukcji, które nie zostały omówione w tym rozdziale. Podczas pracy nad takimi ćwiczeniami będziesz musiał wyrobić w sobie bardzo ważny nawyk zaglądania do dokumentacji technicznej. Aby zmusić Cię do myślenia, ćwiczenia nie zostały opatrzone kontekstami wywołania funkcji. Każda z przedstawionych funkcji jest samodzielna, a więc można ją w pełni zdekompilować. Niektóre funkcje wybrano tak, abyś mógł zweryfikować efekty swojej pracy. Warto, żebyś podczas samodzielnej pracy tworzył komentarze, notatki, jak również rozrysowywał zależności między rozgałęzieniami i etykietami.

Pracując nad kodami znajdującymi się w ćwiczeniach, wykonaj kolejno (o ile jest to możliwe) następujące czynności:

- Określ, czy kod jest uruchamiany w trybie Thumb, czy ARM.
- Określ składnię każdej instrukcji. W przypadku instrukcji LDR i STR określ również tryb adresowania.
- Określ typ każdego obiektu (liczbę bitów użytych do jego reprezentacji, a także to, czy jest to wartość ze znakiem, czy bez znaku). W przypadku struktur określ rozmiary pól, ich typy, a następnie nazwij je w logiczny sposób. Czasami, gdy funkcja odwołuje się tylko do kilku pól struktury, nie da się ustalić typów wszystkich jej pól. Po określeniu typu każdej zmiennej wyjaśnij sobie (lub komuś innemu), jak do tego doszedłeś.
- Utwórz prototyp funkcji.
- Zidentyfikuj prolog i epilog funkcji.
- Wyjaśnij działanie funkcji, a następnie zapisz ją za pomocą pseudokodu.
- Dokonaj dekompilacji funkcji zapisz ją w języku C i nadaj jej logiczną nazwę.
- 1. Na rysunku 2.8 przedstawiono funkcję, która przyjmuje dwa argumenty. Na początku funkcja może wydawać się skomplikowana, ale tak naprawdę jej działanie jest dość pospolite. Uzbrój się w cierpliwość.
- 2. Na rysunku 2.9 zaprezentowano funkcję, która znalazła się w eksportowanej tabeli.
- 3. Oto prosta funkcja:

```
1: mystery3
02: 83 68 LDR R3, [R0,#8]
03: 0B 60 STR R3, [R1]
04: C3 68 LDR R3, [R0,#0xC]
05: 00 20 MOVS R0, #0
06: 4B 60 STR R3, [R1,#4]
07:70 47 BX LR
08: ; koniec funkcji mystery3
```
- 4. Na rysunku 2.10 znajduje się kolejna prosta funkcja.
- 5. Na rysunku 2.11 przedstawiono równie prostą funkcję. Nazwy łańcuchów zostały zmienione, abyś nie oszukiwał i nie starał się znaleźć tej funkcji w internecie.
- 6. Nad funkcją pokazaną na rysunku 2.12 będziesz musiał się nieco zastanowić.
- 7. Na rysunku 2.13 zaprezentowano pewien standardowy program zaimplementowany w sposób, którego możesz jeszcze nie znać.
- 8. Widoczny na rysunku 2.14 element byteArray jest tablicą 256 znaków: byteArray $[] = \{0, 1, ..., 0xff\}.$
- 9. Do czego służy funkcja pokazana na rysunku 2.15?
- 10. Na rysunku 2.16 przedstawiono jedną z funkcji Windows RT. W razie potrzeby możesz korzystać z portalu MSDN. Zignoruj procedury ochronne elementów cookie (instrukcje PUSH i POP).
- 11. Widoczna na rysunku 2.17 funkcja sub\_101651C przyjmuje trzy argumenty i niczego nie zwraca. Jeżeli uda Ci się wykonać to ćwiczenie, możesz się położyć i odpocząć.

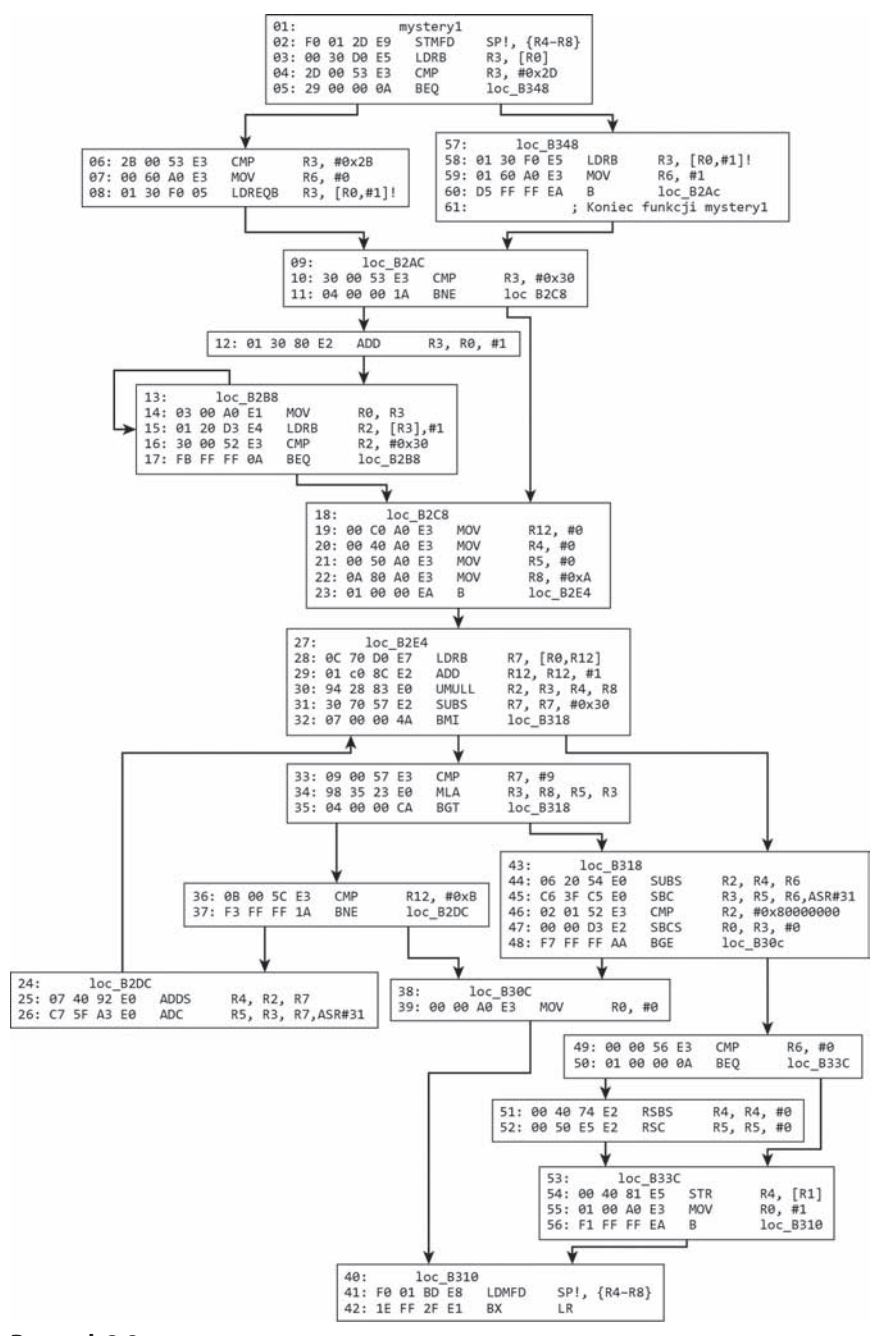

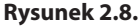

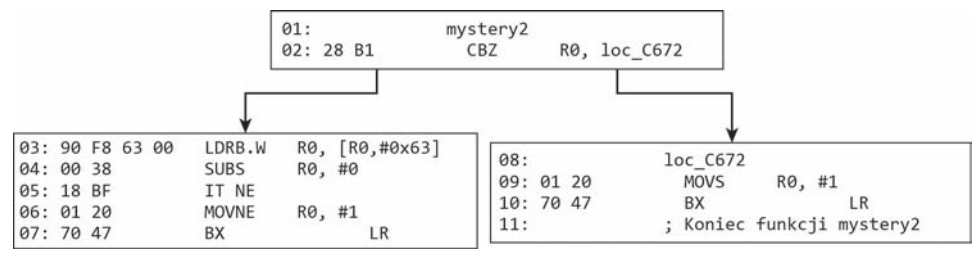

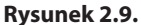

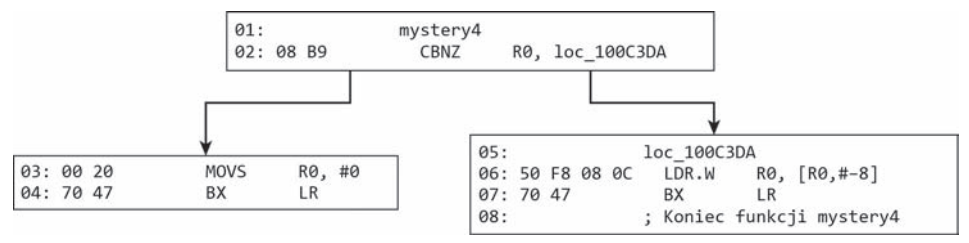

#### **Rysunek 2.10.**

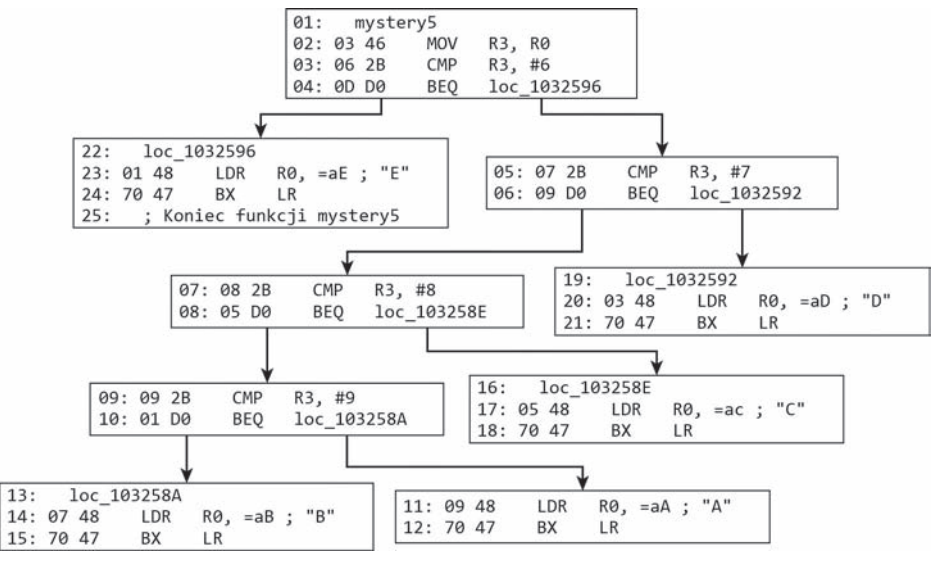

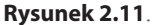

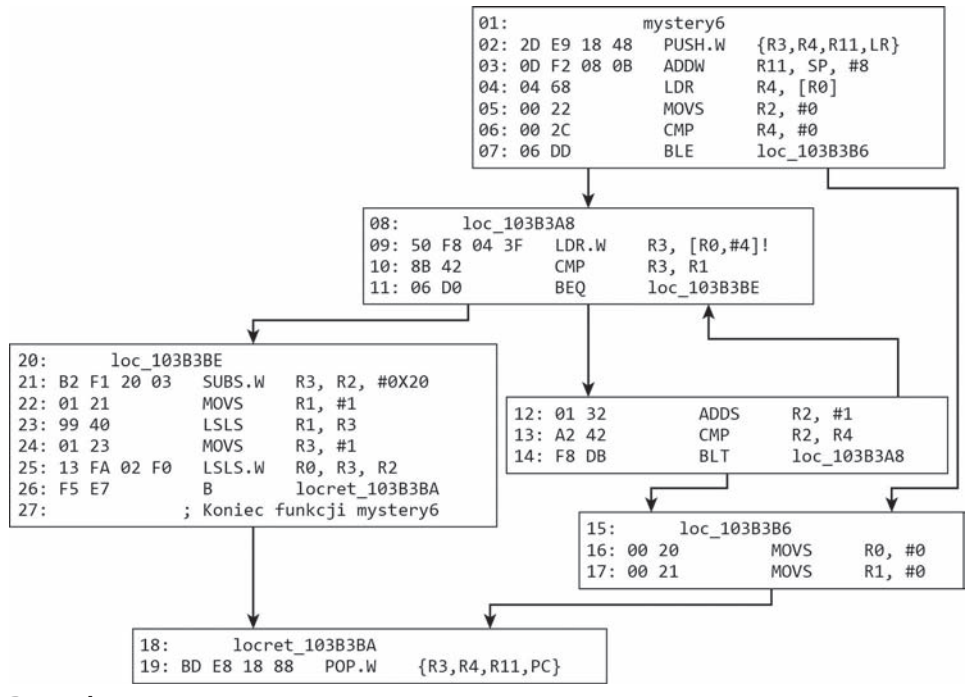

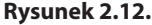

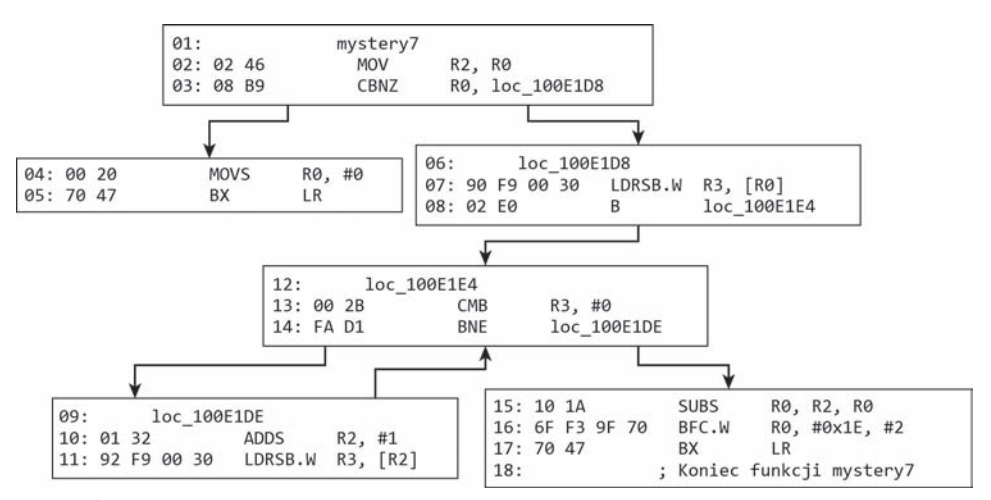

**Rysunek 2.13.**

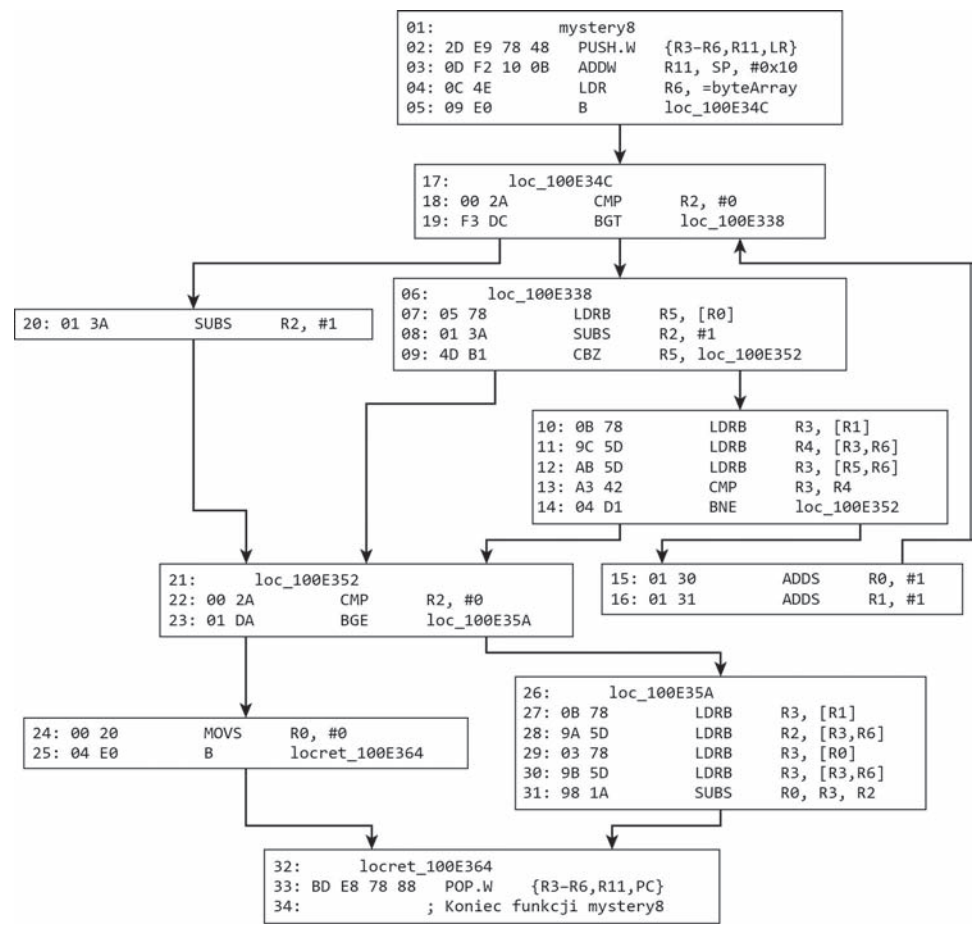

**Rysunek 2.14.**

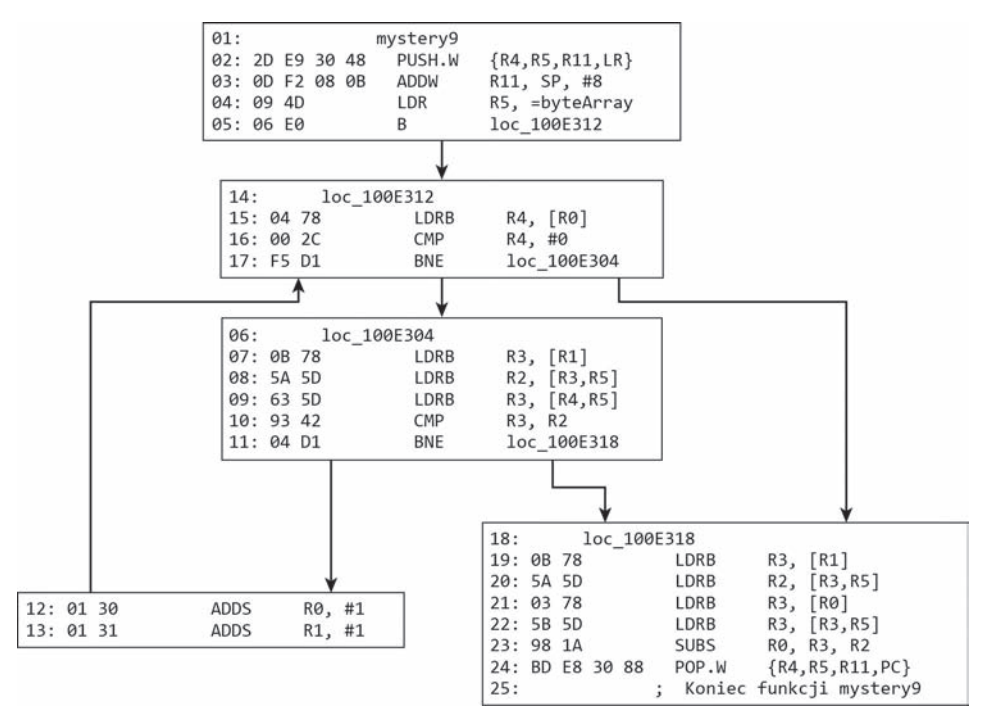

**Rysunek 2.15.**

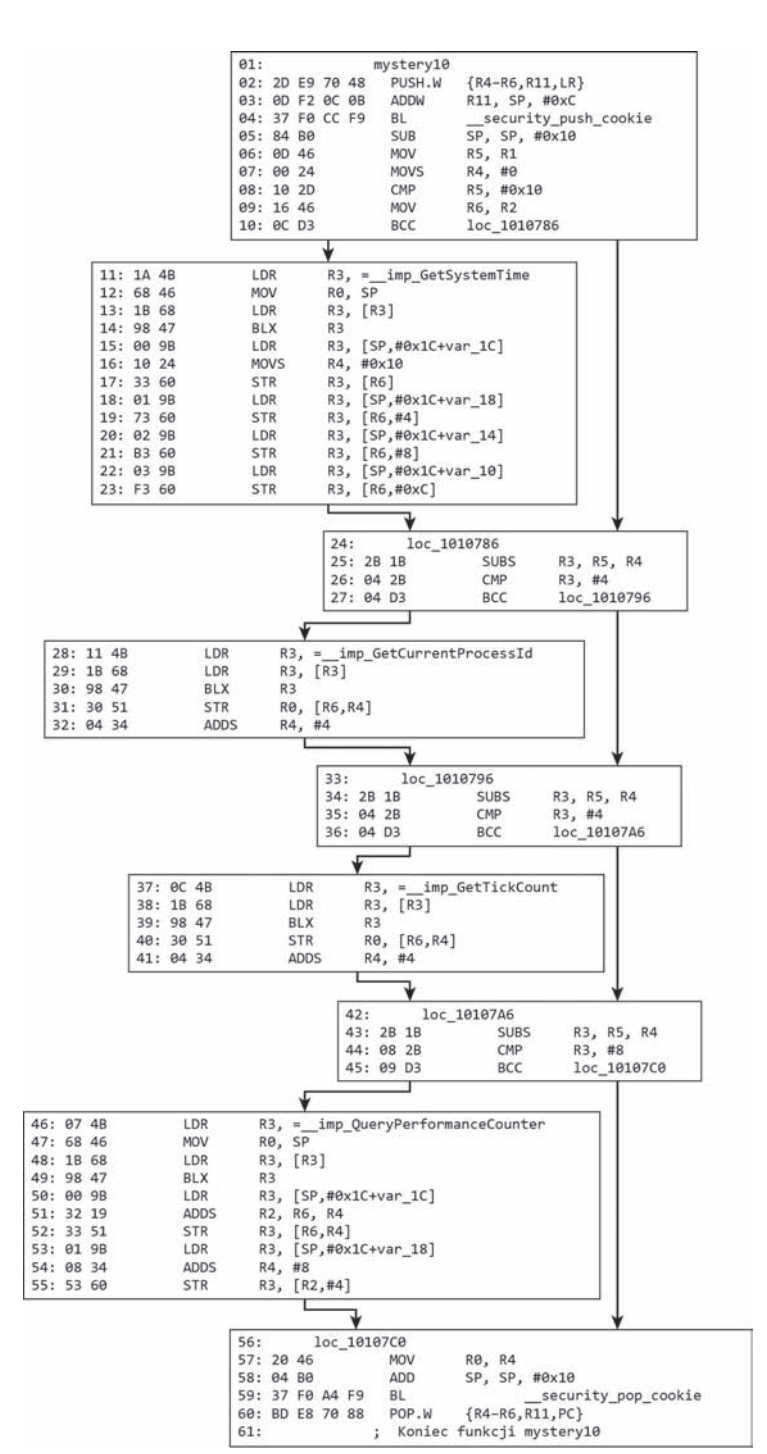

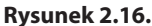

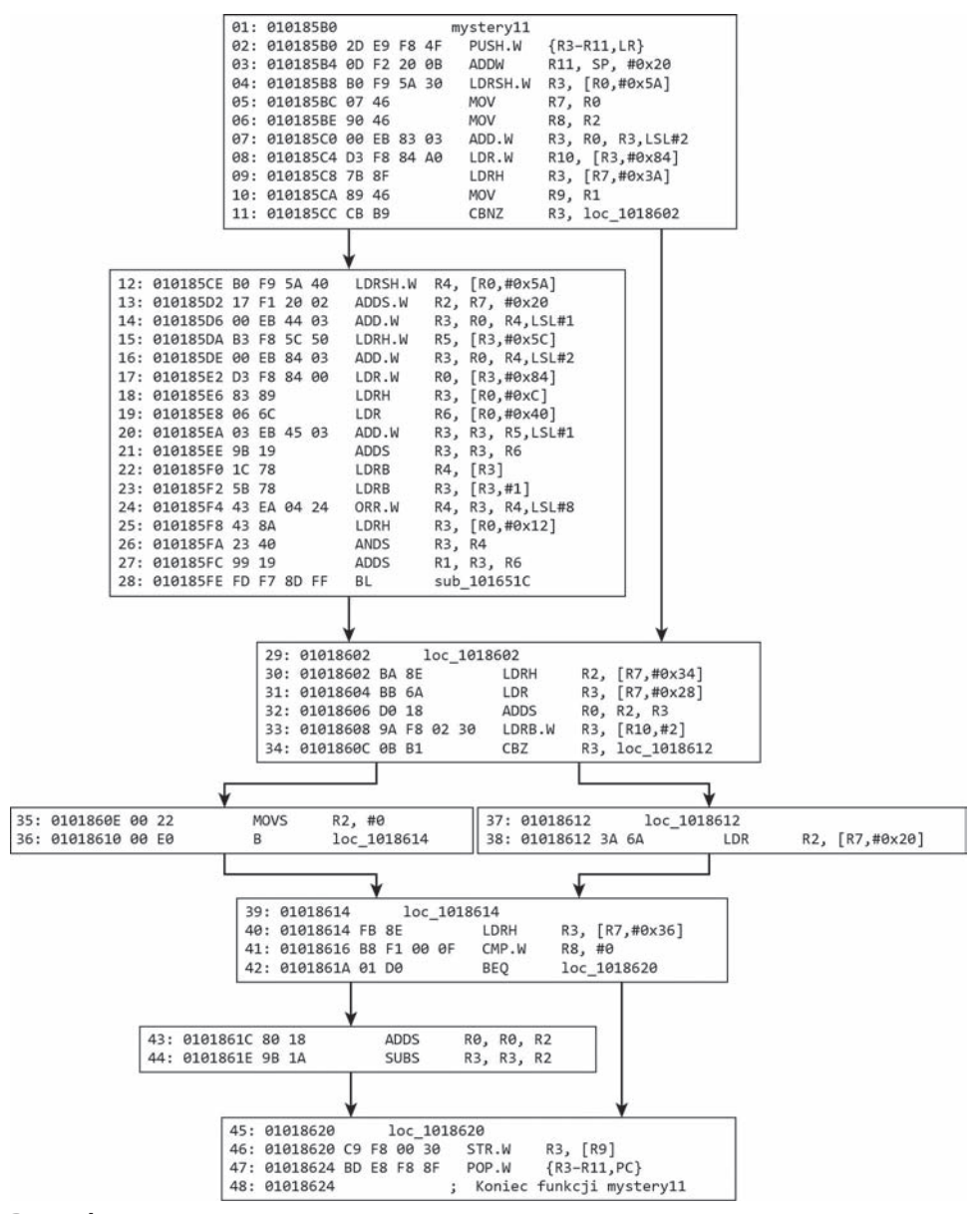

**Rysunek 2.17.**

# **Skorowidz**

#### **A**

ABI, Application Binary Interface, 35 adres bazowy IDT, 50 zwrotny, 77 adresowanie kanoniczne, 56 PC-relative, 71 poindeksowe, 71 przedindeksowe, 71 RIP-relative, 56, 71 adresy fizyczne, 45 wirtualne, 45 agresywne optymalizacje, 195 algorytm AES, 297 DES, 296 zaciemniający, 295 alias skryptu @call, 255 aliasy automatyczne, 239 definiowane przez użytkownika, 233, 236 o ustalonej nazwie, 238 analiza dynamiczna, 300 działającego programu, 210 kompletności, 302 niezawodności, 301

nieznanej funkcji, 93 pracy procedur DPC, 157 prawdziwych sterowników, 201 procedury IOCTL, 181 próbki B, 188 próbki C, 138 rootkitów, 316 semantyki procedury, 337 statyczna, 299, 319 śledcza, 316 złośliwego oprogramowania, 334 zrzutów awaryjnych, 204 APC, Asynchronous Procedure Call, 150 architektura ARM funkcje, 60, 77 instrukcje, 66, 91 kompilacja just-in-time, 87 ładowanie danych, 67 opcje systemu, 65 operacje arytmetyczne, 80 rejestry, 63 rozgałęzianie, 81 samomodyfikujący się kod, 87 synchronizacja, 88 typy danych, 63 usługi systemowe, 89 ustawienia, 65 wykonywanie warunkowe, 81 zapisywanie danych, 67

architektura CISC, 60 RISC, 60 VxStripper, 315 x64, 55 adresowanie kanoniczne, 56 przenoszenie danych, 56 rejestry, 55 typy danych, 55 wywołanie funkcji, 57 x86, 21 instrukcje, 23 kod asemblera, 24 operacje arytmetyczne, 31 operacje stosu, 32 przenoszenie danych, 25 przerwania, 47 rejestry, 22 sterowanie programem, 37 translacja adresów, 45 typy danych, 22 wyjątki, 47 wywoływanie funkcji, 32 archiwa UPX, 261 ASCII, 248 asembler, 24, 37 asynchroniczne wywołania procedur, APC, 129, 150 atak white box, 278 automatyzacja, 203

#### **B**

baza obrazu modułu, 260 bazowy rejestr tablicy translacji, 108 wskaźnika ramki, 36 biblioteka BeaEngine, 55 biblioteki dla WOA, 267 DLL, 272 bieżący poziom uprzywilejowania, CPL, 21 blok .catch, 244, 245 sterowania procesorem, PRCB, 109 blokady pętlowe, 130, 155 bloki, 241 błąd, 114

błąd strony, 114 błędy skryptów, 244 buforowanie, 169

#### **C**

CFG, Control Flow Graph, 292 CPL, Current Privilege Level, 21 czas pracy procedury DPC, 157 czasomierze, 130

#### **D**

DBT, Dynamic Binary Translator, 312 d-cache, 87 debuger CDB, 204 jądra, 50 JIT, 205 KD, 204 NTSD, 204 WinDbg, 204 Debugging Tools, 204 debugowanie, 203 kontrolowanie procesów i modułów, 226 narzędzia, 204 obliczanie wartości wyrażenia, 206 polecenia, 204, 229, 230 punkty wstrzymania, 223 zarządzanie procesami, 210 zdarzeń, 210 defekt, 47 definicja struktury, 68 dekompilacja elementu DriverEntry, 176 DEP, 55, 199 deskryptor tabeli serwisowej, 112 deszyfrator łańcuchów, 266 dezasembler, 24, 67, 72 DML, Debugger Markup Language, 229, 251 dostęp do argumentów, 253 bufora, 169 elementu listy, 137 interfejsów programistycznych, 268 LAPIC TPR, 124 pakietu IRP, 181 pamięci, 25, 26, 27, 60

pola SystemBuffer, 181 struktury PCR, 111 struktury TEB, 128 tabeli wywołań systemowych, 171 tablicy IO\_STACK\_LOCATION, 178 urządzeń, 174 wskaźnika CurrentStackLocation, 192 DPC, Deferred Procedure Call, 154 DRM, 277 dynamiczna analiza programu, 288 dynamiczne testowanie, 300 dynamiczny translator binarny, DBT, 312 dyspozytor, 294 KiSystemCall64, 119, 120 przerwań systemowych, 120 wywołań systemowych, 118 działanie procedury DriverUnload, 176 procedury IOCTL, 181 dziedzina abstrakcji, 299 dzielenie liczb, 32

#### **E**

edytowanie zawartości pamięci, 221 ekwiwalencja obliczeniowa, 278 składniowa, 277 element DriverEntry, 173 EPROCESS, 227 KDPC, 133 LIST\_ENTRY, 131 PTE, 45 typu half-word, 86 elementy robocze, 148 kolejka, 148 parametry, 148 procedura, 148 struktura, 148 WDF rama projektowa KMDF, 164 rama szkieletowa UMDF, 164 epilog funkcji, 36 exploit, 91

#### **F**

flaga przeniesienia, 37 przepełnienia, 37 zera, 37 znaku, 37 flagi warunkowe, 81 format big-endian, 64 little-endian, 64 funkcja, 77 0x402CEC, 201 addme, 35 CDECL, 191 CreateThread, 53 CreateToolhelp32Snapshot, 51 DebugCreate(), 274 DeferredRoutine, 154 DriverEntry, 166 DriverInit, 165 ExAllocatePool, 152 foo, 94 func1, 337 func2, 336 GetKernelName, 140 GetLastError, 244 GetLoadedModuleList, 140 InitializeListHead, 131, 132, 142 InsertHeadList, 143 InsertTailList, 143 InterlockedCompareExchange, 88 IoAllocateIrp, 164 IoAllocateWorkItem, 148 IoCallDriver, 164 IoCompleteRequest, 152, 168 IoCreateDevice, 167 IoGetCurrentIrpStackLocation, 192 IoGetCurrentProcess, 189 IoGetRelatedDeviceObject, 191 IopfCompleteRequest, 162 IoQueueWorkItem, 148 IRP\_MJ\_READ, 179 IsListEmpty, 135 KeGetCurrentThread, 192 KeInitializeDpc, 155 KeInitializeTimer, 159

funkcja KeInsertQueueDpc, 134, 155, 156 KeRaiseIrql, 187 KeResumeThread, 153 KernelRoutine, 152 KeSetTimerEx, 159 KeSuspendThread, 153 KiRetireDpcList, 156 KiStartDpcThread, 157 KiSystemCall64, 122 MapMdl, 187 memset(), 30 MessageBoxA, 317 NormalRoutine, 152 ntdll!NtQueryInformationProcess, 122 printf, 42 PsCreateSystemThread, 147 PsGetCurrentProcessId, 188 PspInitializeCallbacks, 160 QueryInterface, 270 RemoveEntryList, 145 RemoveHeadList, 144 RundownRoutine, 152 strcmp(), 209 stricmp(), 209 strlen(), 29 sub\_1000AE3B, 42 sub\_1000CEA0, 55 sub\_10300, 175, 176 sub\_10460, 183 sub\_11553, 140 sub\_115DA, 138–140 sub\_13846, 54 SYSCALL, 118, 119 unk function, 93 funkcje FORCEINLINE, 179 inline, 288 interfejsu Win32, 51 IRP, 166 outline, 288 rejestrów GPR, 22 rozszerzenia, 273

#### **G**

GPR, General Purpose Registers, 22 graf, 92 graf przepływu sterowania, 292, 294, 309

#### **H**

hakowanie interfejsów programistycznych, 316 homomorfizm, 283

#### **I**

i-cache, 87 identyfikator SystemProcessId.SystemThreadId, 211 implementacja list, 131 maszyny wirtualnej, 322, 323, 341 zawieszenia wątku, 153 informacje o błędzie, 166 interakcjach procesu, 314 procedurach DPC, 155 statusie, 23 wywołaniach systemowych, 171 zmiennych lokalnych, 223 inkrementacja priorytetu wykonywania, 152 instrukcja ADD, 24 ANDS, 95 B, 78 BKPT, 91 BL, 79 BLX, 79 branch, 131 BX, 78 call, 131 CALL, 34, 287, 290 CBNZ, 83 CBZ, 83 CMN, 84 CMOV, 62, 294 CMOVZ, 291 CMP, 37, 83 DIV, 32 DMB, 88 DSB, 88

IDIV, 32 IMUL, 31, 32, 294 INT, 168 INT 3, 200 ISB, 88 IT, 85 Jcc, 37 JMP, 37 LDM, 72, 74, 75 LDMIA, 76 LDR, 24, 67–71, 86 LDREX, 88 LEA, 25, 29 LODS, 30 LOOP, 44 MCR, 65 MOV, 25, 69, 70, 80 MOVS, 24, 29, 74 MOVSB, 28, 29 MOVSD, 28 MOVSW, 28 MOVZX, 179 MRC, 65 MUL, 31 ORRS, 95 POP, 33, 76 PUSH, 33, 76 PUSH-RET, 289, 290 RDMSR, 23 RET, 34 SCAS, 29 SETNE, 62 SMULL, 81 STM, 67, 72–75 STMDB, 76 STOS, 29, 30 STR, 24, 67, 69 STREX, 88 SVC, 90, 121, 122 SYSENTER, 120, 121 SYSEXIT, 121 SWI, 90 SYSCALL, 90, 115 SYSENTER, 23, 90, 120 SYSRET, 119 TBB, 86 TBH, 86

TEQ, 84 TEST, 37 TST, 83 UMULL, 81 WRMSR, 23 instrukcje arytmetyczne, 37 porównujące, 82, 84 procesora ARM, 60 procesora x86, 23 przesunięcia, 31 SIMD, 65 Thumb, 85 warunkowe, 242 interfejs AuxKlibQueryModuleInformation, 146 binarny aplikacji, ABI, 35 DbgEng, 204 DeviceIoControl, 168 IDebugAdvanced4, 270 IDebugClient5, 269 IDebugControl4, 269 IDebugDataSpaces4, 269 IDebugRegisters2, 269 IDebugSymbols3, 269 IDebugSystemObejcts4, 270 IoAttachDevice, 167 IoSetCompletionRoutine, 161 KeCancelTimer, 159 KeInitializeApc, 151 KeInitializeEvent, 129 KeInsertQueueApc, 152 KeStackAttachProcess, 129 MmGetPhysicalAddress, 198 PsCreateSystemThread, 147 WDM, 164 x64 ABI, 57 ZwCreateSection, 172 interfejsy debugera DbgEng, 268 programistyczne rozszerzenia WinDbg, 271 interpretacja abstrakcyjna, 299 aliasów, 236 IRP, I/O Request Packet, 162 IRQL, Interrupt Request Level, 109, 123

#### **J**

jądro systemu Windows, 107 jednostka MMU, 45 język DML, 229 MSIL, 87 skryptowy, 240 języki pośrednie, 87 JIT, just-in-time, 87, 205

#### **K**

kasowanie plików, 195 katalog \??, 174 stron, PD, 45 KMDF, 164 kod IOCTL, 168–170, 182 jądra, 168 RESET, 89 SMC, 87 użytkownika, 168 zdekompilowany, 50 kodowanie, 323 kodowanie danych, 283 kody warunkowe, 37, 82 kolejka elementów roboczych, 148 procedur APC, 152 procedur DPC, 155, 156, 157 komentarze, 240 kompilator, 27, 41 kompilator JIT, 87 kompletność, 301 komunikacja pomiędzy kodami, 168 komunikat o błędzie, 244 konfigurowanie zdarzeń, 213 kontekst arbitralny, 129 ataku białej skrzynki, 295 maszyny wirtualnej, 327 systemowy, 129 wątku, 129 konteksty wykonywania, 128 kontrolowanie procesów i modułów, 226 konwencja wywoływania CDECL, 35 FASTCALL, 35 STDCALL, 35 THISCALL, 35 konwersja wartości, 27 koprocesor, 65 kryptografia białej skrzynki, 295

#### **L**

LAPIC, 124 lista, 130 cykliczna dwukierunkowa, 131 deskryptorów pamięci, MDL, 126 jednokierunkowa, 131 jednokierunkowa sekwencyjna, 131 zdarzeń, 213 listy dodawanie elementy, 134 głowa, 140, 142 MDL, 183, 185 ogon, 155 usuwanie elementu, 135 LLVM, 312 lokalność sekwencyjna, 288 tymczasowa, 288 lokalny kontroler przerwań, 124

#### **Ł**

ładowanie danych, 67 sterownika, 165 łańcuchy, 240 łączenie wyrażeń, 207

#### **M**

magazyn symboliczny, 300 makroinstrukcja #FIELD\_OFFSET(), 208 col, 229 CONTAINING\_RECORD, 137 CTL\_CODE, 169 NT\_SUCCESS(), 175

mapowanie pliku, 204 martwy kod, 284, 293 maska domyślna, 216 maski rejestrów, 215 maszyna wirtualna, 295, 327 maszynowa kontrola błędów, 157 MDL, Memory Descriptor List, 126 mechanizm DPC, 149 Kernel Patch Protection, 171 KiIdleLoop, 156 systemowy, 44 zapobiegania wykonywania danych, 55 menedżer modułu, 316 obiektów, 173 wejścia-wyjścia, 162, 163 metoda code\_binding, 326 METHOD\_BUFFERED, 169, 170 METHOD\_IN\_DIRECT, 169 METHOD\_NEITHER, 169 METHOD\_OUT\_DIRECT, 169 metody buforowania, 169 bez sprawdzania, 169 bezpośrednie wejście-wyjście, 169 buforowane wejście-wyjście, 169 mikrooperacje, 312 MMU, Memory Management Unit, 45 mnożenie liczb, 31 model load-store, 60, 67 moduł LLVM, 319 rozpakowujący, 317 modyfikacje aliasów, 214 emulatora QEMU, 314 monitor plików, 264 monitorowanie wyjątków, 212 zdarzeń, 212 MSR, Model Specific Registers, 23 muteks strzeżony, 130 szybki, 130

#### **N**

nagłówki WDK, 162 narzędzia do debugowania, 204 do rozjaśniania kodu, 303 SDK, 267 narzędzie IDA, 303 Metasm, 304, 324, 330 Miasm, 310 Vellvm, 313 VirtualKD, 274 VxStripper, 312, 332 nawias klamrowy, 242, 252 kwadratowy, 25 nazwa aliasu, 234 domyślna urządzenia, 174 kernel32, 219 pola, 95 nieudokumentowana struktura, 138 niezawodność, 301 niskopoziomowa maszyna wirtualna, 312 normalizacja, 314, 318 notacja AT&T, 24 Intel, 24 numer wywołania systemowego, 120 numery IRQL, 124

#### **O**

obiekt DRIVER\_OBJECT, 166, 174 EPROCESS, 189 obiekty COM, 204 sterownika, 166 typu dyspozytor, 157 typu Timer, 130 urządzeń, 167, 174 zdarzeń, 129 obliczanie skoków, 306 symboliczne, 300, 329, 339 wartości wyrażenia, 206

obsługa kolejki procedur DPC mechanizm KiIdleLoop, 156 wątek KiExecuteDpc, 157 zmiana IRQL, 157 pakietów IRP, 167 pakietu IRP, 178 pakietu żądań IRP, 186 pamięci, 219 przerwania, 90 przerwań, 47 tablic, 27 urządzeń wejścia-wyjścia, 161 wyjątków, 47, 115, 122, 213 wyjątku, 89 zdarzeń, 213 ochrona modyfikacji jądra systemu, 171 własności intelektualnej, 277 odczyt wirtualnego adresu, 45 odwołania symboliczne, 174 odwracanie przekształceń, 298 OEP, Original Entry Point, 317 okna debugera, 205 określanie ścieżki plików symboli, 205 ominięcie wskaźnika ramki, 36 operacja IRP\_MJ\_DEVICE\_CONTROL, 168, 175 pop, 32 push, 32 operacje arytmetyczne, 31, 80 na bitach, 31 na listach, 131 na stosie, 33 stosu, 32 wejścia-wyjścia, 169 operator, 207 \$iment(), 209, 251 \$scmp(), 209 \$sicmp(), 209 \$spat(), 210 \$vvalid(), 210 by(), 209 dwo(), 209 indeksowania tablic, 209poi(), 208 OR, 215

poi(), 209 sizeof(), 208 strzałki, 208 trójargumentowy, 208 wo(), 209 wyłuskiwania, 208 opis pamięci, 172 opóźnione wywołania procedur, DPC, 129 oprogramowanie Windows Driver Kit, 130 optymalizacja kodu, 284 przez dziurkę, 286 oryginalny punkt rozpoczęcia, OEP, 263, 317 orzeczenia nieprzejrzyste, 292

#### **P**

PAE, Physical Address Extension, 45 pakiet Debugging Tools, 204 pakiety żądań wejścia-wyjścia, IRP, 162, 167, 178 pamięć, 219 edytowanie zawartości, 221 podręczna d-cache, 87 i-cache, 87 parametr określający adres, 219 parametr zakresu, 219 polecenia, 221, 222 zrzut, 220 parametr ProcessHandle, 129 parametry elementu roboczego, 148 IRP, 168 żądania wejścia- -wyjścia, 180 PD, 45 PDPT, 45 PE, Portable Executable, 317 pętla do-while, 247 for, 42, 245 foreach, 248, 250 while, 247 platforma MMU, 171 plik calc.exe, 204 dml.doc, 230 kernel32.dll, 116

kernelbase.dll, 116 ntdll.dll, 116 ntoskrnl.exe, 140 sum-mem.wds, 254 pliki \*.cab, 204 \*.dmp, 204 .def, 274 .log, 239 .wds, 255 DLL, 165 PE, 204 skryptów, 251 ze skryptami, 253 płukanie pamięci podręcznej, 88 podstawa systemu liczbowego, 207 pola struktury KDPC, 154 pole BaseDllName, 140 CompletionRoutine, 161 CurrentStackLocation, 179 DriverUnload, 166 FileInformationClass, 193 FileObject, 193 FullDllName, 140 ImageSectionObject, 193 IoStatusBlock, 182 KeServiceDescriptorTable, 187 LIST\_ENTRY, 139 MajorFunction, 179 SystemBuffer, 181 polecenia debugera, 210 otwierające plik, 251 rozszerzenia, 273 switch-case, 85 polecenie !for\_each\_process, 227 !process, 226 \$\$, 240 \$\$><, 253 \$\$>a<, 253  $$><, 253$ .continue, 245 .dvalloc, 256 .dvfree, 250 .elsif, 242

.expr, 206 .foreach, 260 .if, 242 .leave, 245 .printf, 229 .sympath, 205 ?, 206 ??, 206, 207 @call, 258 |Ns, 212  $\n **Ns**, 211$ aS, 234, 237 bc, 224 bd, 224 d, 220 dt, 223 dps, 221 e, 222 f, 222 foreach, 250 gc, 228 goto, 41 if-else, 38 j, 243 lm, 226, 260 n, 206 r, 214, 215 r?, 246 REPL, 320 rF, 216 rm, 216 rX, 216 switch-case, 39 sx, 213 połączenie procesora, 47 porównywanie łańcuchów, 209 powtarzanie operacji, 28 poziom APC, 124 bierny, 124 DISPATCH\_LEVEL, 125, 130, 155–157 dyspozytora, 124 IPI\_LEVEL, 124 LocalSystem, 200 uprawnień, 55 żądań przerwania urządzenia, IRQL, 123 prefiks #, 256 @, 54, 231, 256 @@, 207  $-N$ , 212 REP, 29, 74 preprocesor, 109 procedura, 142–146 0x4038F0, 190 DllMain, 47 DriverUnload, 166, 175, 176 InsertHeadList, 133, 134 InsertTailList, 133, 134 IoBuildDeviceIoControlRequest, 201 IoCompleteRequest, 161 IoCreateDevice, 167 IOCTL, 147, 181 IOCTL\_1\_handler, 183 IoGetCurrentIrpStackLocation, 178 IoSetCompletion, 161 IoSetCompletionRoutine, 163 ISR, 154 KeInitializeTimer/Ex, 130 kernelbase!CreateFileW, 116 KeWaitForSingleObject, 193 KiSystemServiceExit, 123 MmProbeAndLockPages, 185 obsługi wyjątku, 89 PsGetCurrentProcess, 111 PsGetCurrentThread, 111 RemoveEntryList, 137 RemoveHeadList, 135 RemoveTailList, 136 StartRoutine, 147 sub\_10300, 175 procedury APC, 150 bez rozgałęzień, 183 DPC, 154 czas pracy, 157 wątkowe, 156 przydzielające, 167 typu forceinline, 179 wywoływane z opóźnieniem, DPC, 150, 154 zakończenia, 161 związane z timerami, 158 proces IOCTL\_PROCESS, 170 procesory ARM, 64

procesy, 127 program AuxKlibQueryModuleInformation, 141 rozpakowujący archiwa UPX, 261 prolog funkcji, 36, 49, 80 propagacja stałych, 299 prototyp funkcji, 51 procedur przydzielających, 167 zwrotnego wywołania, 151, 189 próbka B, 188 C, 138 D, 201 E, 201 F, 202 G, 171 H, 54 J, 40, 47 L, 55 przeglądanie z powrotami, 305, 306 przekazywanie argumentów, 253 przekształcenia homomorficzne, 283 matematyczne, 284 przenoszenie danych, 25, 56 przepływ danych, 281 sterowania, 281 przerwania, 47, 114 przerwania sprzętowe, 47, 90, 114 przestrzeń pamięci jądra, 108 przesunięcie, 69, 70, 138 przetwarzanie kodu w trybie concolic, 340 kolejki procedur DPC, 156 pakietu IRP, 182 przybliżenie dokładne, 281 zgrubne, 281 przybliżony częściowy porządek, 299 przywileje, 61 pseudoalgorytm, 325 pseudoinstrukcje, 67, 71 pseudokod, 95–97 pseudorejestr, 231, 246 definiowany przez użytkownika, 232 zdefiniowany pierwotnie, 231

PT, 45 PTE, Page Table Entry, 45 pule pamięci, 125 pułapka, 47, 114, 118, 123 punkt rozpoczęcia DriverEntry, 165 wstrzymania nieustalony, 224 programowy, 223, 225 sprzętowy, 224, 225 warunkowy, 225, 243

#### **Q**

QEMU, Quick EMUlator, 312

#### **R**

rama projektowa, 304, 310 rozszerzeń DbgEng, 268 rozszerzeń WdbgExts, 268 rejestr, 55, 63, 214 CPSR, 64 CR3, 108 EBP, 22 ECX, 22 EDI, 22 EFLAG, 81 EFLAGS, 23, 37 ESI, 22 ESP, 22, 33 IDTR, 50, 115 R13, 63 R14, 63 R15, 63 Rm, 72 Rn, 72 TTBR, 108 rejestry do debugowania, 23 ogólnego przeznaczenia, GPR, 22 specyficzne dla modelu, MSR, 23 sterowania, 170 UDPR, 255 relewantna struktura definicji, 51 ring, 21

rootkit, 171, 173, 176 w architekturze x64, 188 w architekturze x86, 173 rozdzielanie, 300, 306 rozgałęzianie instrukcji, 61 rozjaśnianie kodu, 297, 298, 303 na bazie wzorca, 319 oparte na analizie programów, 320 spłaszczonego, 332 rozkład pamięci, 108 rozmiar instrukcji, 24 pakietu IRP, 192 rozszerzenia adresów fizycznych, PAE, 45 debugera, 271, 272 EngExtCpp, 268 pętli foreach, 250 praktyczne, 274 testujące, 274 rozszerzenie !analyze, 274 !exploitable, 275 DBT QEMU, 313 narly, 274 PyKd, 275 qb-sync, 275 SOS, 274 rozwijanie pętli, 323 stałych, 282, 283 rzutowanie typu, 208

#### **S**

samomodyfikujący się kod, SMC, 87 schematy kodowania danych, 283 sekcja, 172 semantyka abstrakcyjna, 299 programu, 299 śladów, 299 separacje przywilejów, 21 składnia  $C_{++}$ , 206 MASM, 206

skrypt, 230 bp\_displayfn.wds, 264 call.wds, 256 dvalloc.wds, 259 init.wds, 256, 258 pi.wds, 260 sigma.wds, 259 test.wds, 260 skrypty jako funkcje, 255 SMC, 87 solver ograniczenia, 300 spaghetti code, 288 specyfikacja NDIS, 197 specyfikator \$\$, 240 specyfikatory formatu danych, 222, 229 spłaszczanie grafu przepływu sterowania, 294 kodu, 322, 323 stałe FILE\_DEVICE \*, 170 stan aplikacji, 81 standardowa implementacja, 341 status pakietu IRP, 178, 193 STATUS\_PENDING, 182 sterowanie pośredniością za pomocą procesora, 289 za pomocą systemu operacyjnego, 291 procesami, 210 skokiem warunkowym, 309 urządzeniem wejścia-wyjścia, IOCTL, 168 wątkami, 210 wykonywanym programem, 37 sterownik, 126, 129, 141, 146 analiza budowy, 195 dostęp do bufora, 169 dostęp do tablicy IO\_STACK\_LOCATION, 178 kasowanie plików, 195 KSECDD, 200 ładowanie, 165 model WDM, 164 obiekty, 166 oprogramowania spadkowego, 164 procesora, PCR, 109, 192 przyłączanie urządzeń, 167 punkt rozpoczęcia pracy, 165 spadkowy typu filtr, 164

ścieżka rejestracji, 166 tworzenie sekcii, 172 typu filtr, 167, 168 typu minifiltr systemu plików, 164 stos, 32 strona, 45 strona zawierająca kod, 46 struktura DEVICE\_OBJECT, 166 DRIVER\_OBJECT, 165 EPROCESS, 126 ETHREAD, 126 FAST\_MUTEX, 130 GUARDED\_MUTEX, 130 IO\_STACK\_LOCATION, 161–163, 169, 180 IO\_STATUS\_BLOCK, 178 IRP, 162, 163, 179, 192 KAPC, 150 KDPC, 68, 132, 154 KdVersionBlock, 140 KLDR\_DATA\_TABLE\_ENTRY, 140, 142 KNODE, 148 KPRCB, 148, 155 KPROCESS, 126 KSERVICE\_TABLE\_ DESCRIPTOR, 171 KSPIN\_LOCK, 130 KTHREAD, 126, 152, 153 KTIMER, 130, 158 KUSER\_SHARED\_DATA, 117 LARGE\_INTEGER, 188 LDR\_DATA\_TABLE\_ENTRY, 140 LIST\_ENTRY, 131, 132, 137 MDL, 126 nt! KIDTENTRY64, 115 PCR, 109 PE, 317 PRCB, 109, 130 PROCESSENTRY32, 52, 53 PsLoadedModuleList, 140 sterownika, 164 TEB, 128, 218 typu KDPC, 26 UNICODE\_STRING, 141, 173 WINDBG\_EXTENSION\_APIS, 271, 272 struktury niejawne, 128 nieprzezroczyste, 198

powtórzenia, 245 związane z timerami, 158 studium przypadku, 335 analiza semantyki procedury, 337 obliczanie symboliczne, 339 rozwiązanie zadania, 340 sumy kontrolne SHA1, 347 symbol KeServiceDescriptorTable, 171 symbole, 223 polecenia, 223 symboliczny stan programu, 300 synchronizacja, 88 synchronizacja jądra, 129 system binarny, 27 liczbowy, 207 systemowe rejestry sterowania, 170 szkodliwe oprogramowanie, 277 szyfrowanie, 323

#### **Ś**

ścieżka plików symboli, 205 RegistryPath, 166 śledzenie kodu, 211

#### **T**

tablica, 27 IDT, 50, 115, 116, 168, 246 IDTR, 50 IO\_STACK\_LOCATION, 178 KeServiceDescriptorTable, 112 KeServiceDescriptorTableShadow, 112 KiServiceTable, 112, 114, 171, 172 MajorFunction, 166, 175 PspCreateProcessNotifyRoutine, 160 PspCreateThreadNotifyRoutine, 160 PspLoadImageNotifyRoutine, 160 struktur KDPC\_DATA, 156 W32pServiceTable, 112, 114 wektorów wyjątków, 121 wskaźników i przesunięć funkcji, 112 wskaźników KNODE, 70 tablice globalne, 112 deskryptorów przerwań, 115, 245

skoku, 40, 85 stron, PT, 45 struktur, 192 TCG, Tiny Code Generator, 312 technika DEP, 199 DRM, 277 rozjaśniania kodu, 297 zaciemniania kodu, 279, 322 technologia MMX, 65 NEON, 65 SSE, 65 timer okresowy, 159 timery, 158 procedury, 158 struktury, 158 tokenizacja danych, 249 łańcucha, 248 pliku, 250 transformacja programu, 277 translacja adresów wirtualnych, 45 tryb ABT, 61 ARM, 62 chroniony, 21 concolic, 340 FIQ, 61 IRQ, 61 MON, 61 rzeczywisty, 21 SVC, 61, 90 SYS, 61 Thumb, 61, 62, 85 UND, 61 USR, 61, 90 tryby pracy, 61 tworzenie aliasów, 233 deszyfratora łańcuchów, 266 monitora plików, 264 rozszerzeń narzędzi debugujących, 272 sekcji, 172 wątków, 147

typ danych, 22, 55, 63 byte, 22, 27 double word, 22, 27, 28 integer, 31 quad word, 22 word, 22, 27 typy wyrażeń, 310

#### **U**

ukrycie kodu w algorytmie, 295 UMDF, 164 unia, 163 AssociatedIrp, 181 Overlay, 192 Parameters, 193 SetFile, 192 Unicode, 264 uprawnienia procesów, 200 usługi systemowe, 89 usuwanie martwego kodu, 284

#### **V**

Vellvm, Verified LLVM, 334

#### **W**

warstwa abstrakcji sprzętowej, 124 wartości przesunięć, 198 wartościowanie częściowe, 300 wątek, 127 ExpWorkerThread, 149 KiExecuteDpc, 157 wątki systemowe, 129, 147 wątkowe procedury DPC, 156 WBAC, White-Box Attack Context, 295 WDF, Windows Driver Foundation, 164 WDM, Windows Driver Model, 164 wektor wyjątku, 89 wersje trybu Thumb, 62 wiązanie kodu, 310 Windows inicjalizacja procesora, 109 IRQL, 124 konteksty wykonywania, 128 listy deskryptorów pamięci, 126

procesy, 126 pule pamięci, 125 rozkład pamięci, 108 synchronizacja jądra, 129 wątki, 126 wywołania systemowe, 111 wirtualizacja kodu, 322 właściwości wirtualnej czarnej skrzynki, 295 wskaźnik CurrentStackLocation, 192 do katalogu tabel stron, PDPT, 45 DeviceExtension, 167 DpcStack, 156 DRIVER\_OBJECT, 139 IO\_STACK\_LOCATION, 179 IO\_WORKITEM, 148 KdVersionBlock, 139, 140, 142 lpExtensionApis, 273 PsLoadedModuleList, 140 ramki, 36 stosu, 36 wskaźniki obiektów, 93 wstawianie zbędnego kodu, 293 wstrzymanie wykonywania programu, 212 wtyczka Flash, 294 wyjątek, 47, 114, 212 błędu strony, 114 KiSWIException, 122 wykonywanie kodu ad hoc, 147 asynchroniczne, 147 w trybie concolic, 300, 339 wyłuskiwanie wskaźników, 208 wyświetlanie selektora, 218 zawartości rejestrów, 217 wywołania systemowe, 90, 111, 120, 171 zwrotne, 151, 190 dezasemblera, 304 procesów, 159 wątków, 159 wywoływanie funkcji, 32, 57, 77 wzorzec dynamicznego obliczania skoków, 306

#### **Z**

zabezpieczanie przez zaciemnianie, 297 zaciemnianie kodu, 277, 279, 322, 324 oparte na danych, 282 oparte na sterowaniu, 287 oparte na wzorcu, 285 przepływu danych, 293 przepływu sterowania, 293 zależności między strukturami, 96 zapisywanie danych, 67 zapobieganie wykonywaniu danych, DEP, 199 zarządzanie pamięcią, 45 prawami cyfrowymi, DRM, 277 procesami, 210 rejestrami, 214 zastosowanie APC, 153 DPC, 155 instrukcji LDR, 71 list, 138 muteksu, 130 narzędzia Metasm, 324 procedur zakończenia, 162 programu VxStripper, 332 timerów, 159

zaślepka wywołań systemowych, 171 zawieszenie wątku, 153 zdarzenia, 129, 213, 214 zdarzenie SuspendEvent, 153 zestawianie wyrażeń, 207 zmienna środowiskowa \_NT\_SYMBOL\_PATH, 205 znak, 240 \$, 25, 239, 253 @, 239, 266 zrzut zawartości pamięci, 220 zrzuty awaryjne, 204 zwalnianie pamięci, 250 zwijanie stałych, 282

#### **Ż**

żądanie do sterownika, 129

# PROGRAM PARTNERSKI

GRUPY WYDAWNICZEJ HELION

**1. ZAREJESTRUJ SIĘ** 2. PREZENTUJ KSIĄŻKI **3. ZBIERAJ PROWIZJE** 

Zmień swoją stronę WWW w działający bankomat!

Dowiedz się więcej i dołącz już dzisiaj! http://program-partnerski.helion.pl

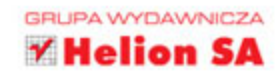

# **DOWIEDZ SIE. JAK DZIAŁAJA PROGRAM**

Na użytkowników globalnej sieci czekają coraz wymyślniejsze pułapki. Każdego dnia grozi im zarażenie oprogramowaniem szpiegującym, rozsyłającym niechciane wiadomości lub wykorzystującym moc obliczeniową procesora do nieznanych celów. Wykrywanie tego typu zagrożeń i przeciwdziałanie im wymaga dogłębnej analizy niechcianego oprogramowania. Jak to zrobić? Na te i wiele innych pytań odpowiedzi dostarczy ta wspaniała książka!

Dzieki niej zrozumiesz, jak działają procesory x86, x64 oraz ARM, zgłebisz tajniki jadra systemu Windows oraz poznasz najlepsze narzędzia, które wspomogą Cię w Twoich działaniach. W trakcie lektury kolejnych stron dowiesz się, jak korzystać z debuggera, jaka strukture mają sterowniki oraz czym sa pakiety żadań wejścia-wyjścia, a następnie — po co zaciemnia się kod oraz jakie narzędzia są do tego potrzebne. Techniką odwrotną do zaciemniania jest rozjaśnianie kodu. Zastanawiasz się, które narzędzia są skuteczniejsze? Przekonaj się sam! Ta pasjonująca lektura dostarczy Ci mnóstwo wiedzy na temat działania oprogramowania.

#### Dzięki tej książce:

- · poznasz architekturę procesorów x86, x64 oraz ARM
- zaznajomisz się z działaniem jądra systemu Windows
- · poznasz najlepsze praktyki debugowania programów
- · nauczysz się zaciemniać i rozjaśniać kod
- · prześledzisz sposób działania aplikacji

Bruce Dang — starszy inżynier ds. bezpieczeństwa oprogramowania w firmie Microsoft. Pracuje dla giganta z Redmond od ponad 9 lat, dba o bezpieczeństwo użytkowników najpopularniejszego systemu operacyjnego. Swój czas wolny poświęca zgłębianiu zagadnień związanych z bezpieczeństwem systemów.

Alexandre Gazet - starszy specjalista ds. bezpieczeństwa w QuarksLab. W kręgu jego zainteresowań znajdują się inżynieria odwrotna, bezpieczeństwo systemów oraz dynamiczna ingerencja w wykonywany kod binarny. Prowadzi badania zwiazane z rozjaśnianiem kodu.

Elias Bachaalany — inżynier ds. bezpieczeństwa oprogramowania w firmie Microsoft. Rozwija wewnetrzne narzedzia, bada błedy zwiazane z bezpieczeństwem oraz opracowuje poprawki. Wniósł duży wkład w rozwój EMET 3.0 i EMET 3.5. Jest autorem narzędzia PyHiew oraz artykułów związanych z branża IT.

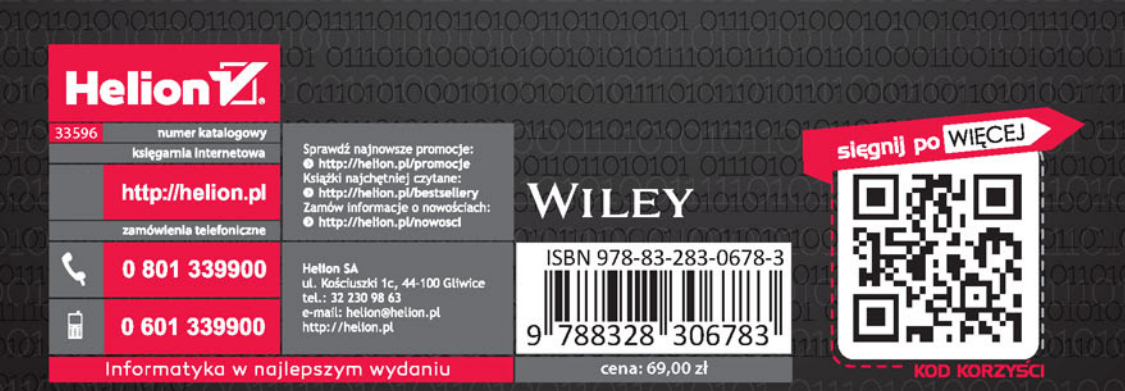